Graphs and Networks

### Announcements

- Assignment 6 due right now.
- Assignment 7 (**FacePamphlet**) out, due next **Friday, March 16 at 3:15PM**
	- Build your own social network!
	- No late days may be used.
- YEAH hours tonight from 7-8PM in Herrin T175.
	- Get a jump on FacePamphlet!

### FacePamphlet Demo

### A Social Network

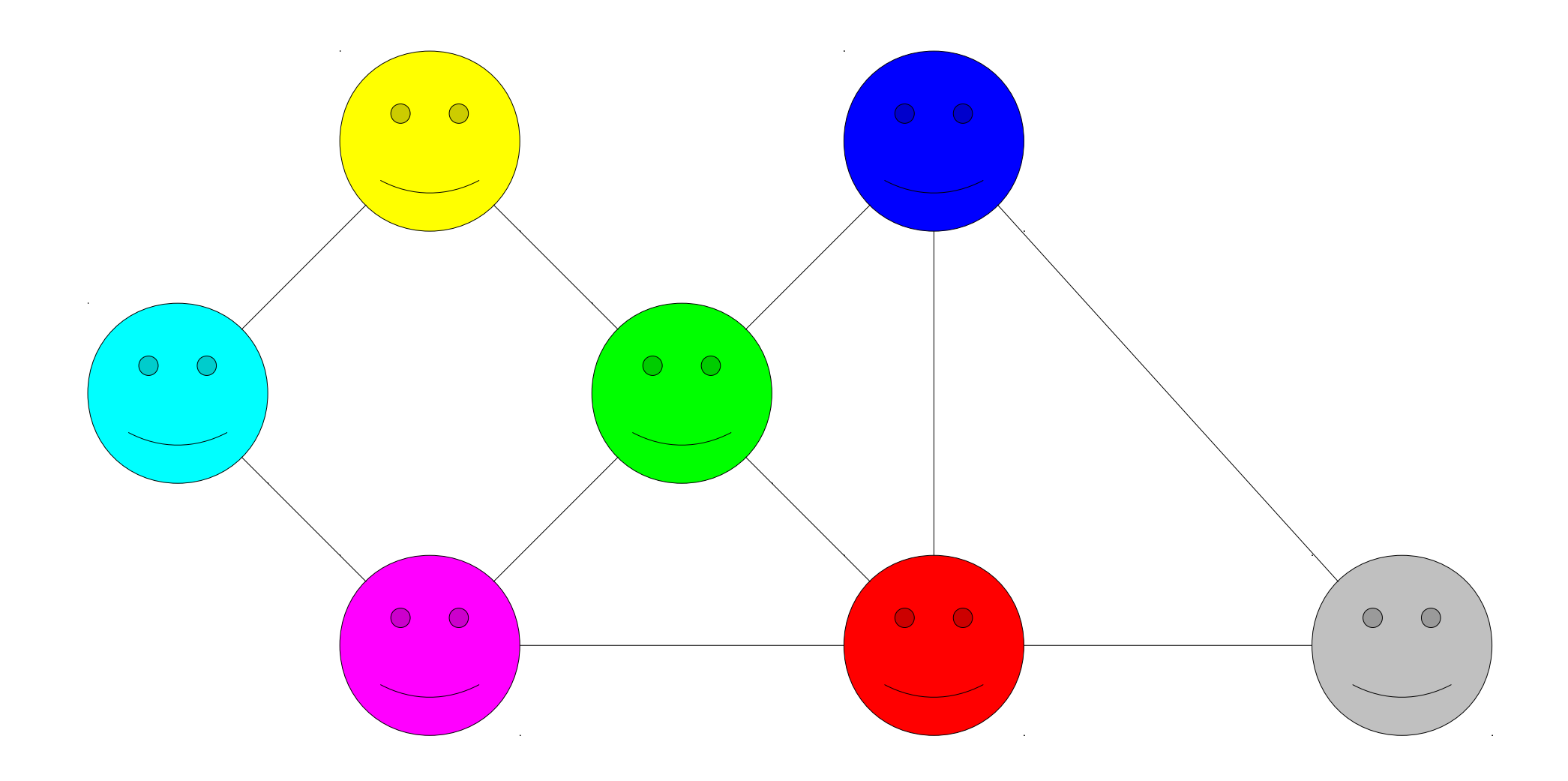

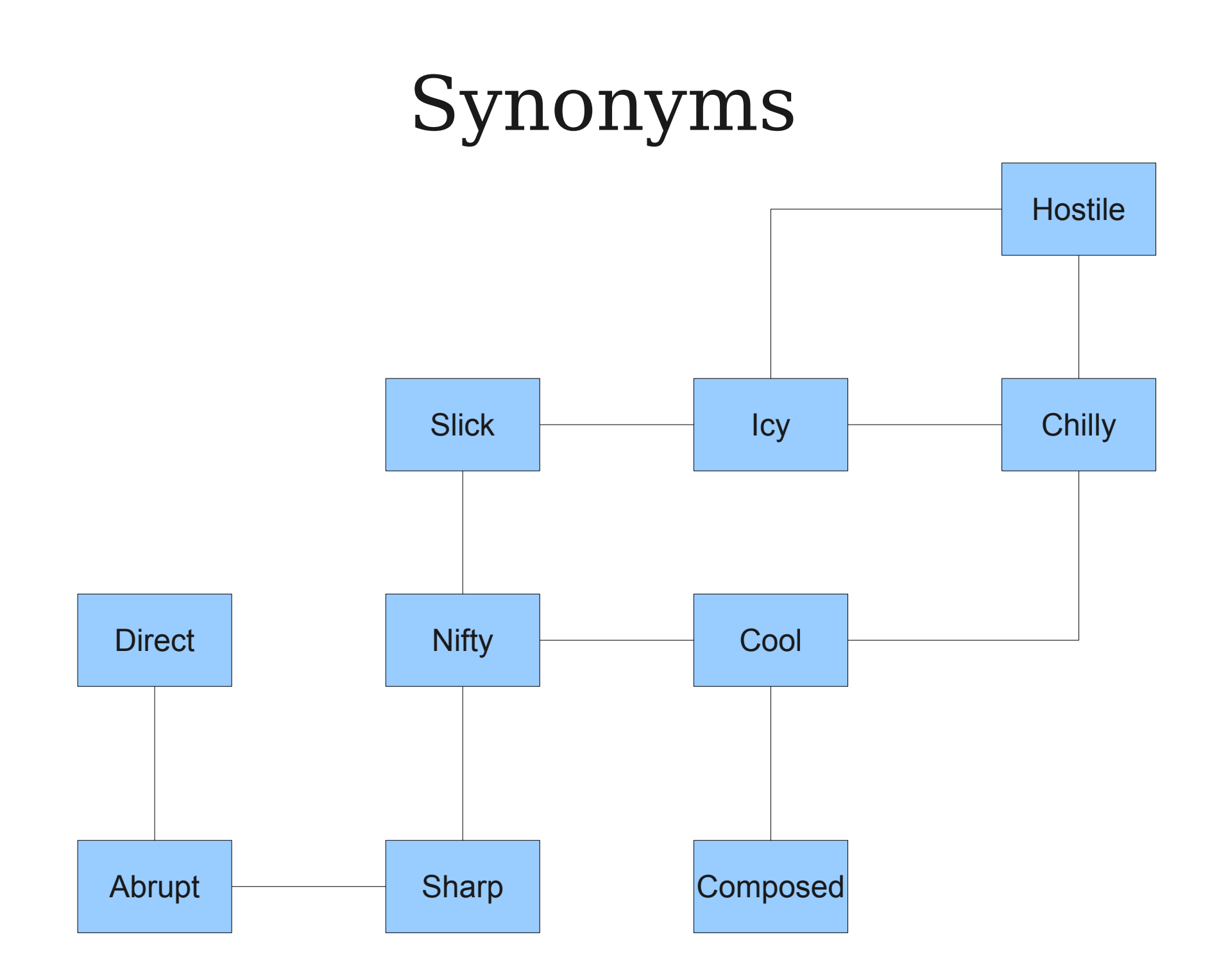

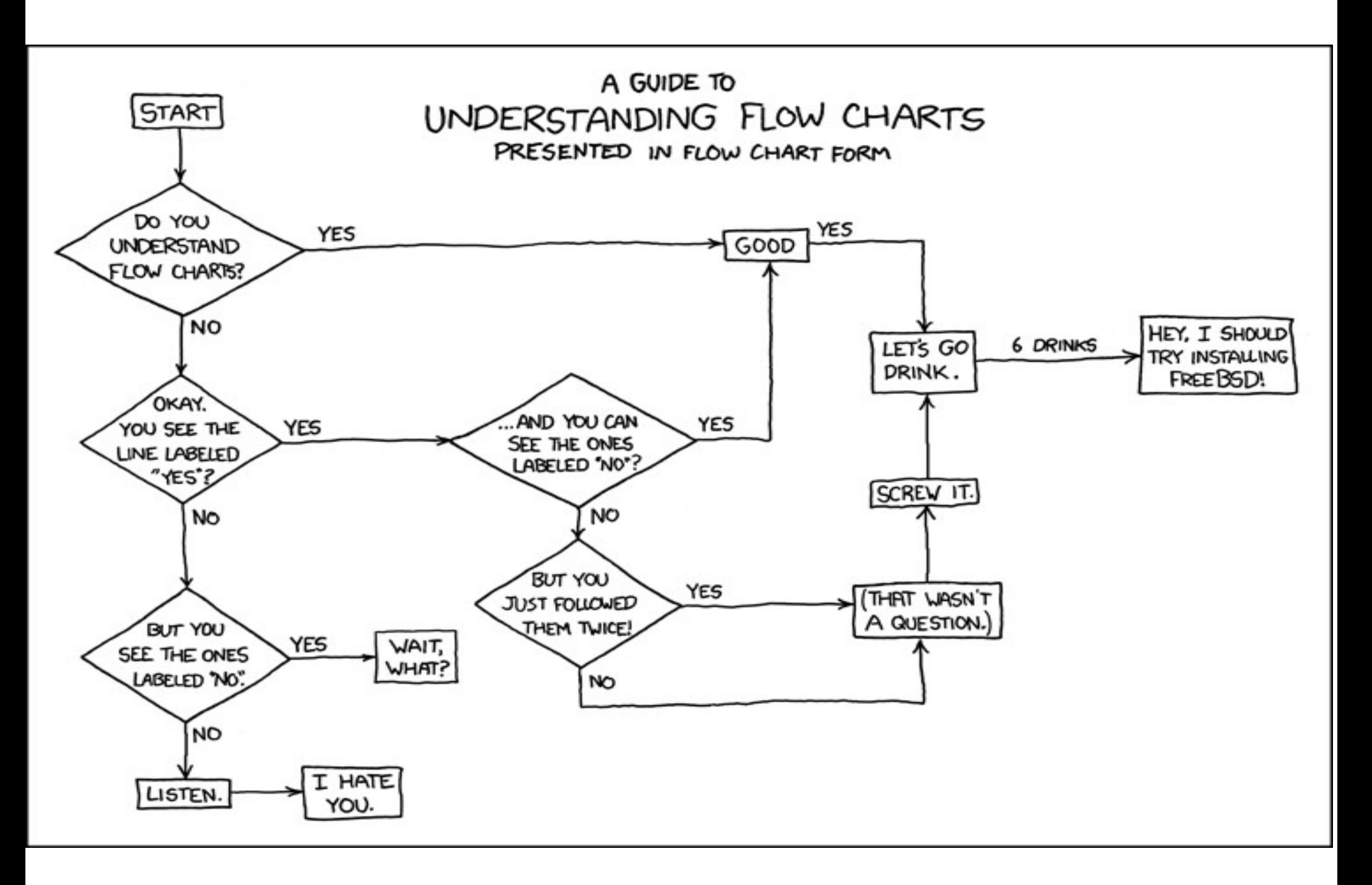

Source: xkcd

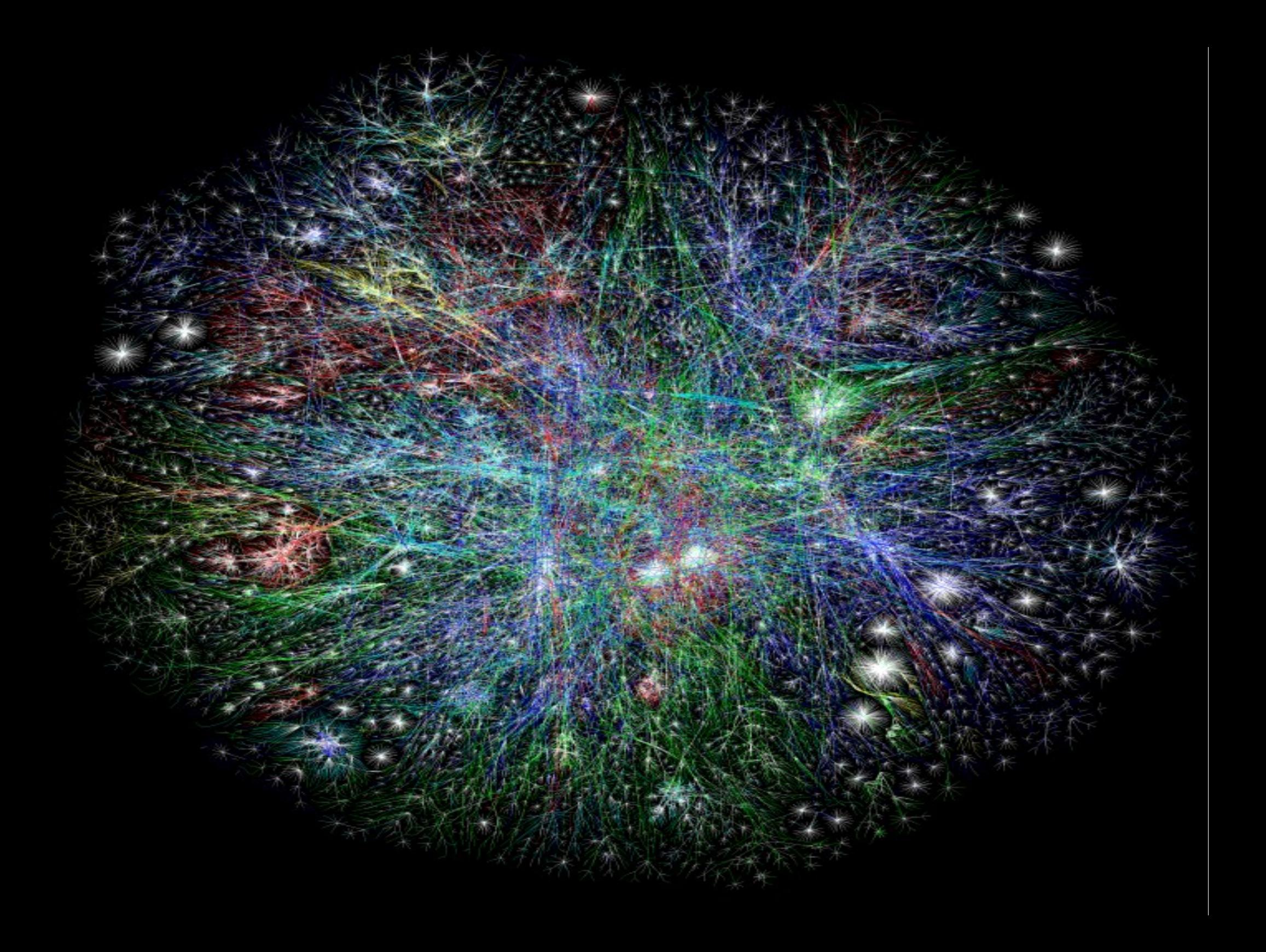

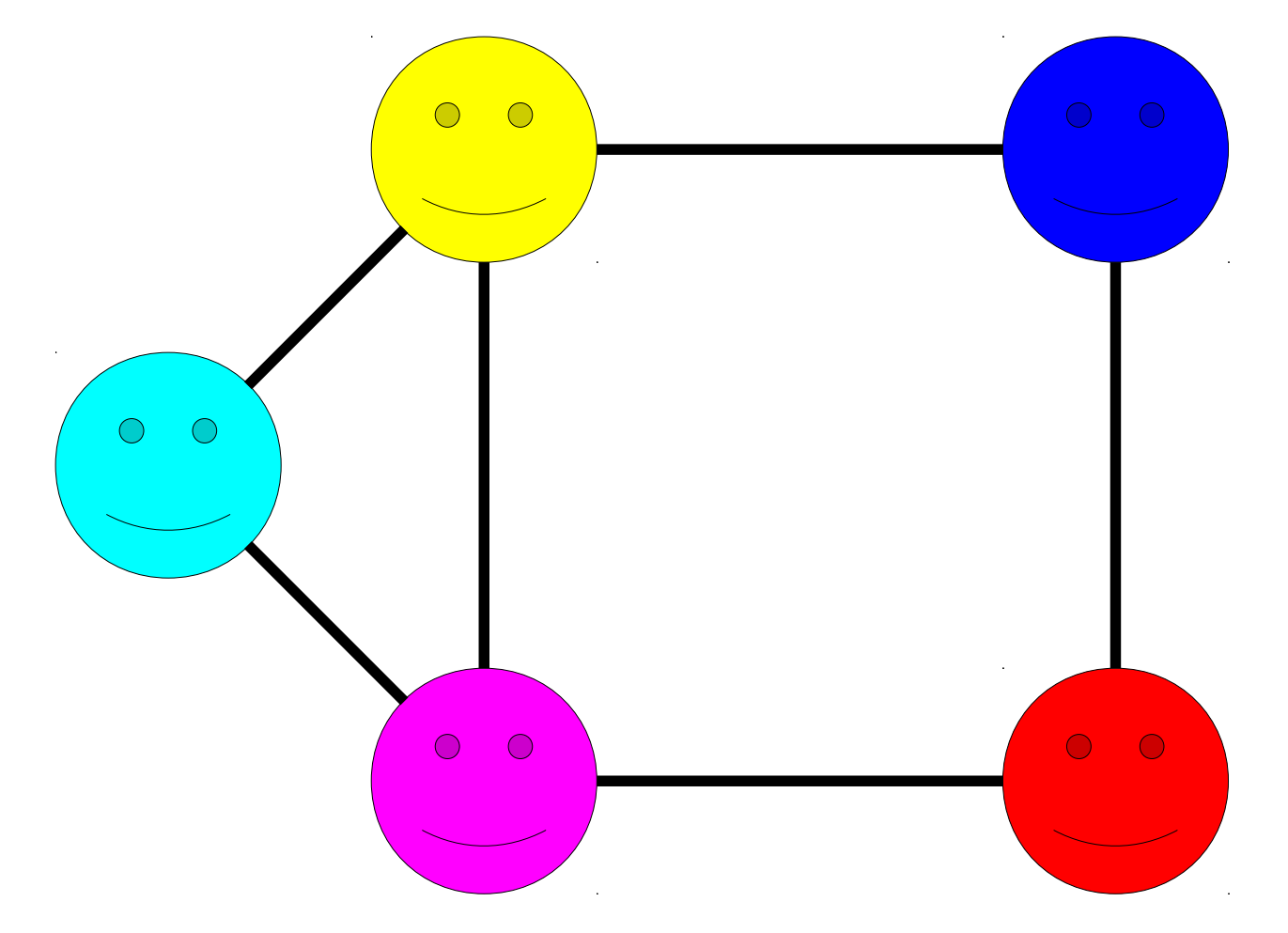

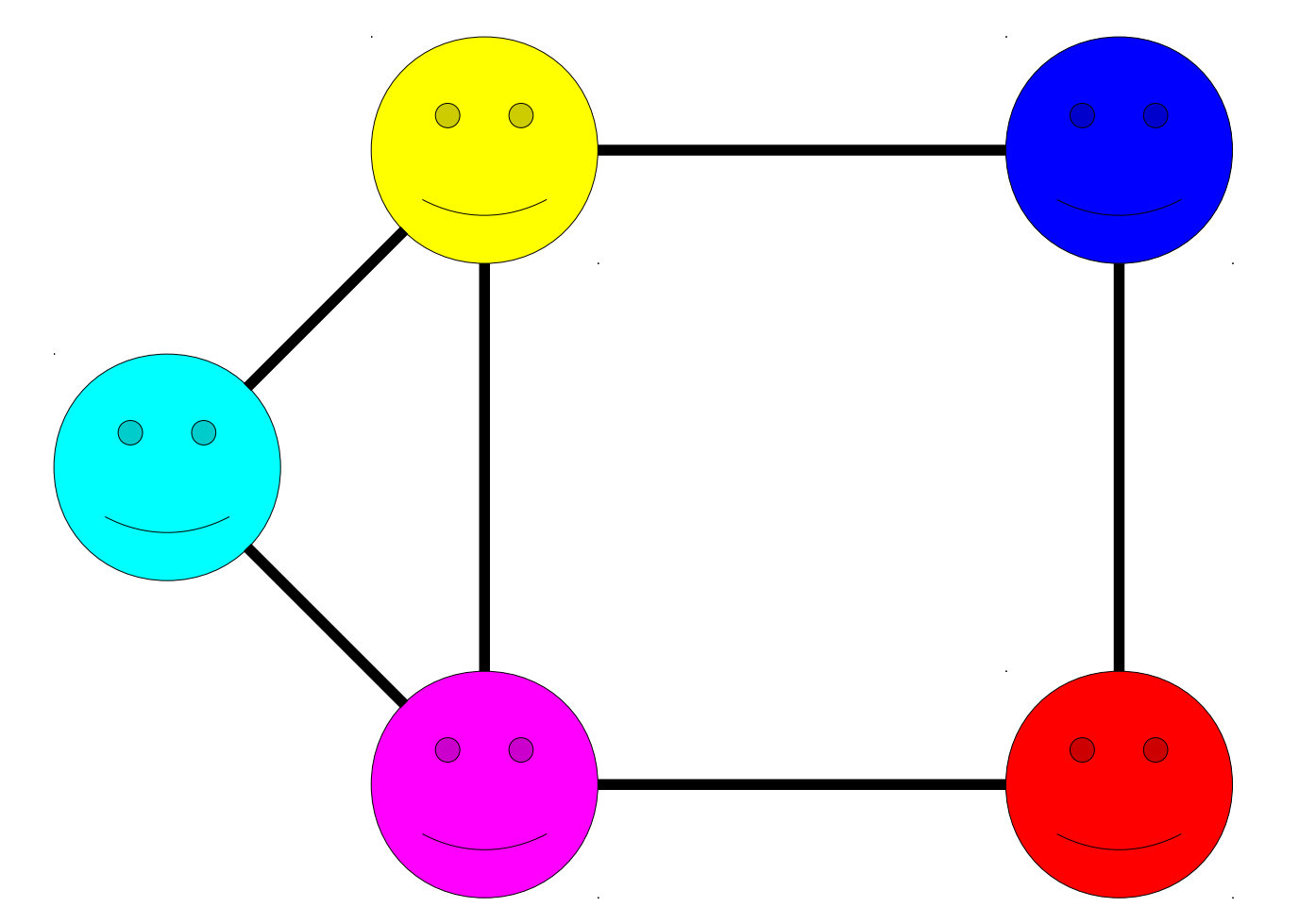

A graph consists of a set of **nodes** connected by **edges**.

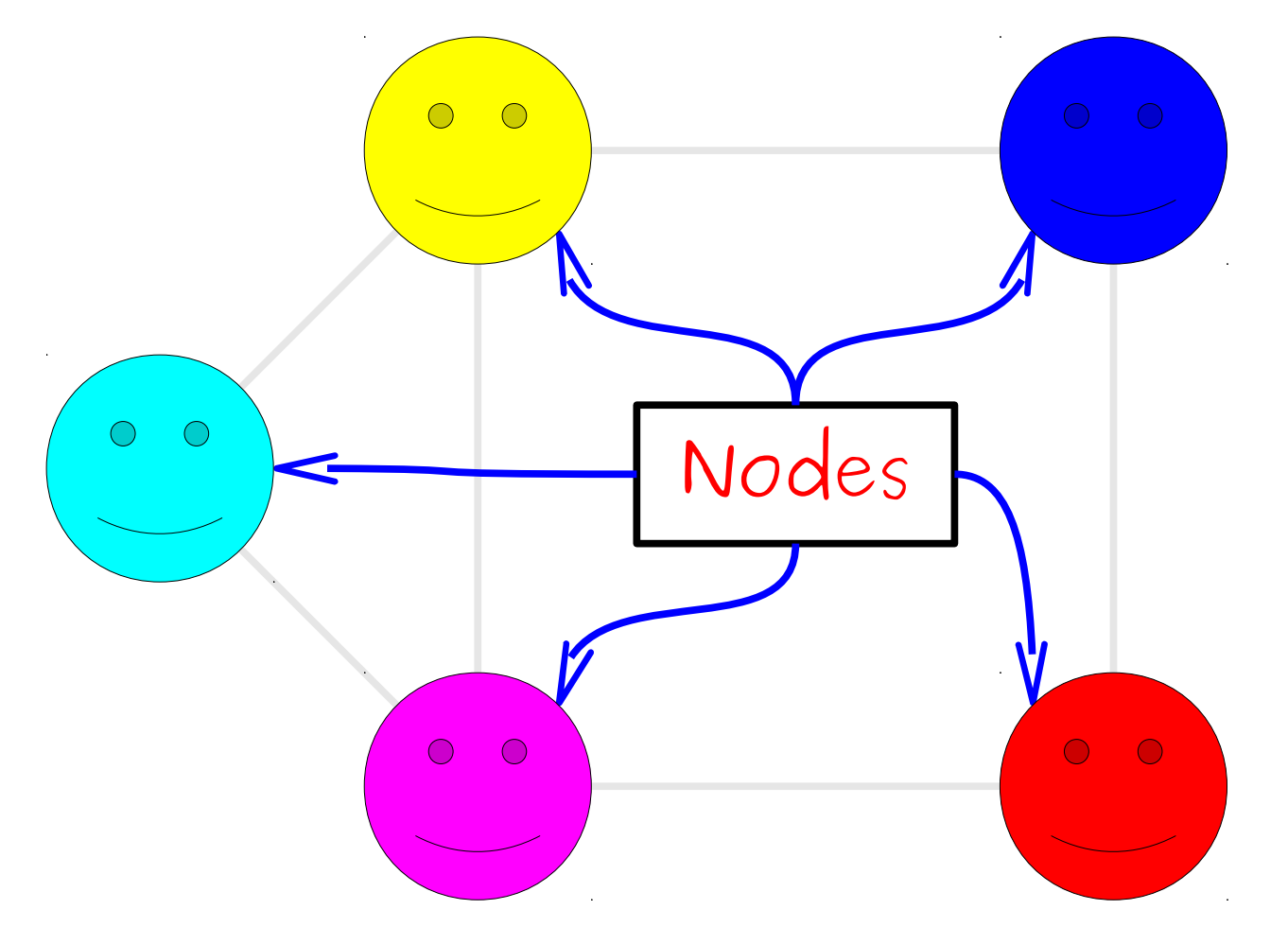

A graph consists of a set of **nodes** connected by **edges**.

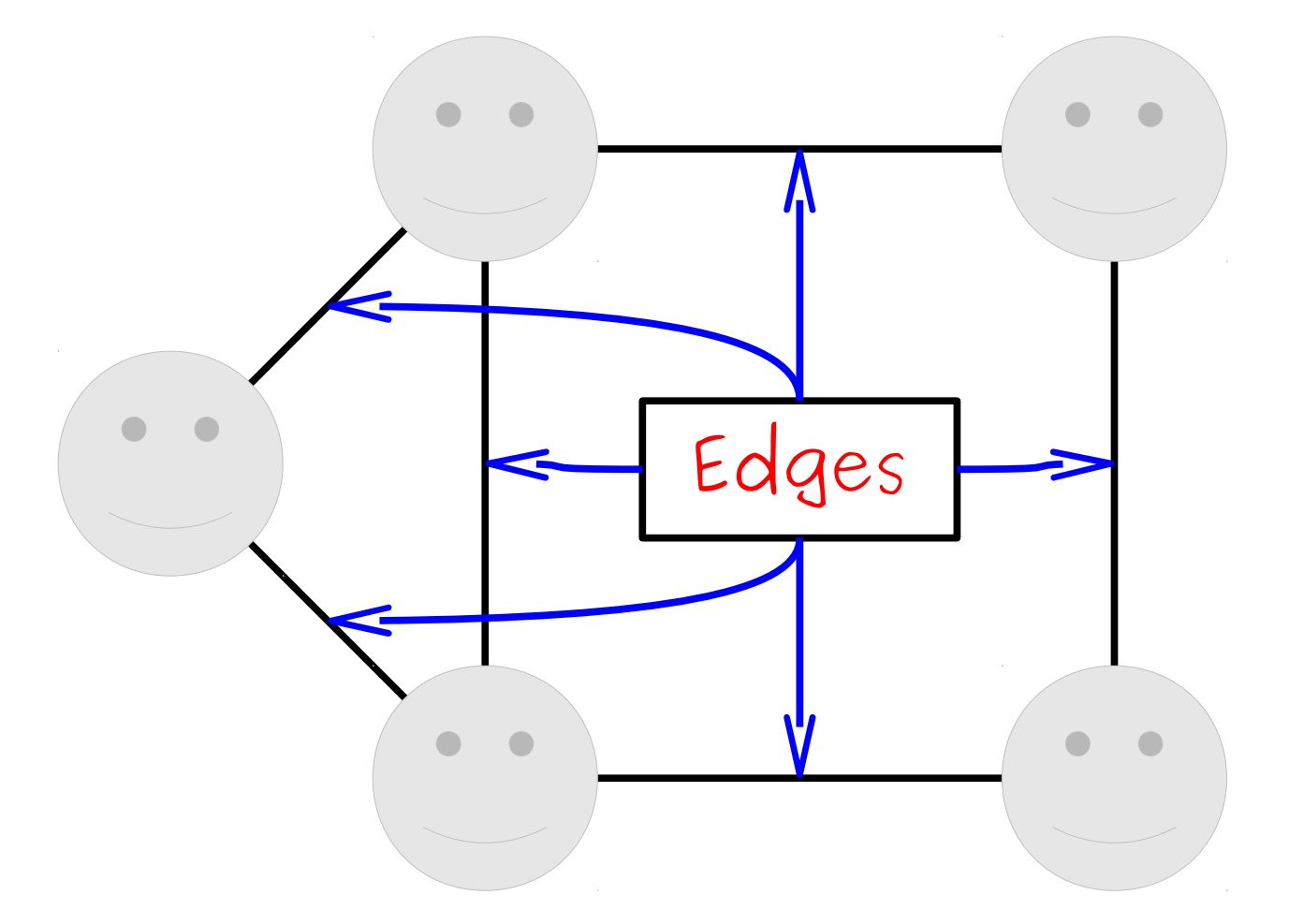

A graph consists of a set of **nodes** connected by **edges**.

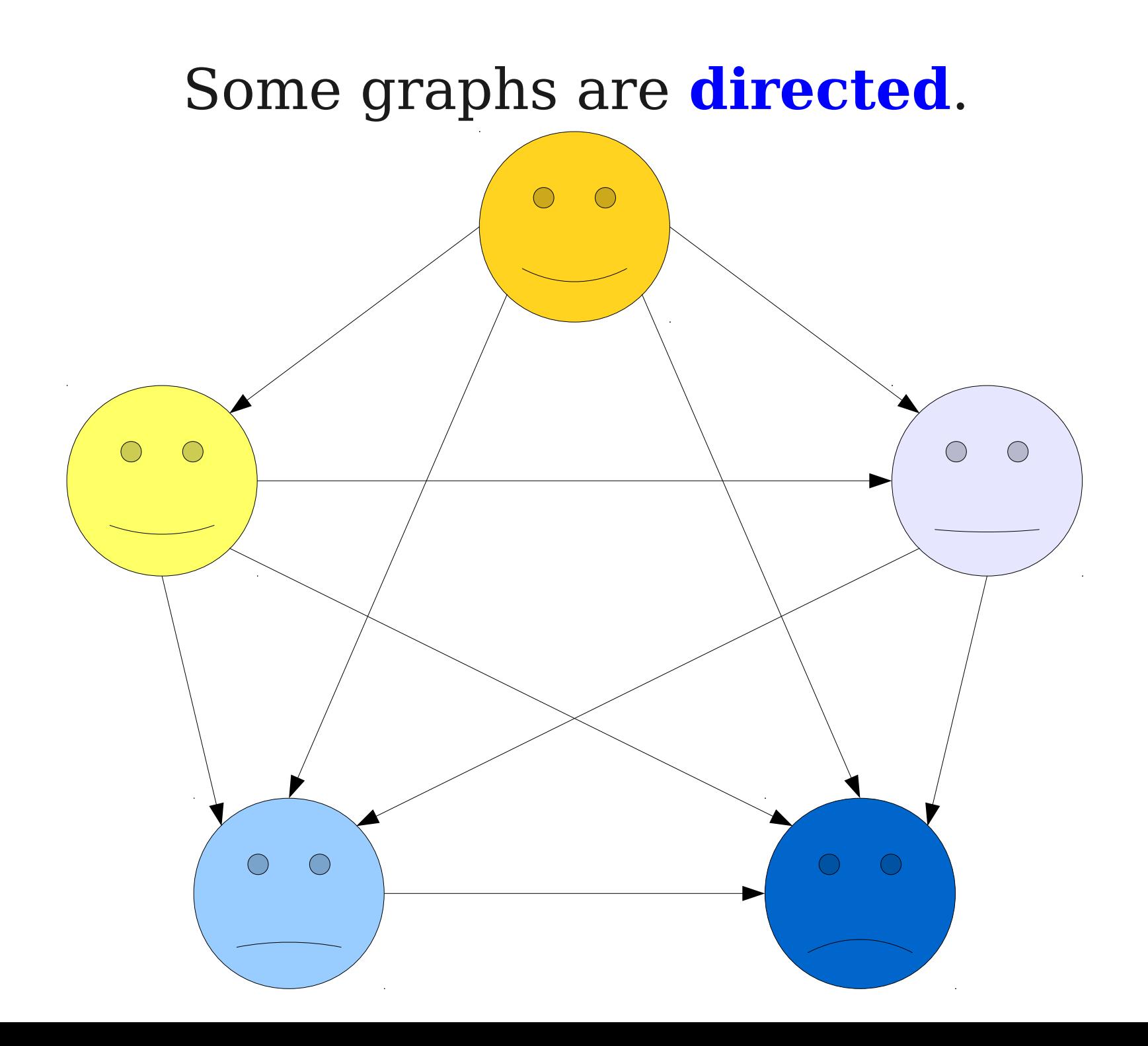

### Some graphs are **undirected**.

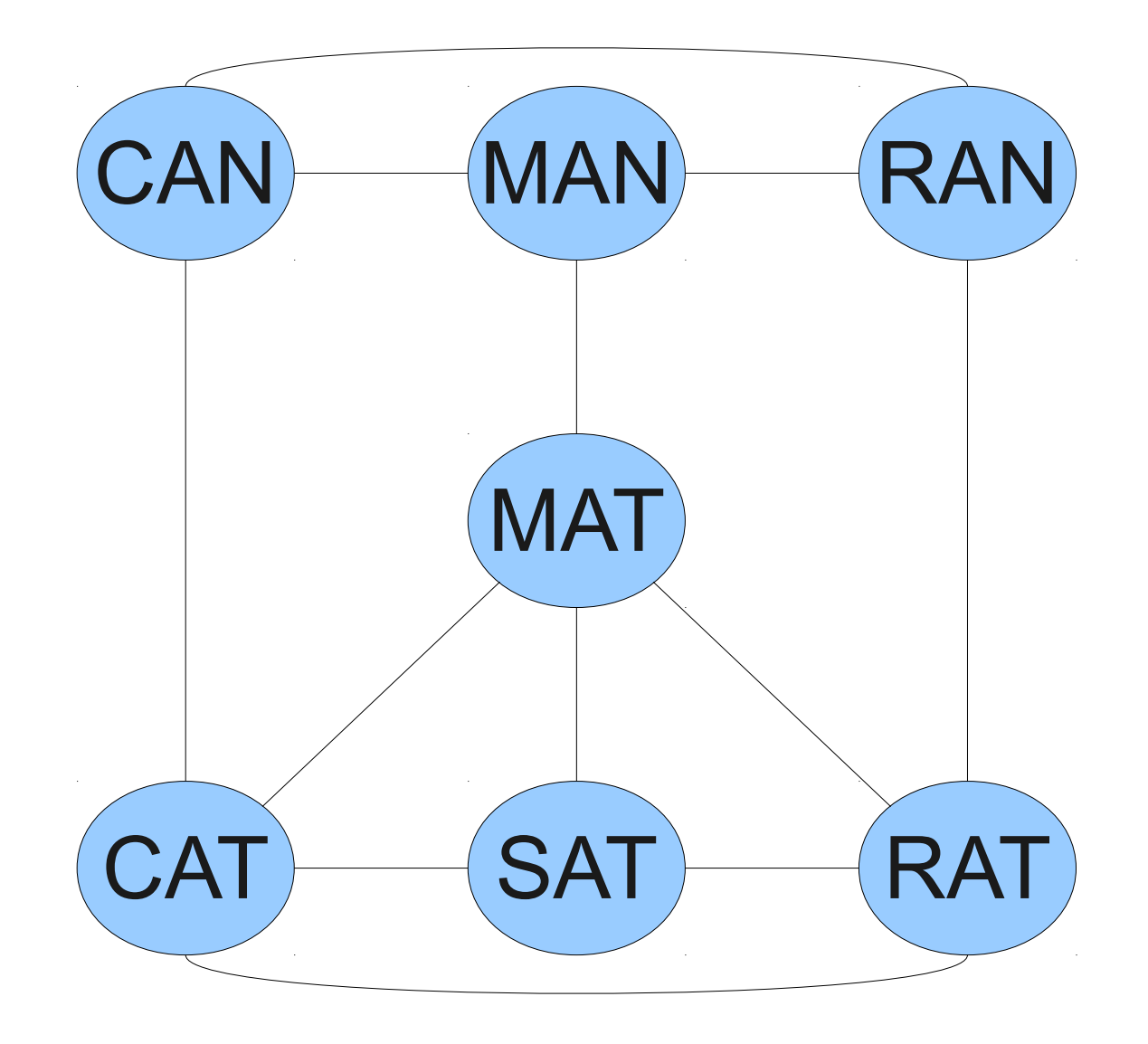

### Some graphs are **undirected**.

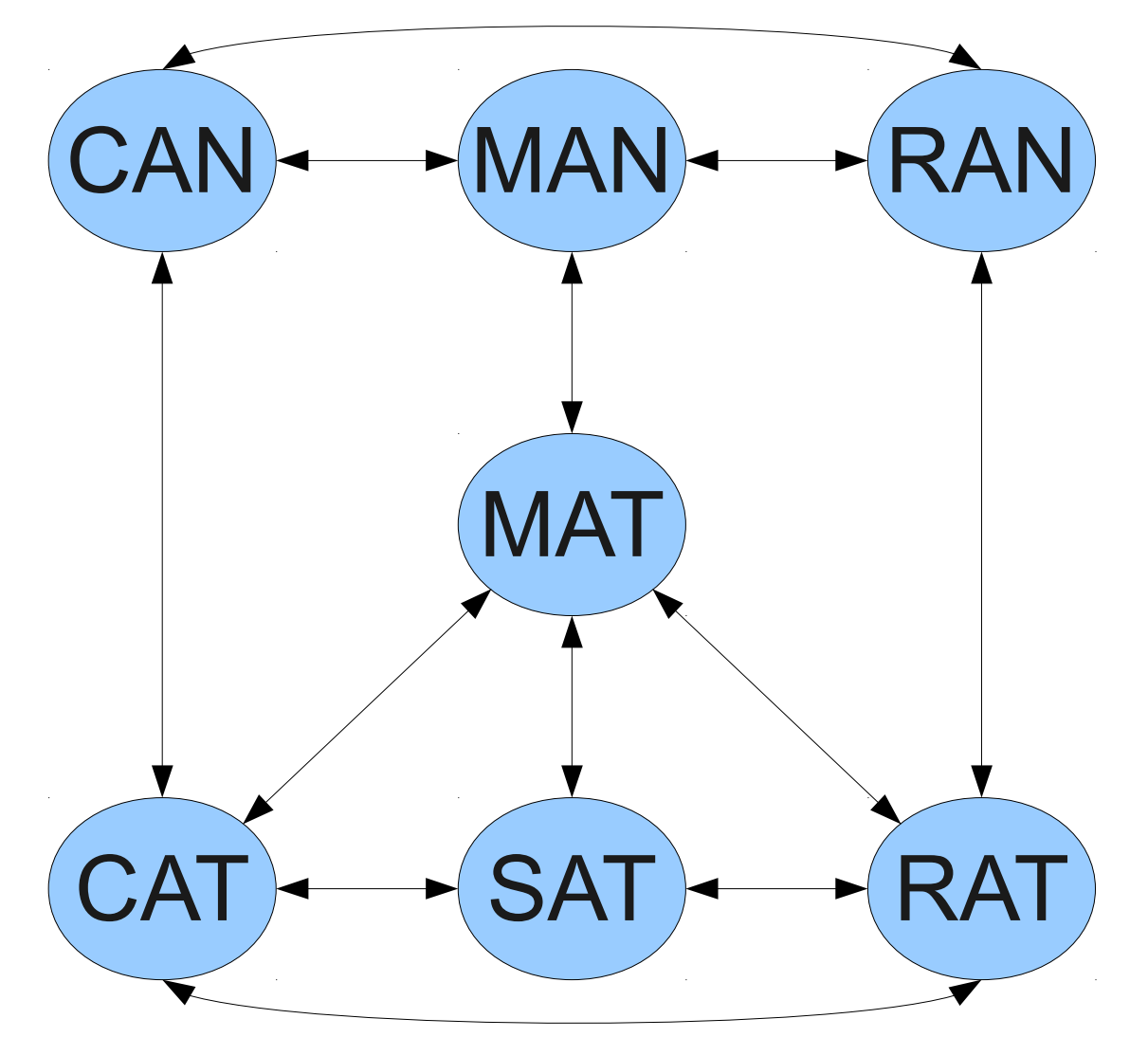

You can think of them as directed graphs with edges both ways.

#### How can we represent graphs in Java?

## Representing Graphs

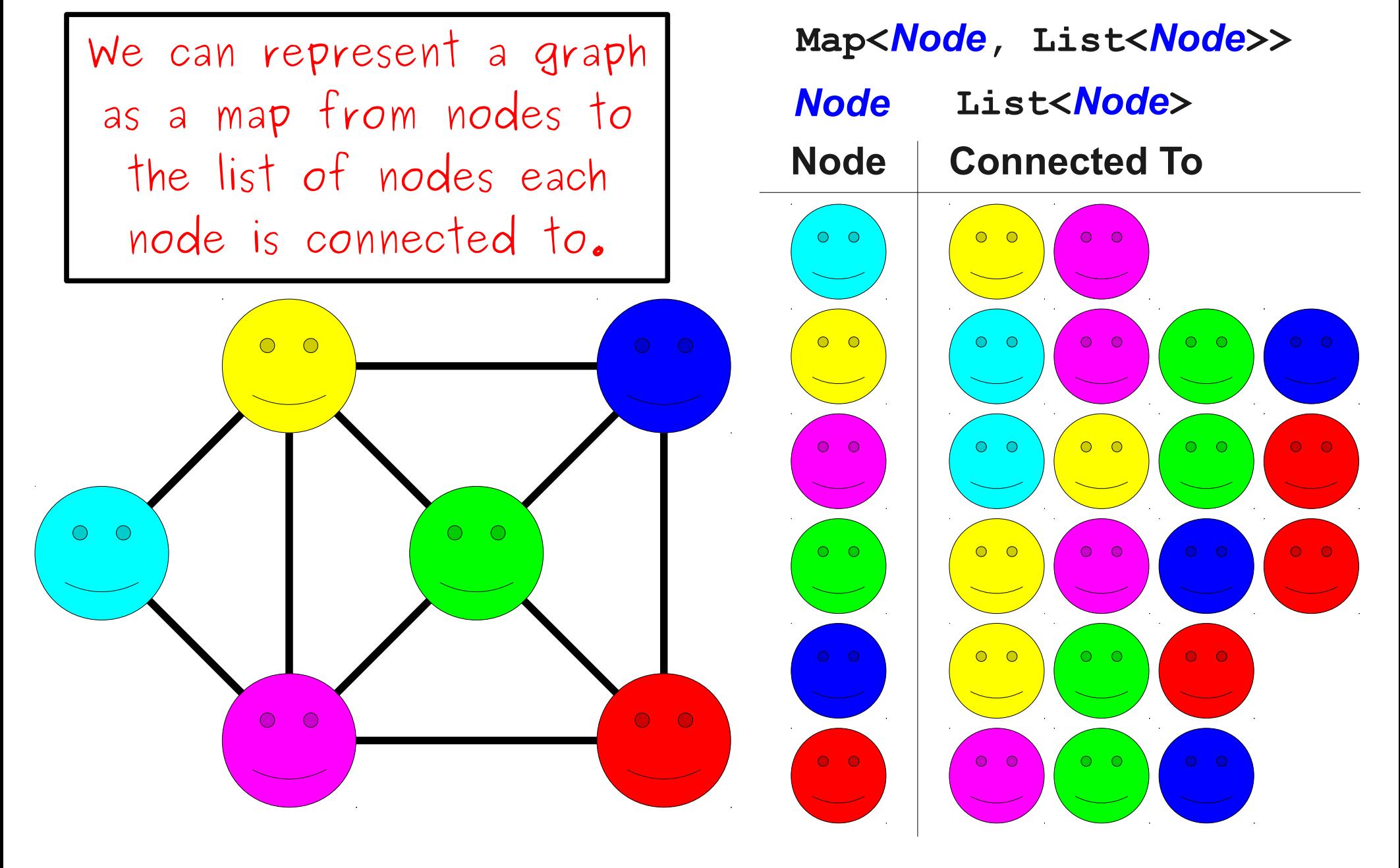

# The Wikipedia Graph

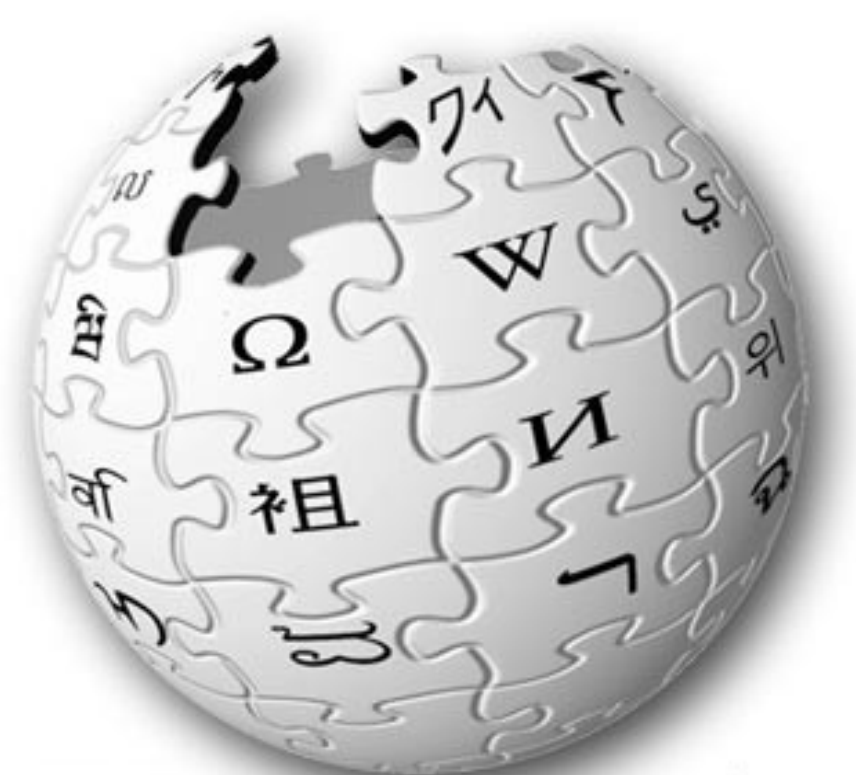

**IKIPEDIA** The Free Encyclopedia

- Wikipedia (and the web in general) is a graph!
- Each page is a node.
- There is an edge from one page to another if the first page links to the second.

## Network Analysis

- We can analyze how nodes in a graph are connected to learn more about the graph.
- How connected are the nodes in the graph?
- How important is each node in the graph?

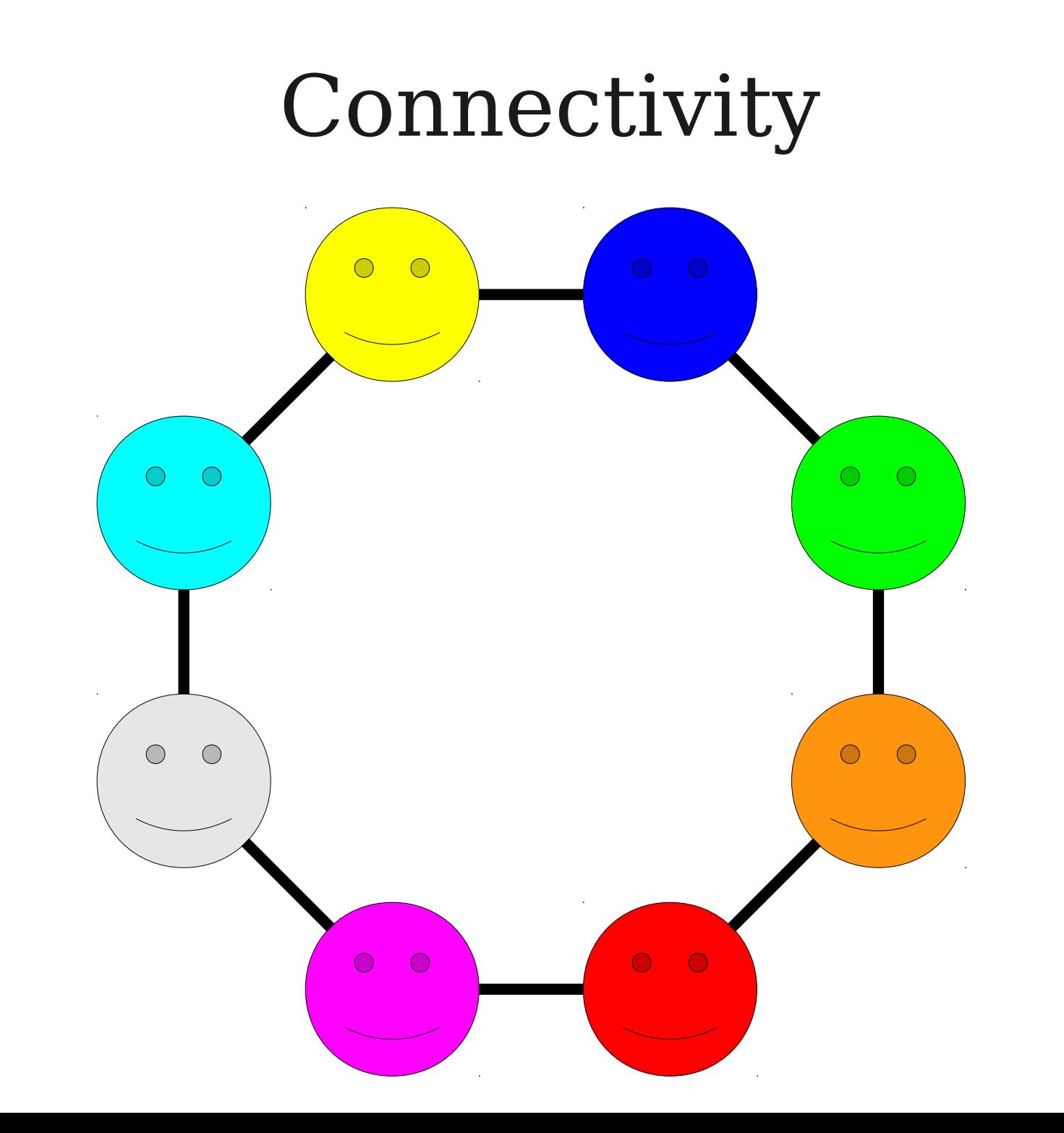

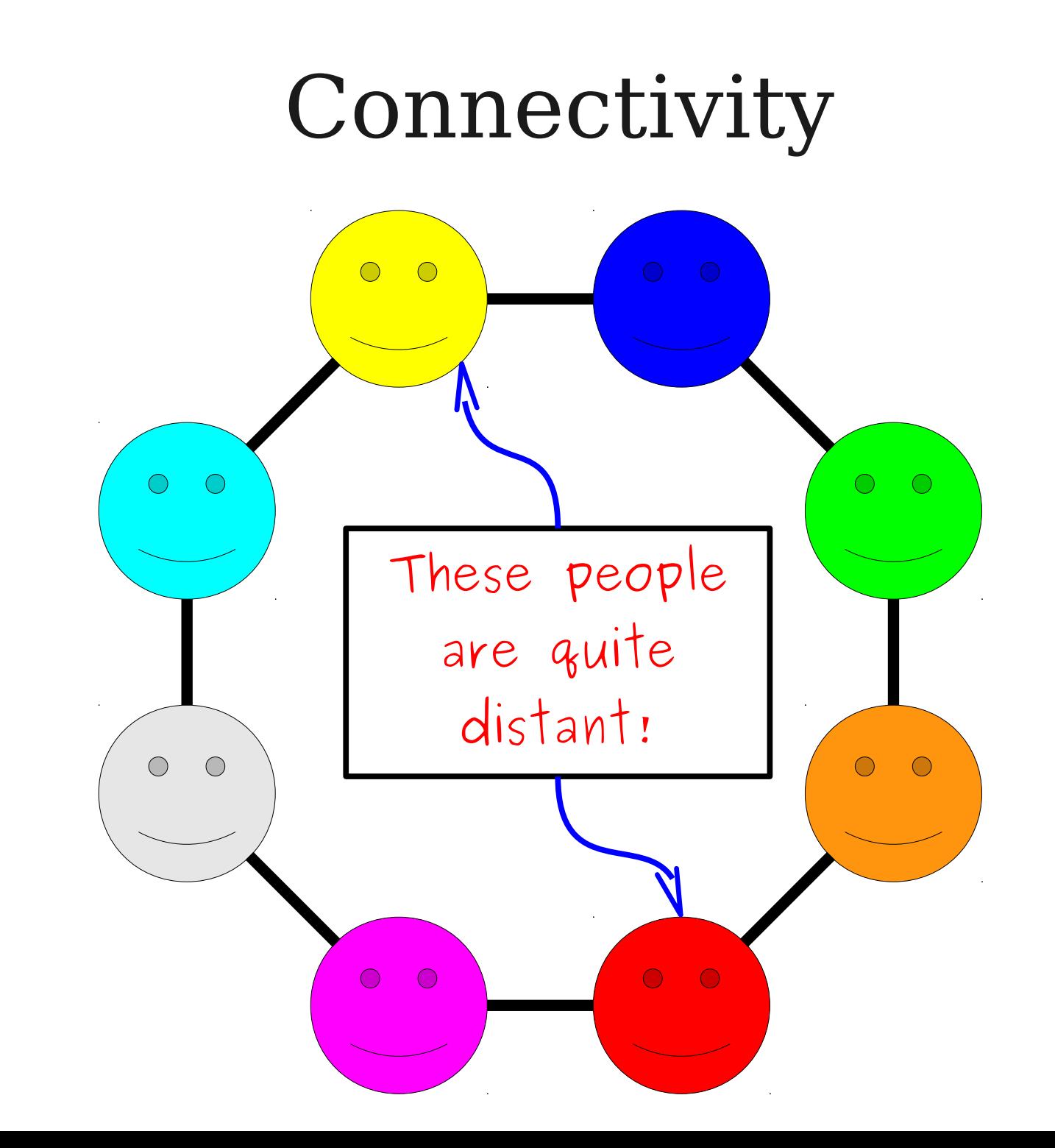

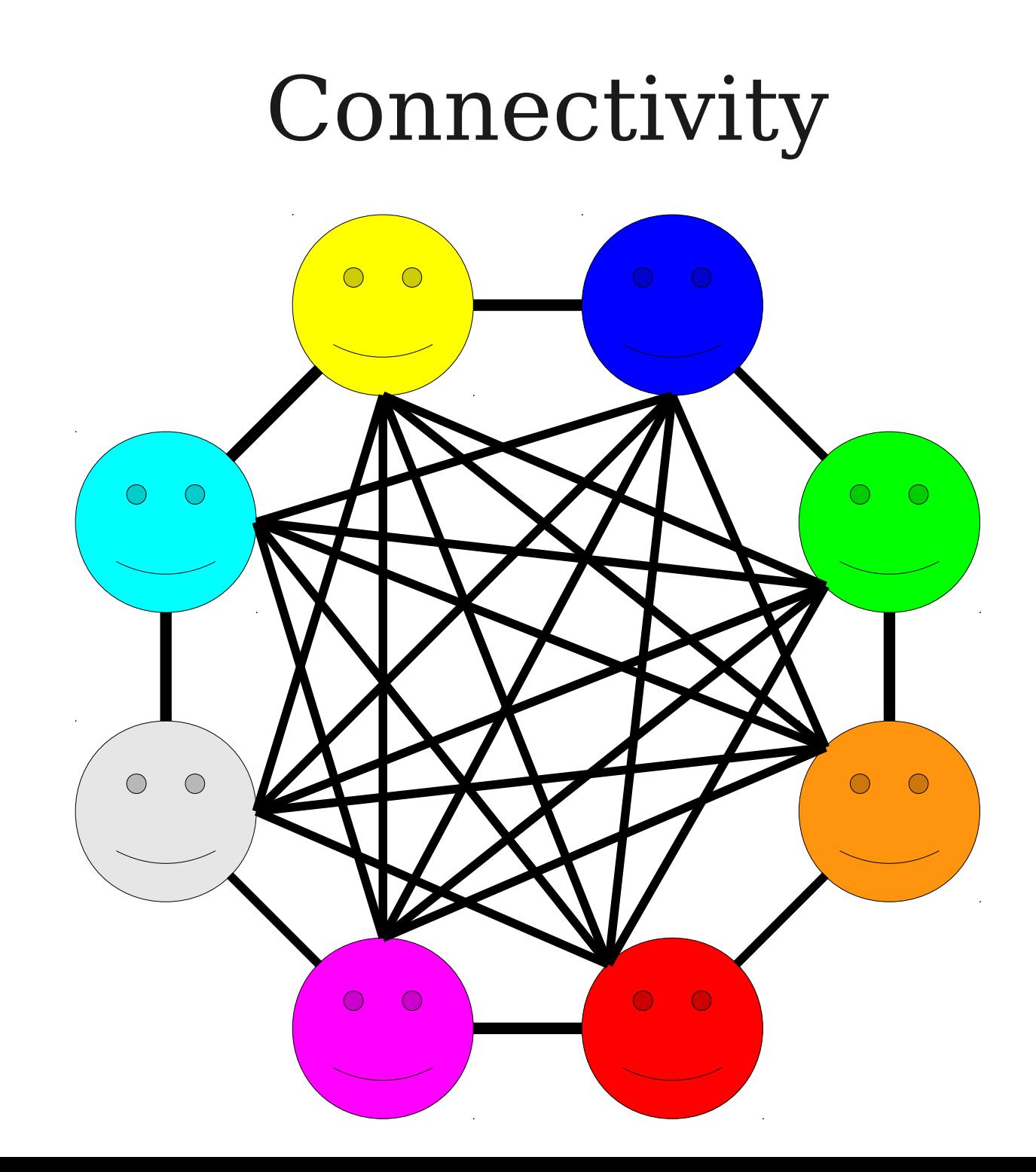

## Network Connectivity

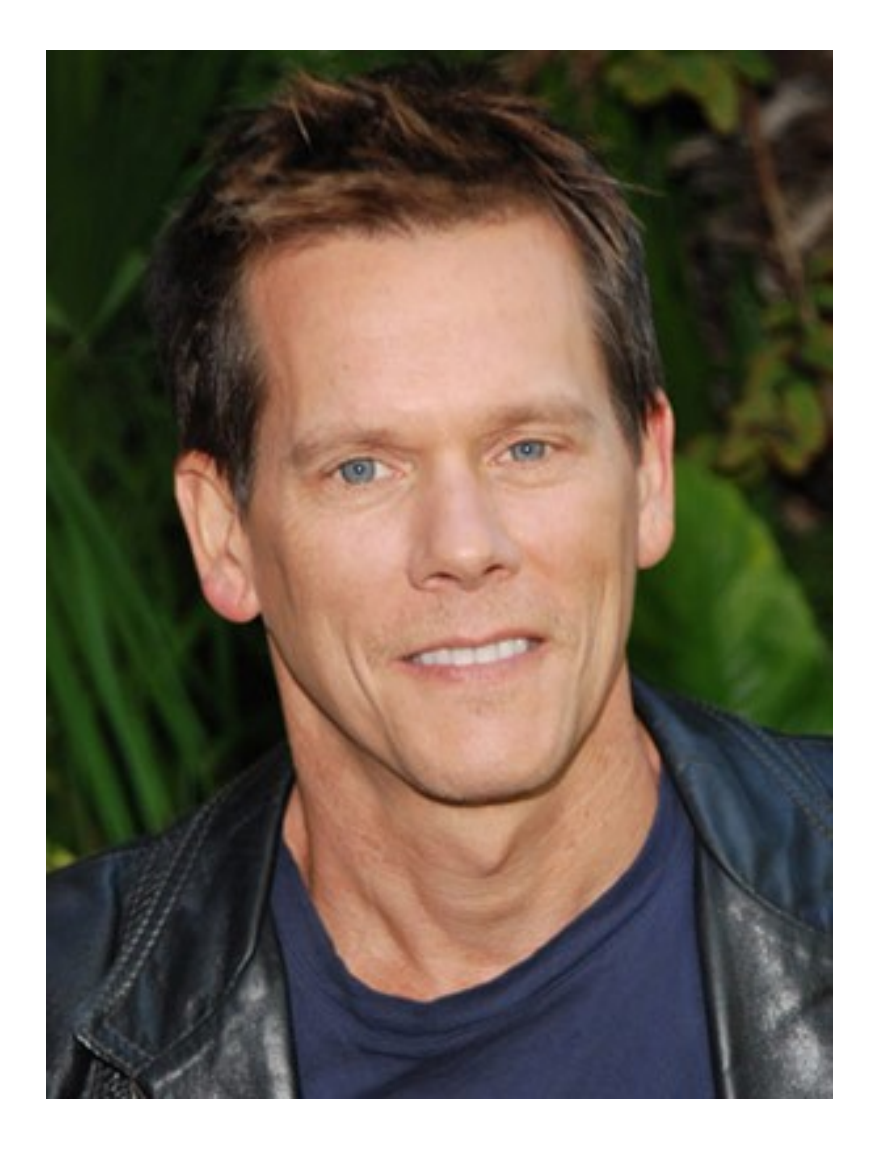

- All actors and actresses have a **Bacon number** describing how removed they are from Kevin Bacon.
- Less than 1% of all actors and actresses have a Bacon number greater than six.

# Finding Important Nodes

- Suppose that we want to have the computer find "important" articles on Wikipedia.
- We just have the link structure, not the text of the page, the number of edits, the length of the article, etc.
- How might we do this?

# Link Analysis

- To find important Wikipedia pages, let's look at the links between pages.
- We'll make two assumptions:
	- The more important an article is, the more pages will link to it.
	- The more important an article is, the more that its links matter.
- **An article is important if other important articles link to it.**

## Link Analysis

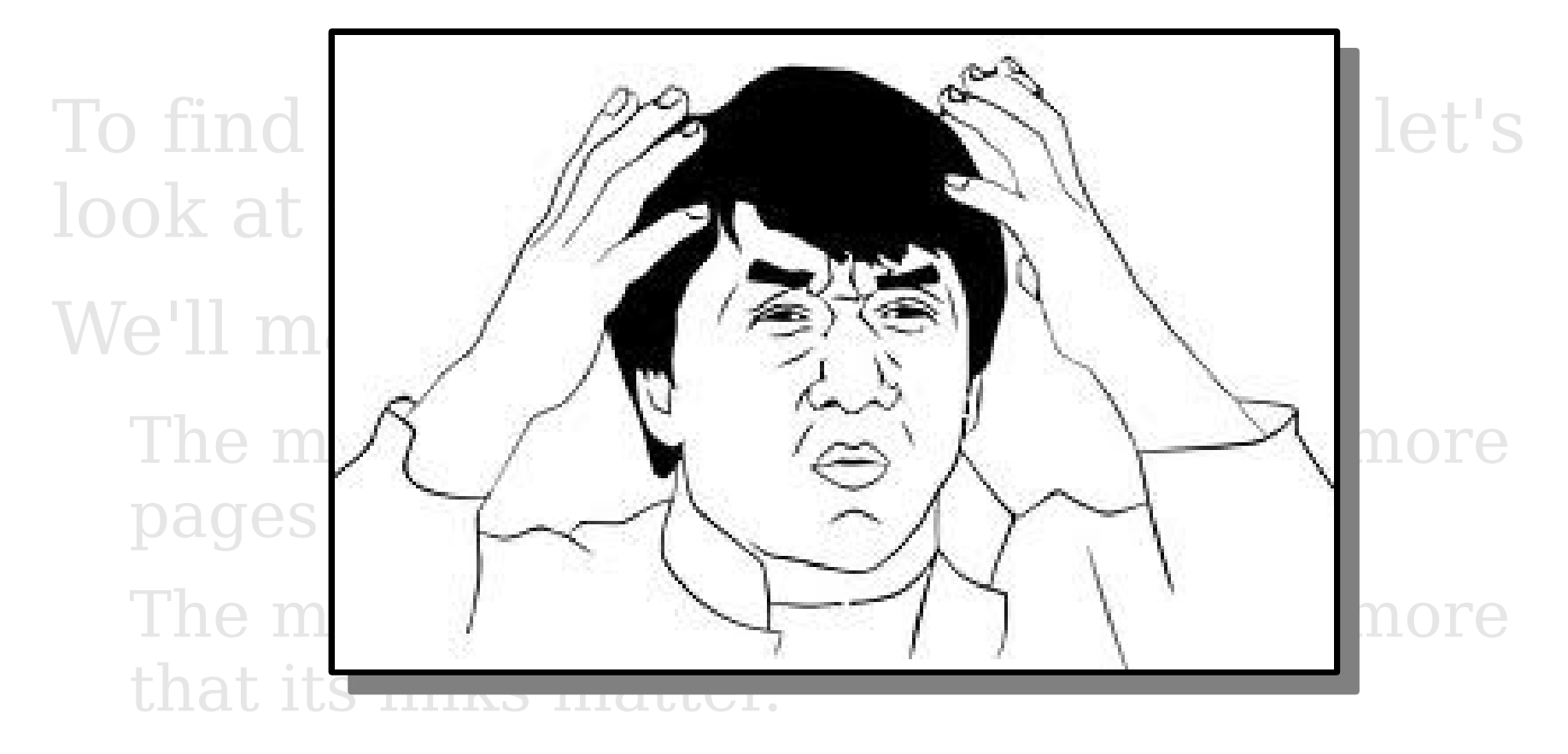

● **An article is important if other important articles link to it.**

## The Random Surfer Model

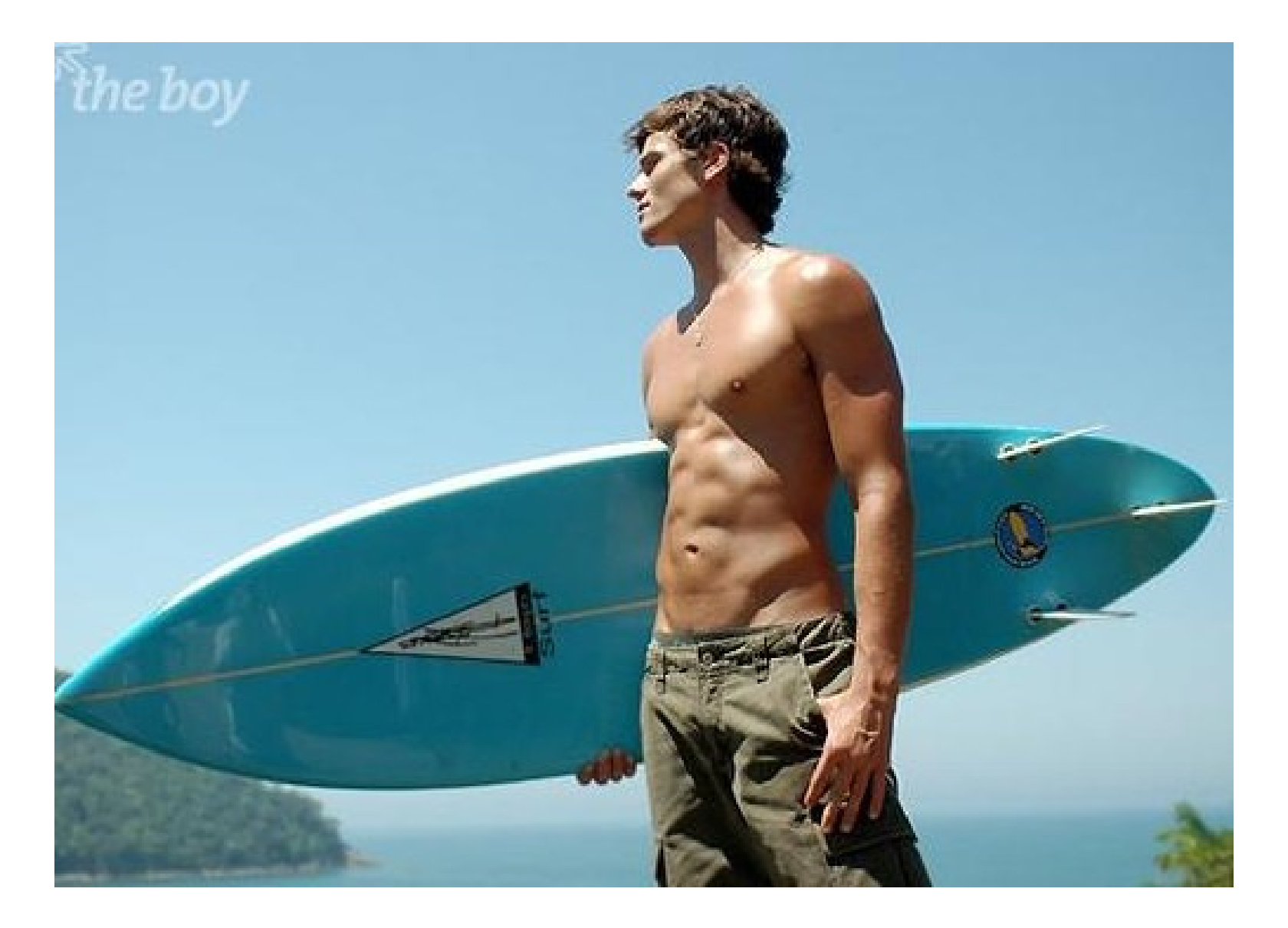

http://farm1.static.flickr.com/192/492079742\_30a94de366.jpg

### (seriously though)

## The Random Surfer Model

- Think about the behavior of a Wikipedia reader who randomly surfs Wikipedia.
- Visits some initial page at random.
- From there, the user either
	- Clicks a random link on the page to some other article, or
	- hits the "random page" link to visit a totally random page.

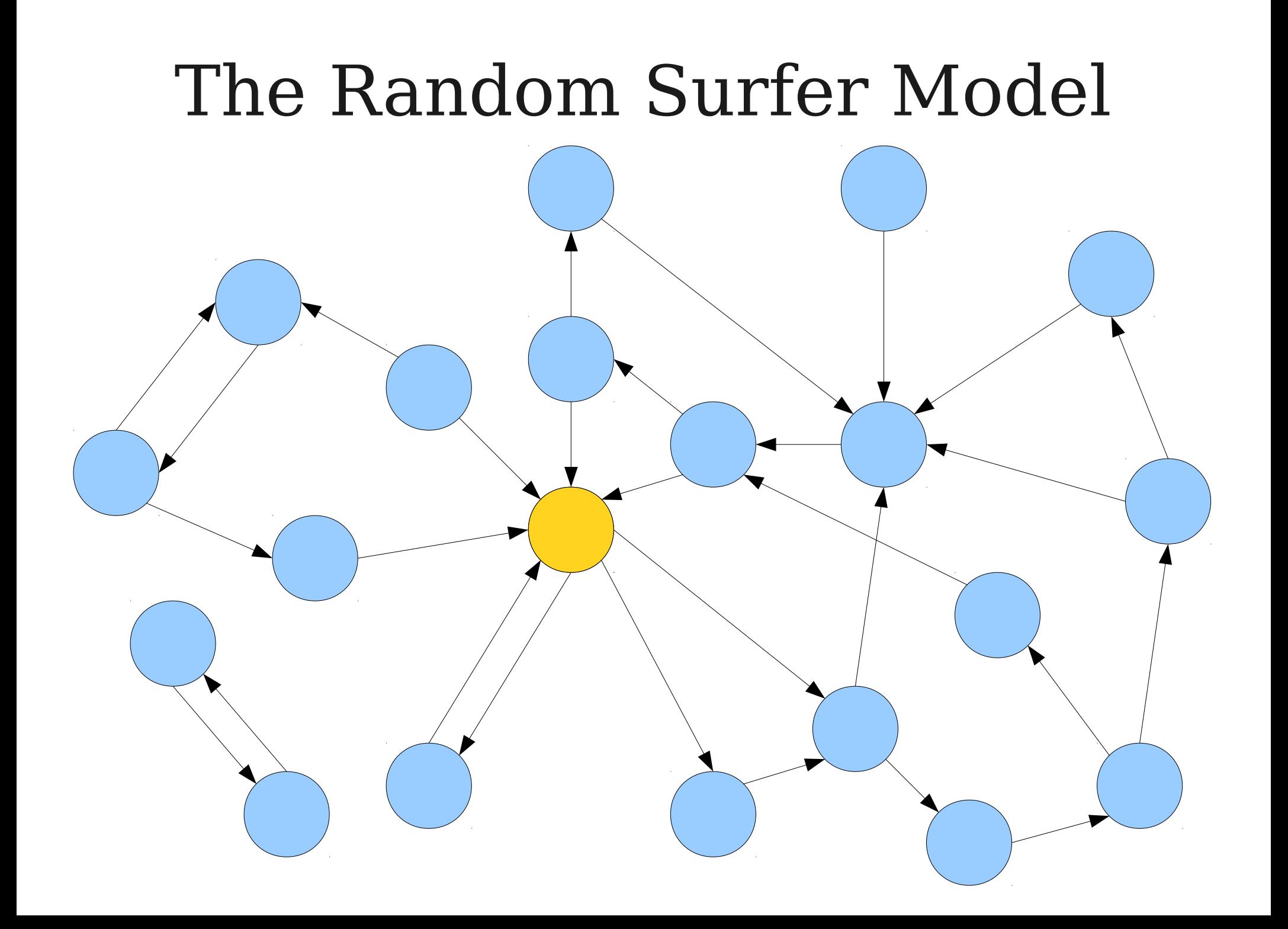

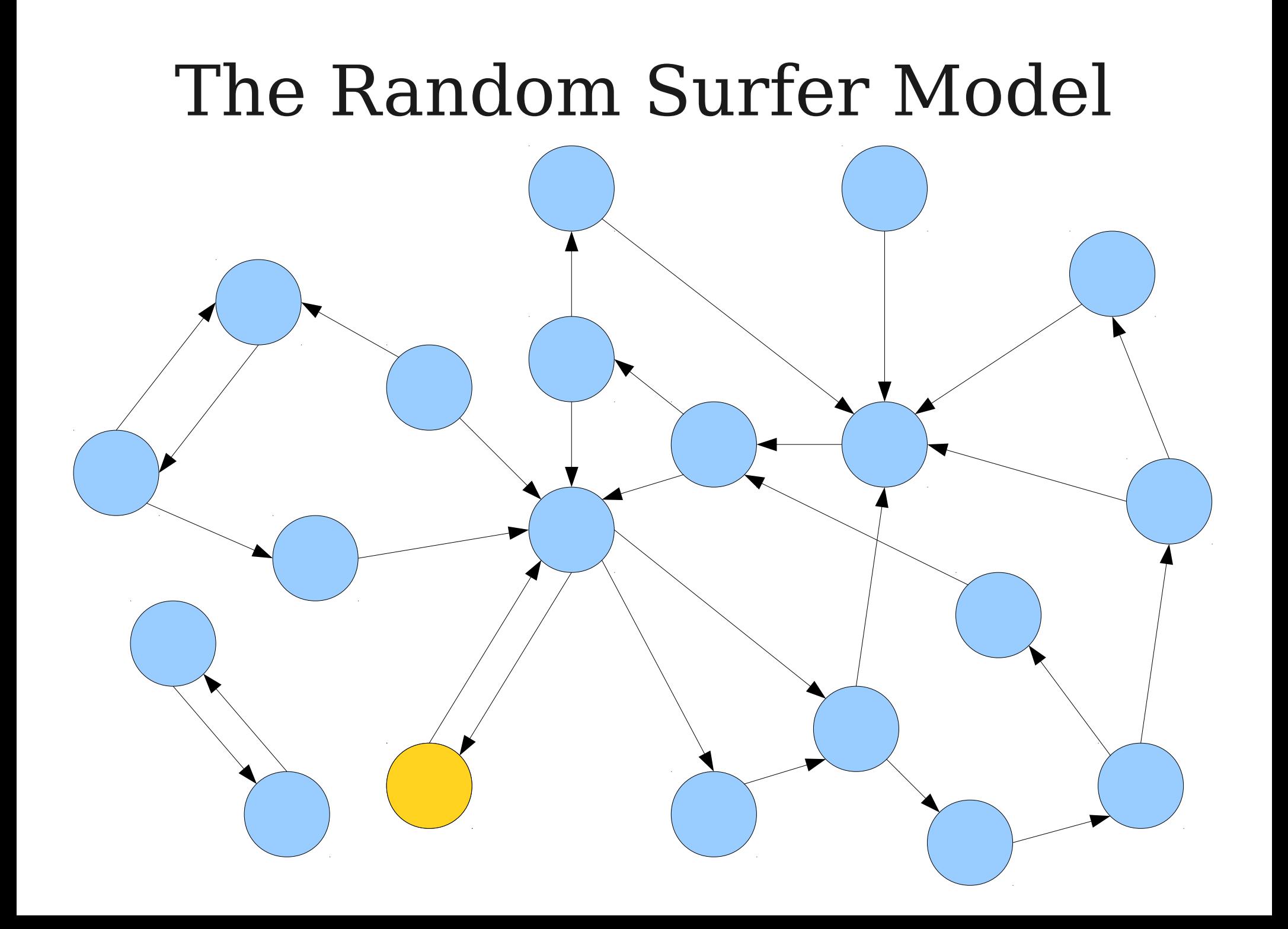

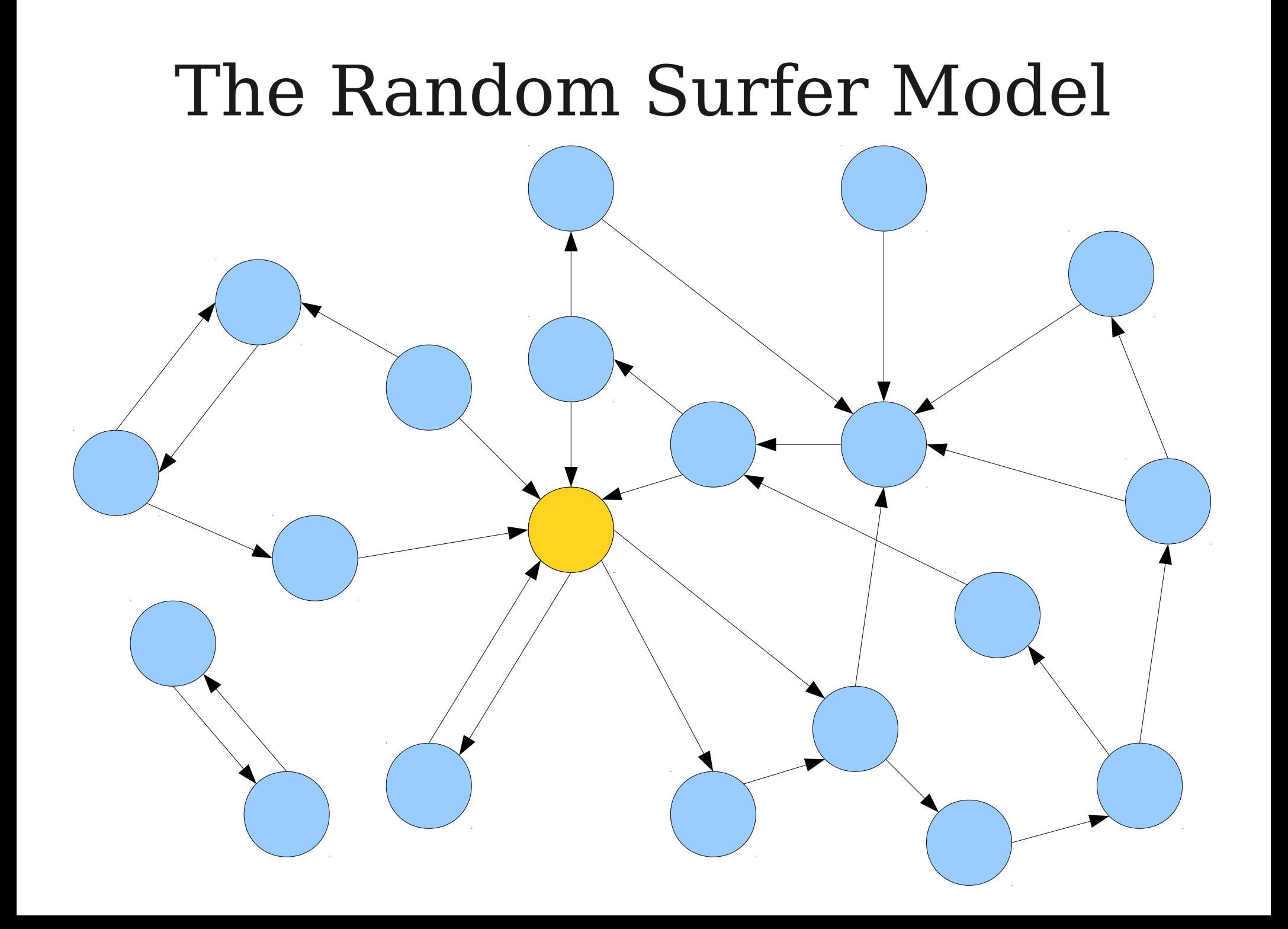

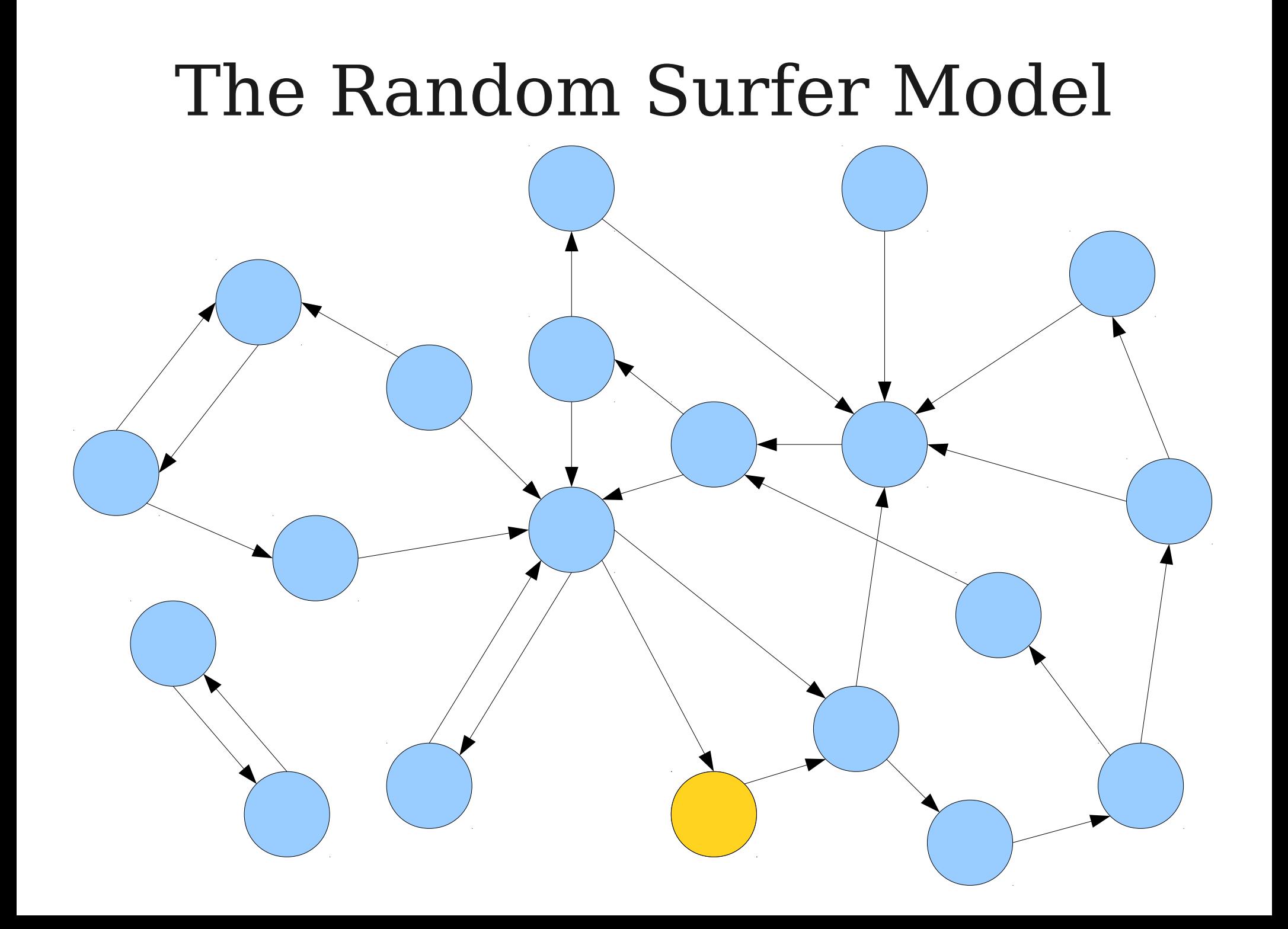

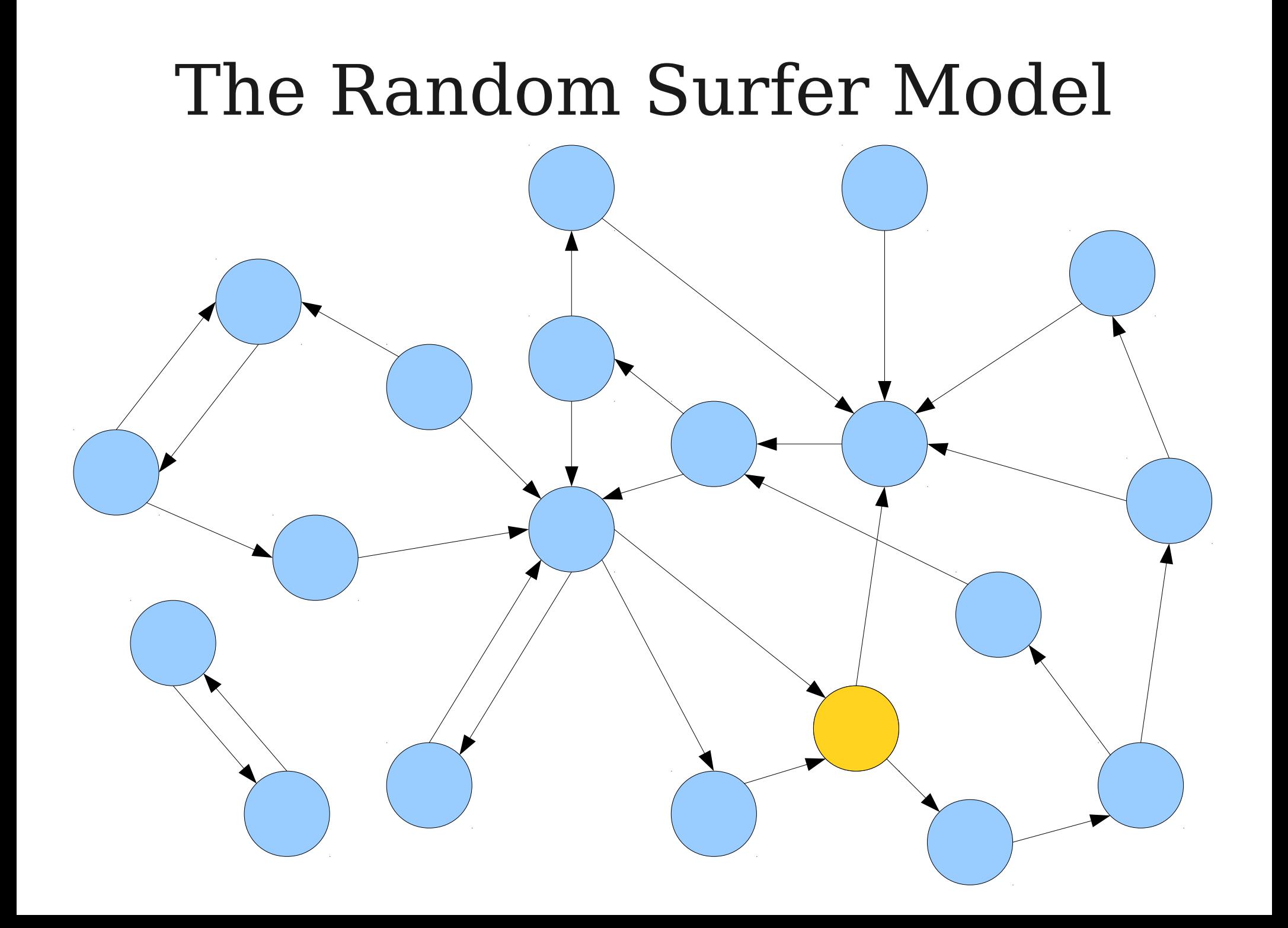

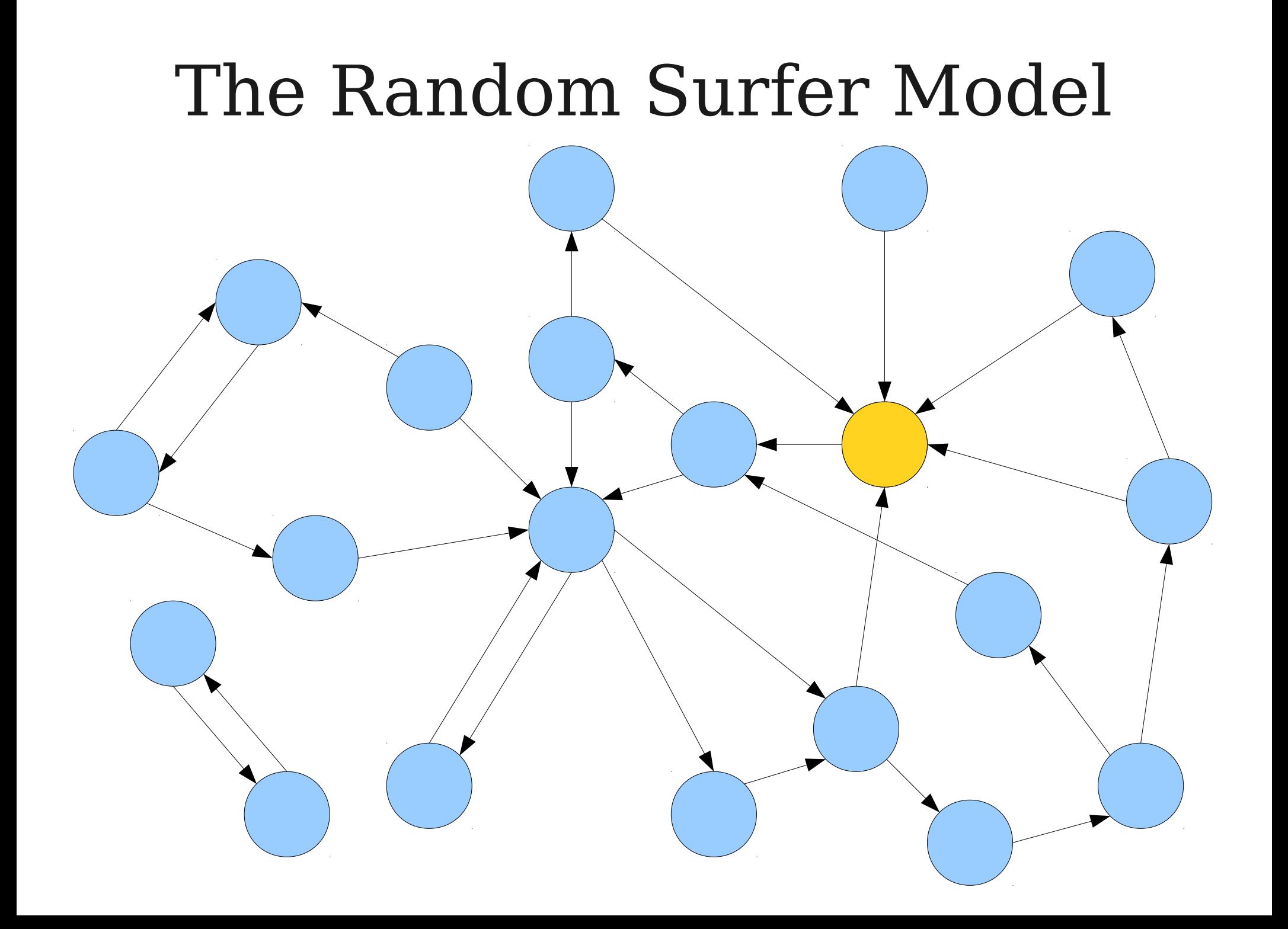
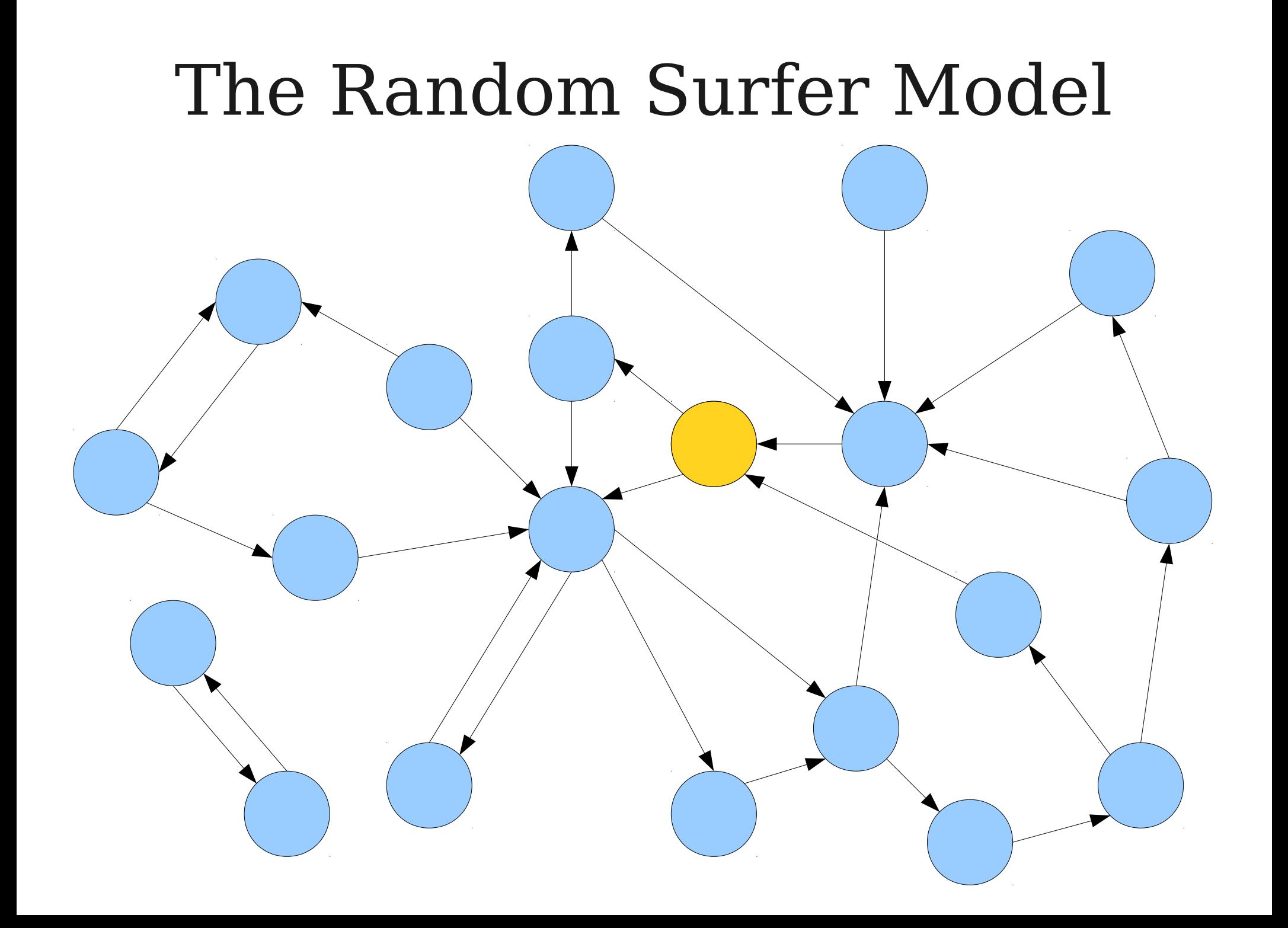

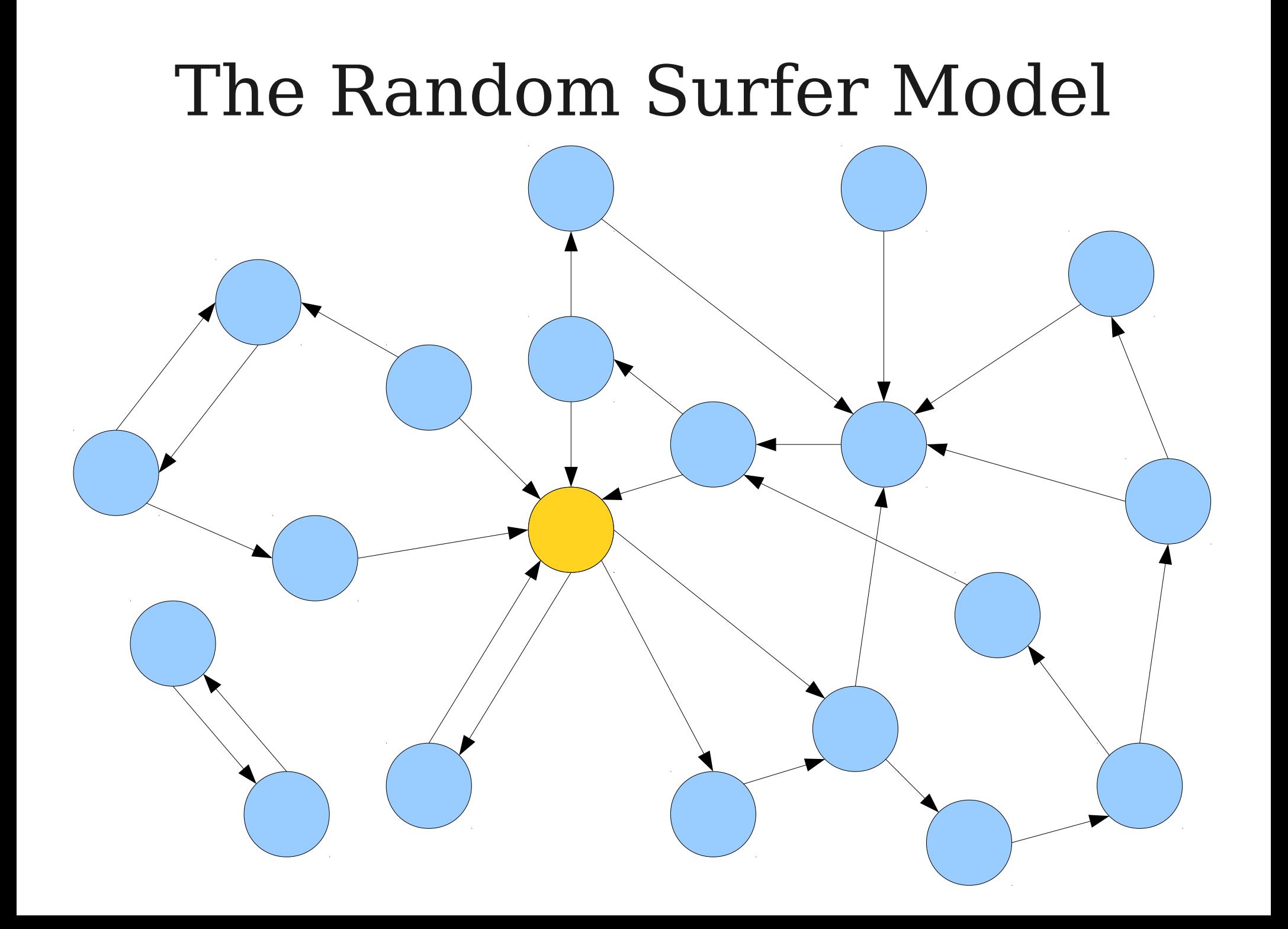

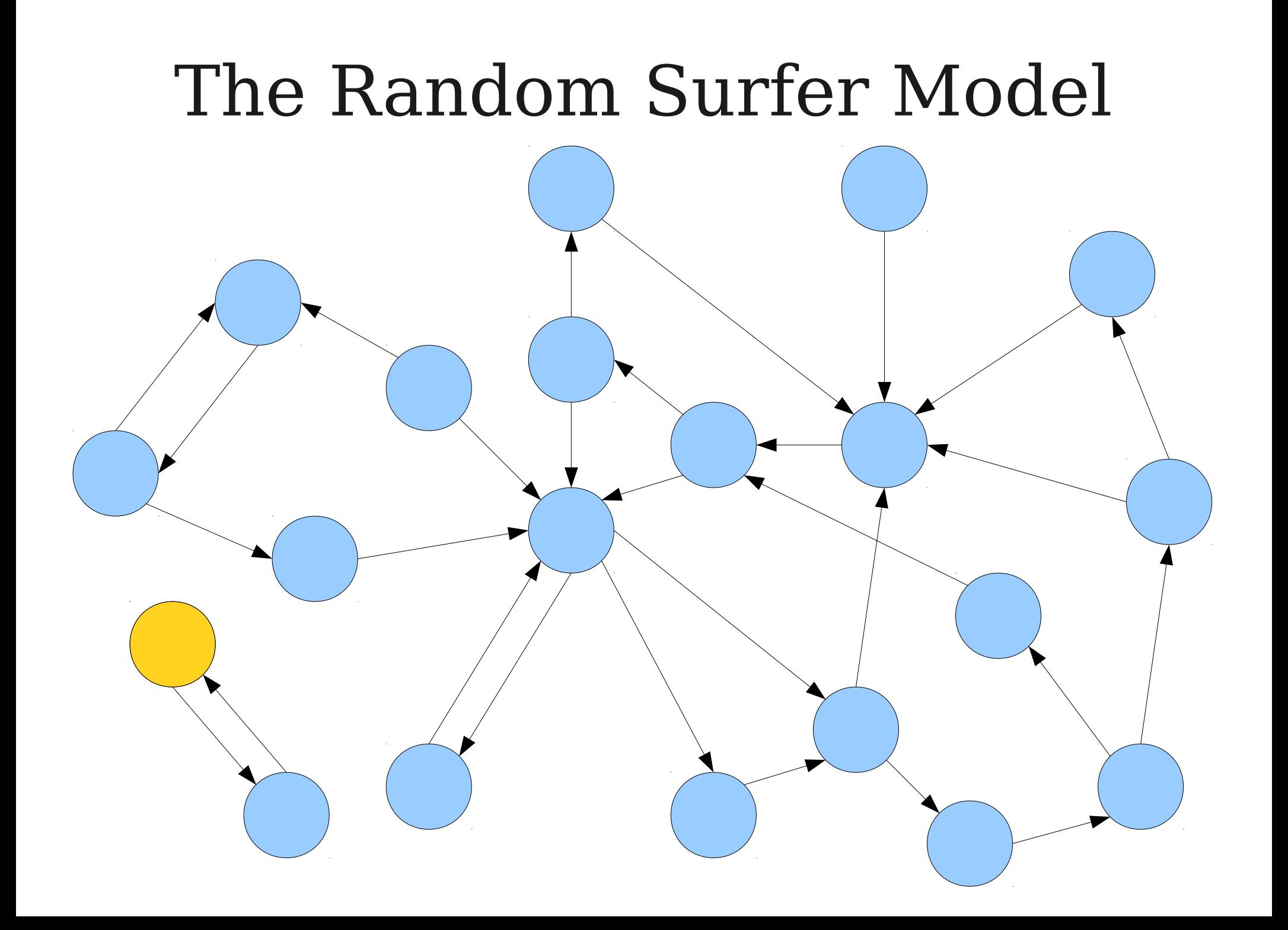

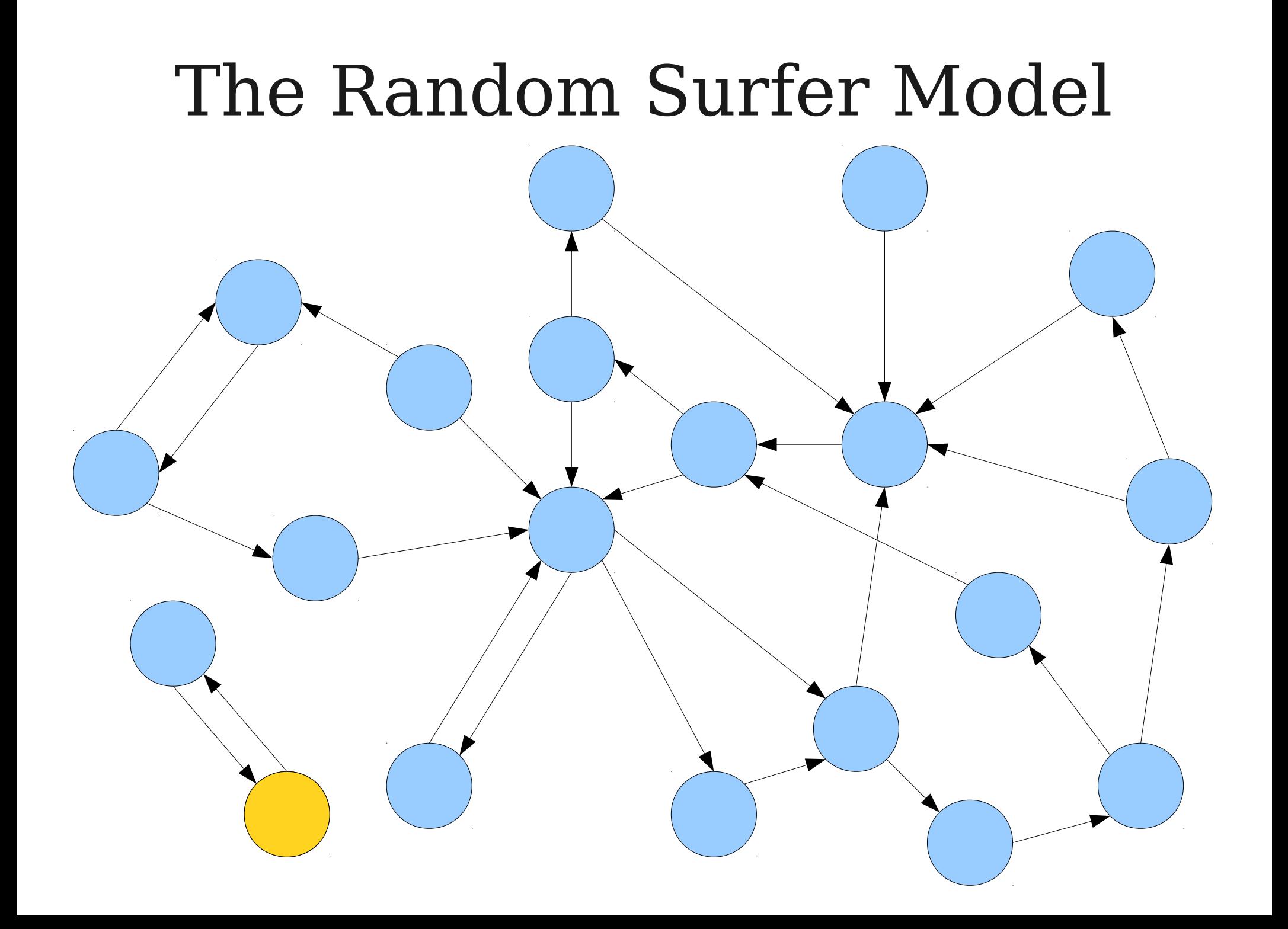

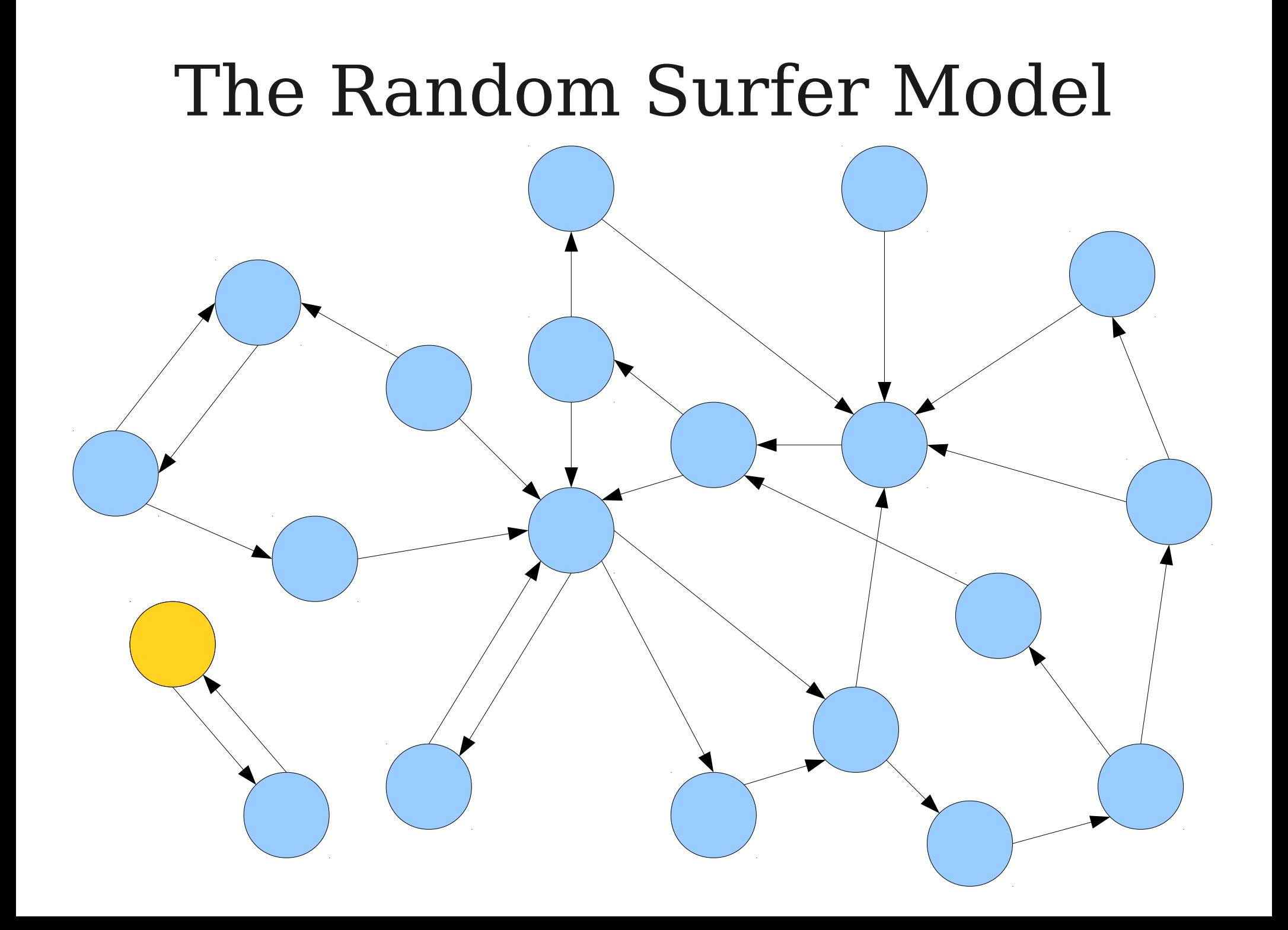

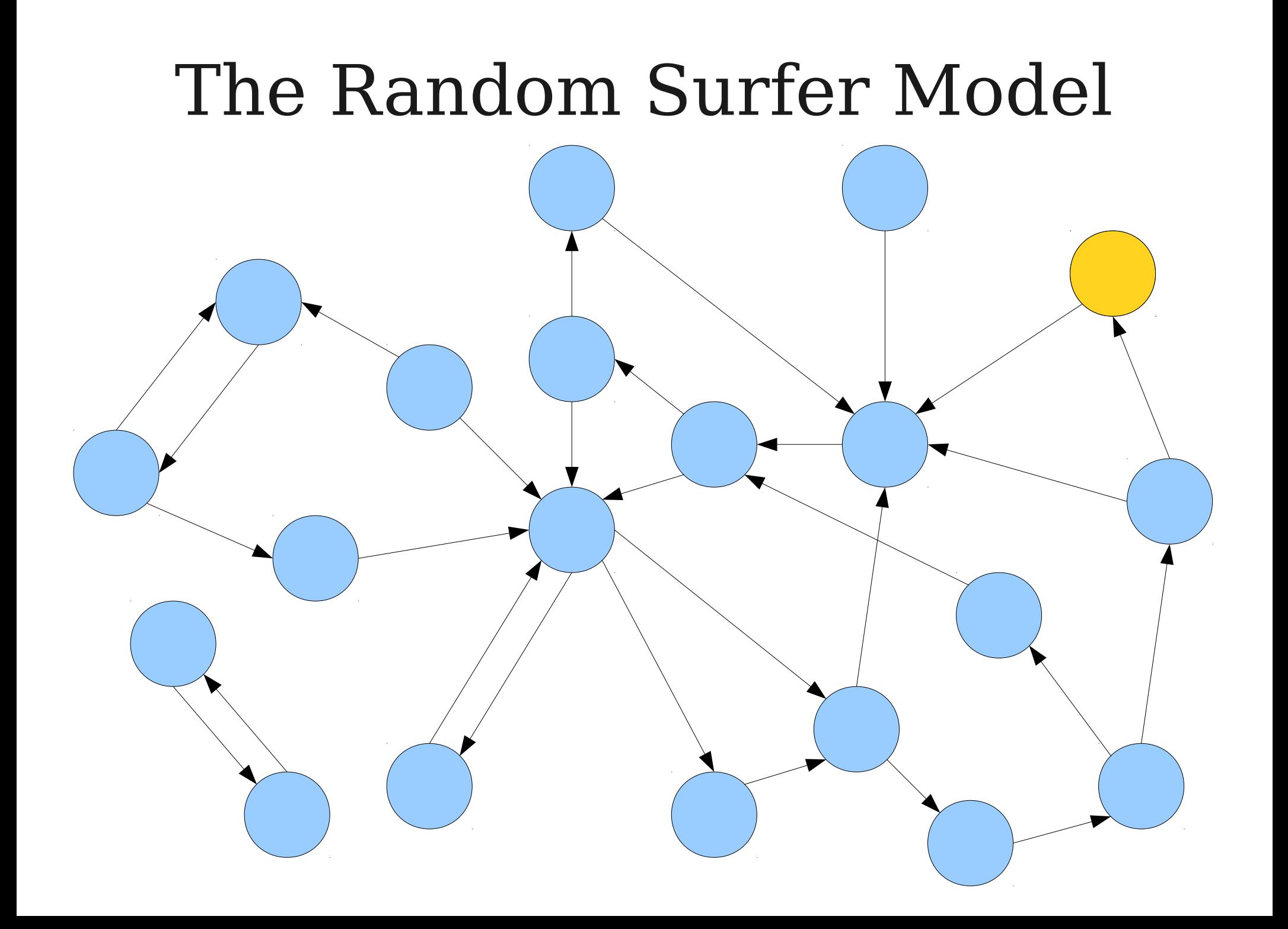

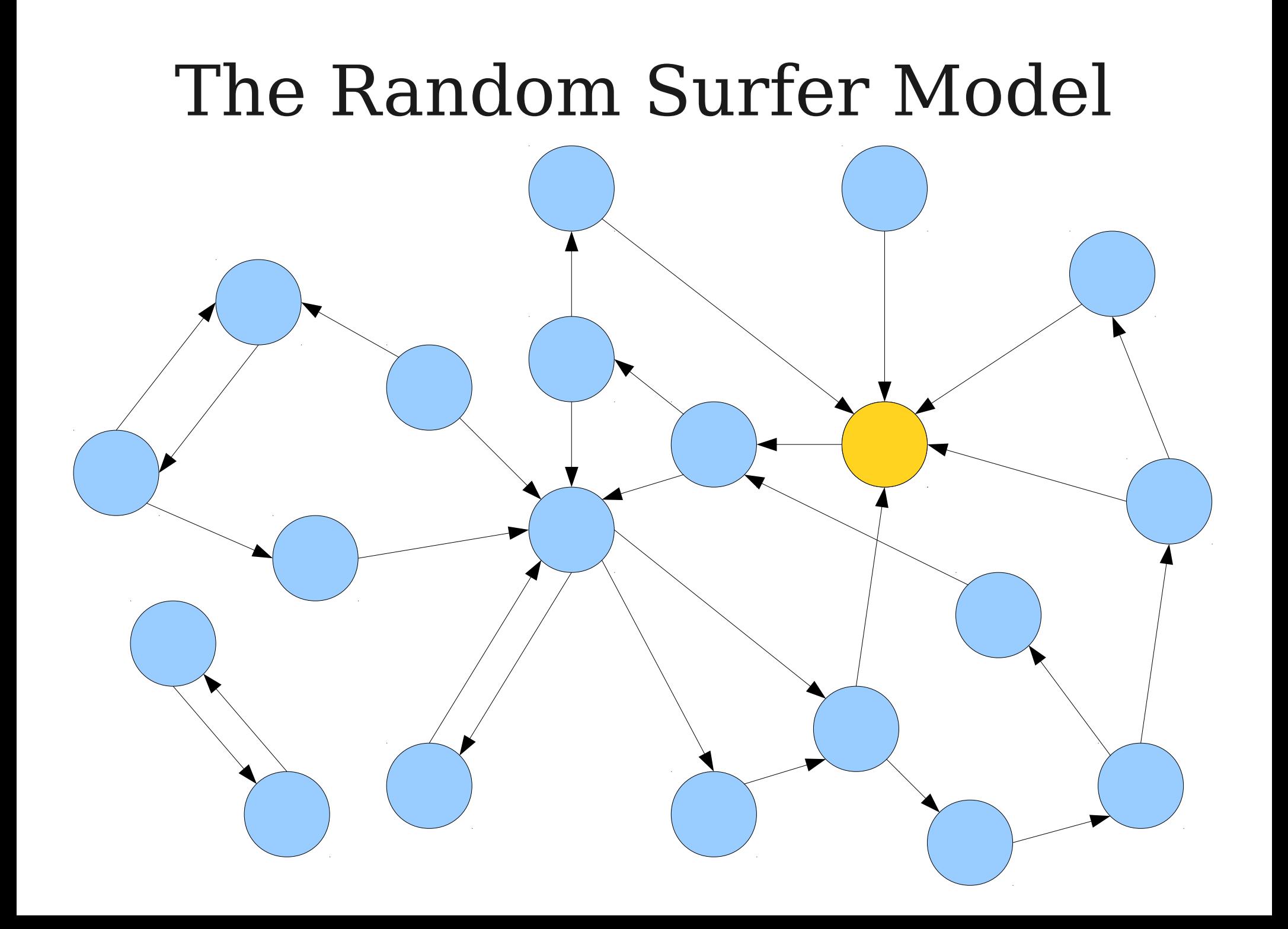

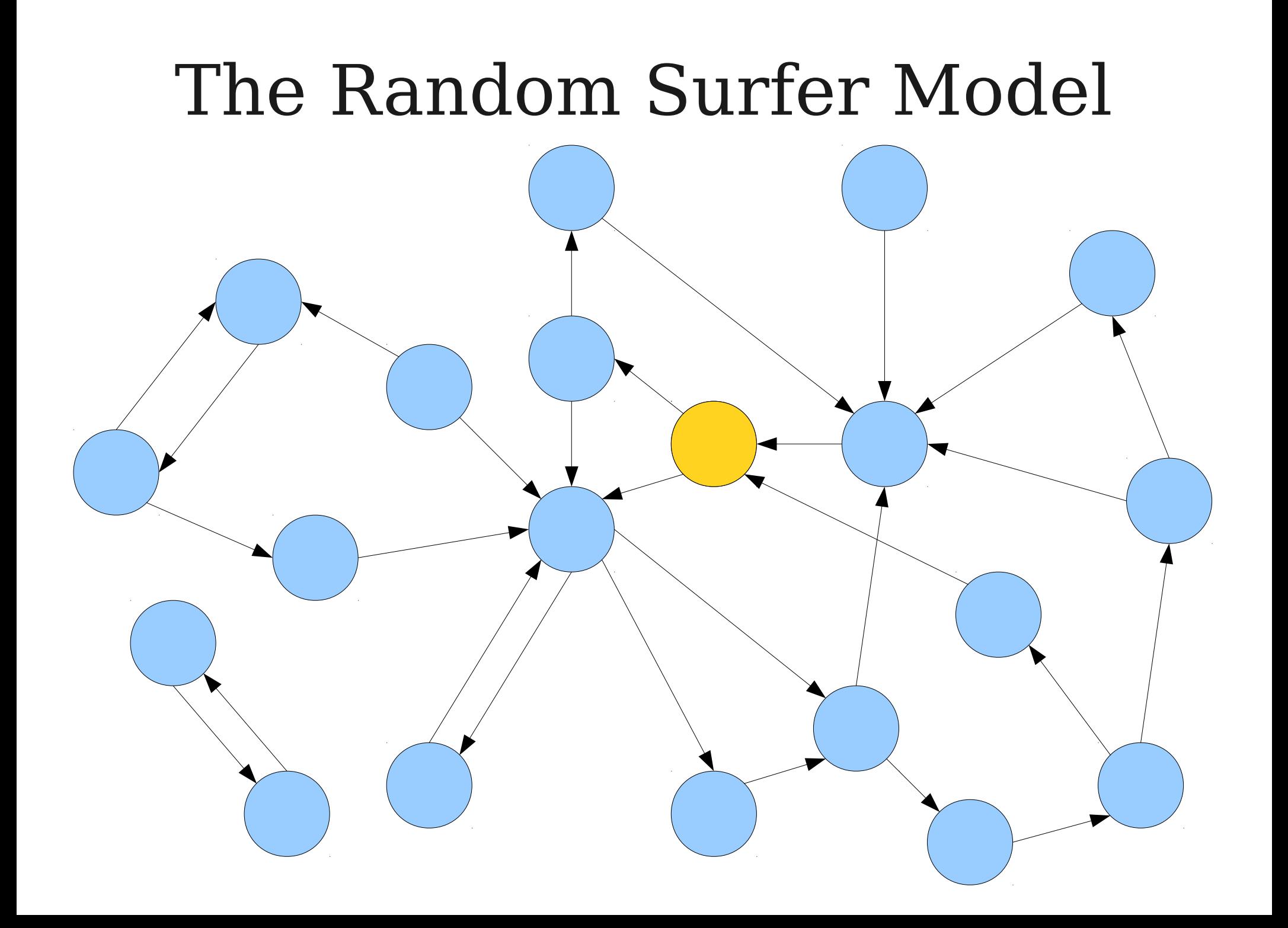

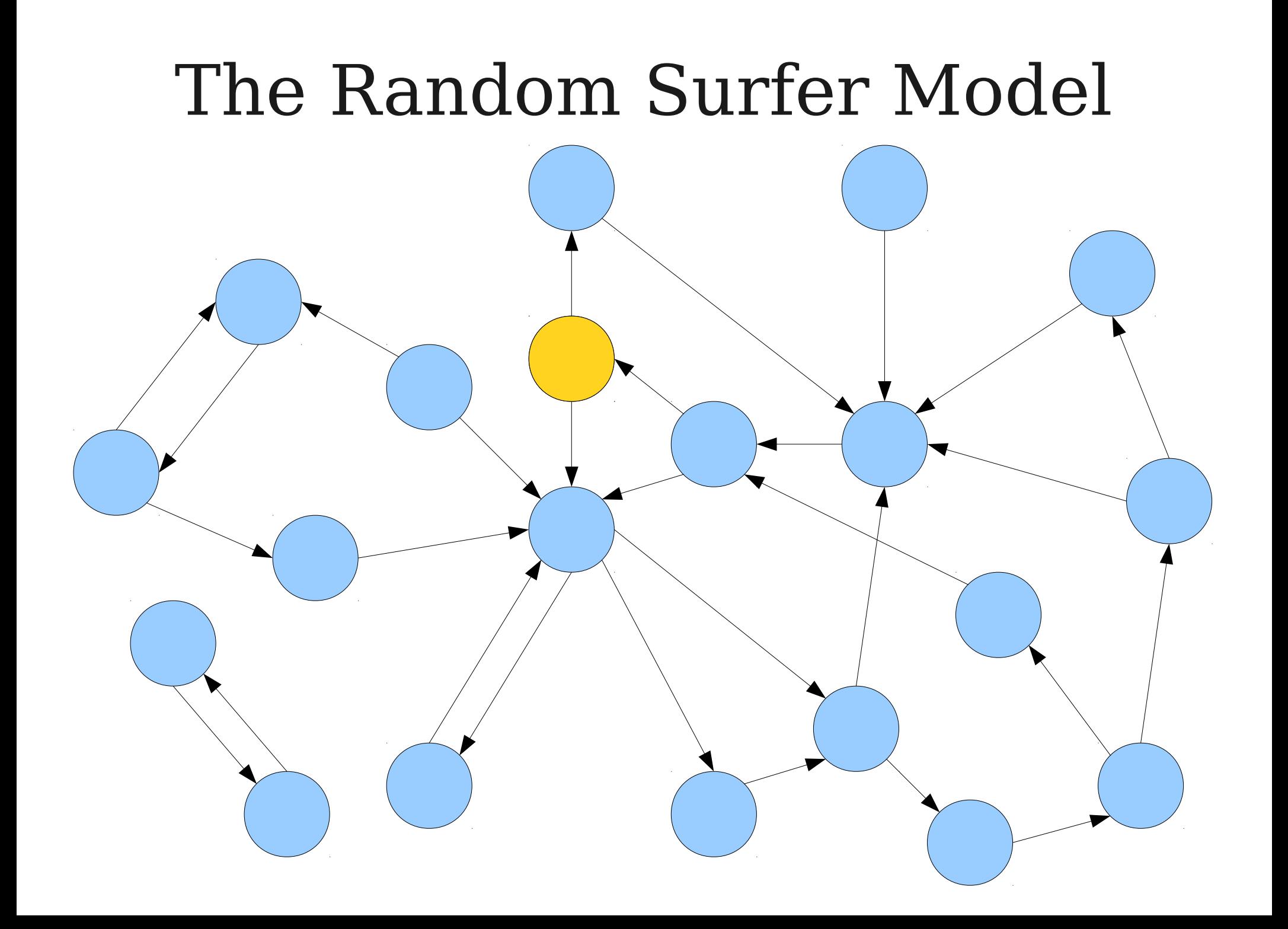

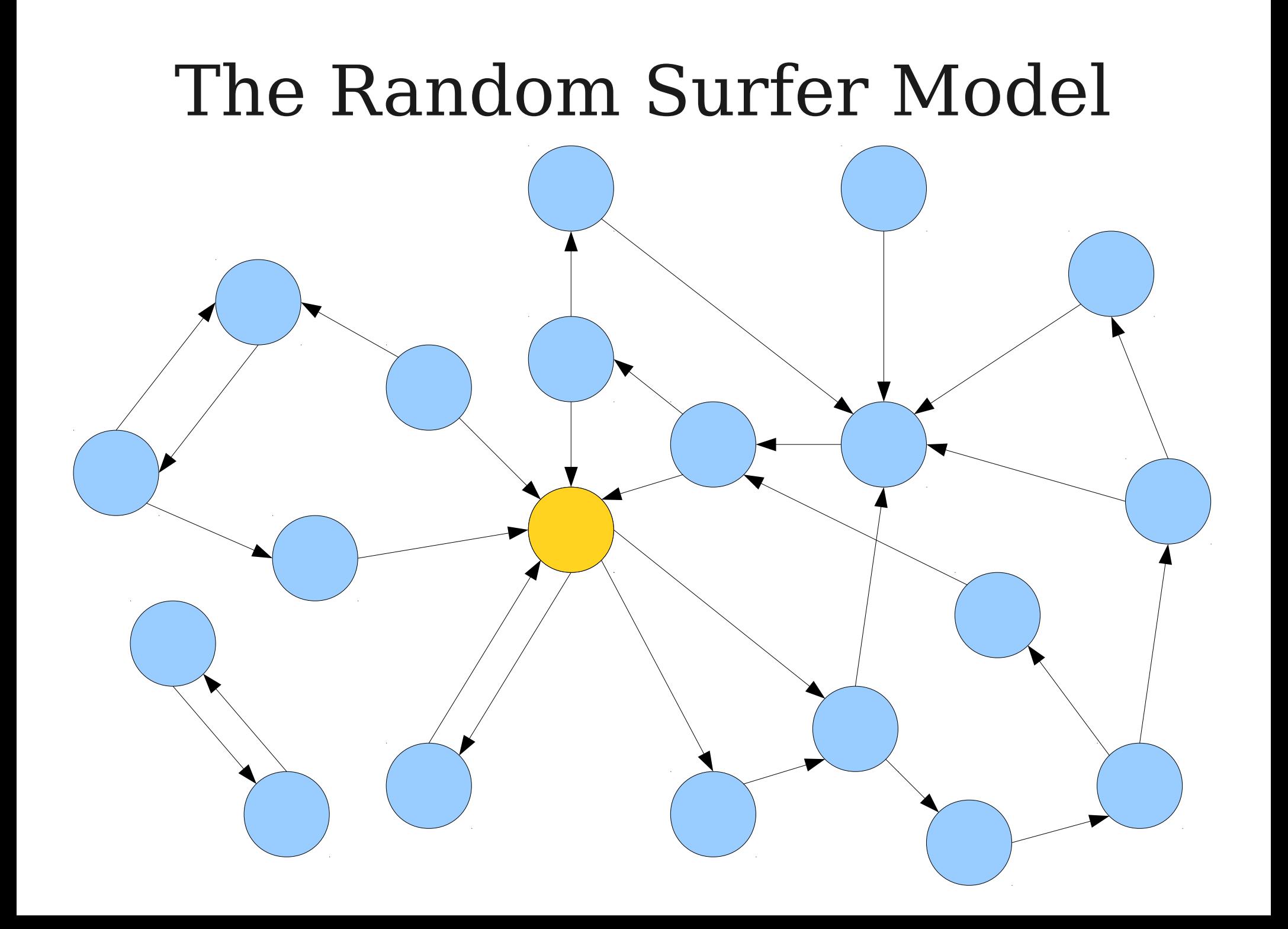

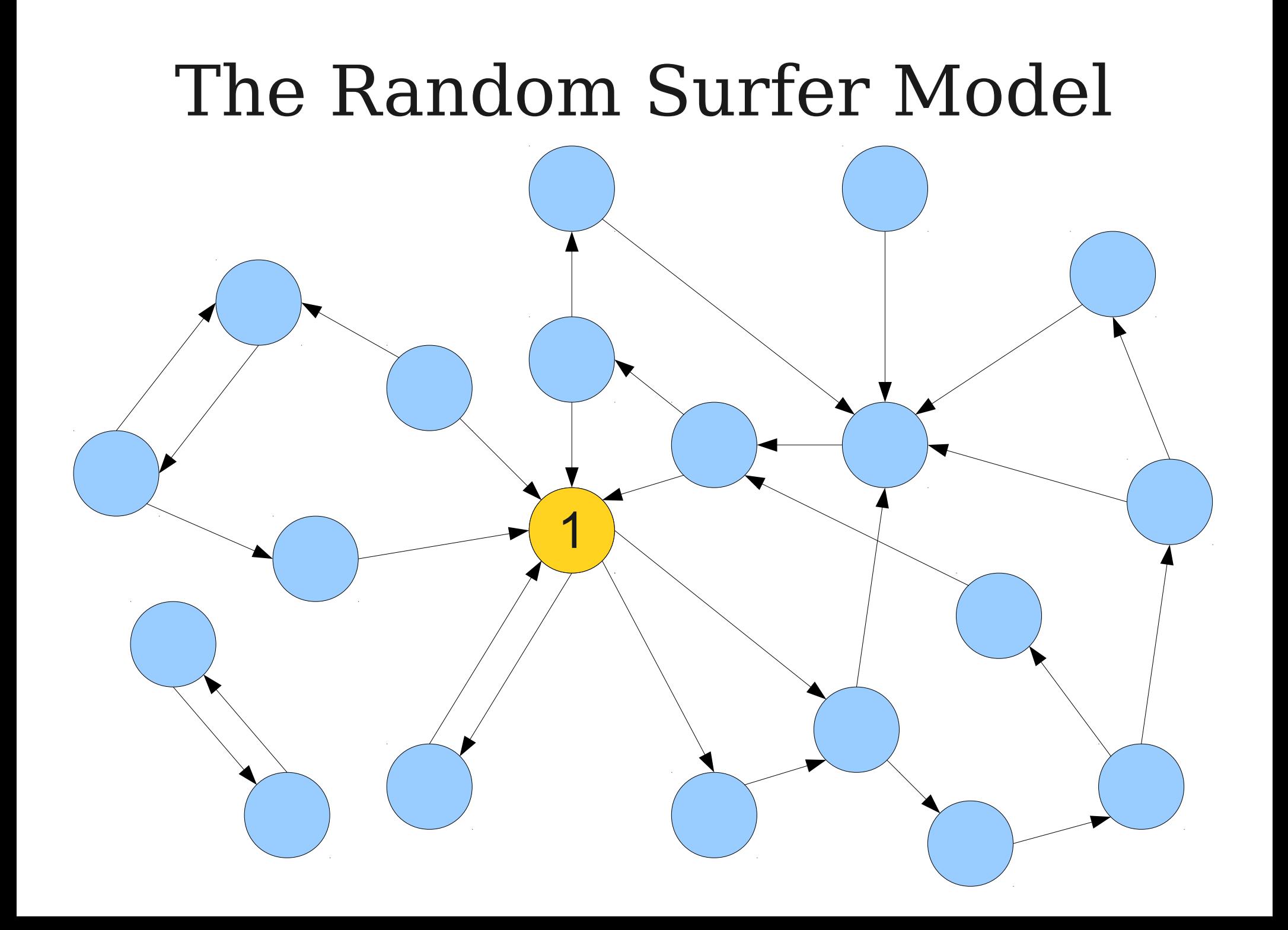

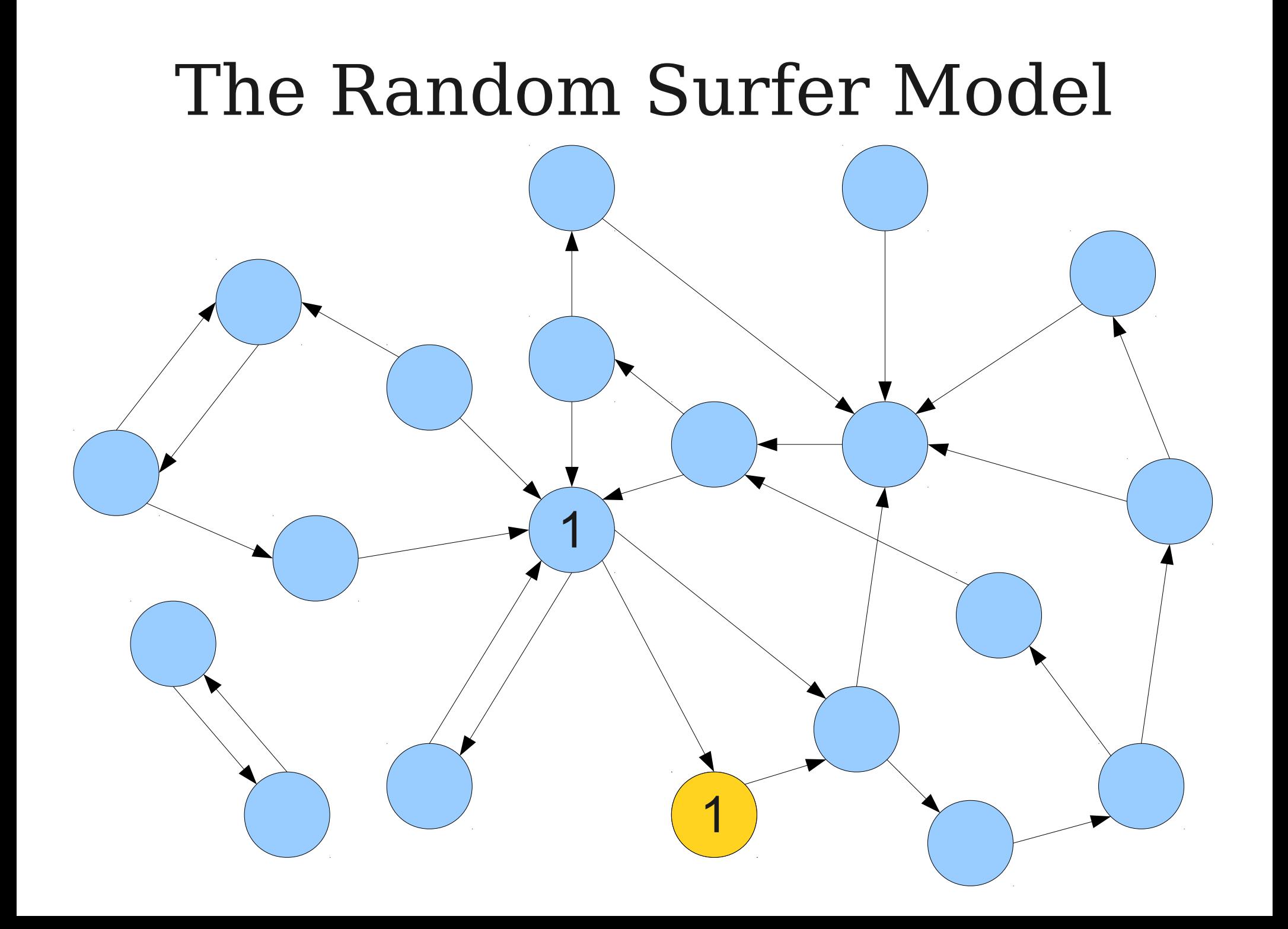

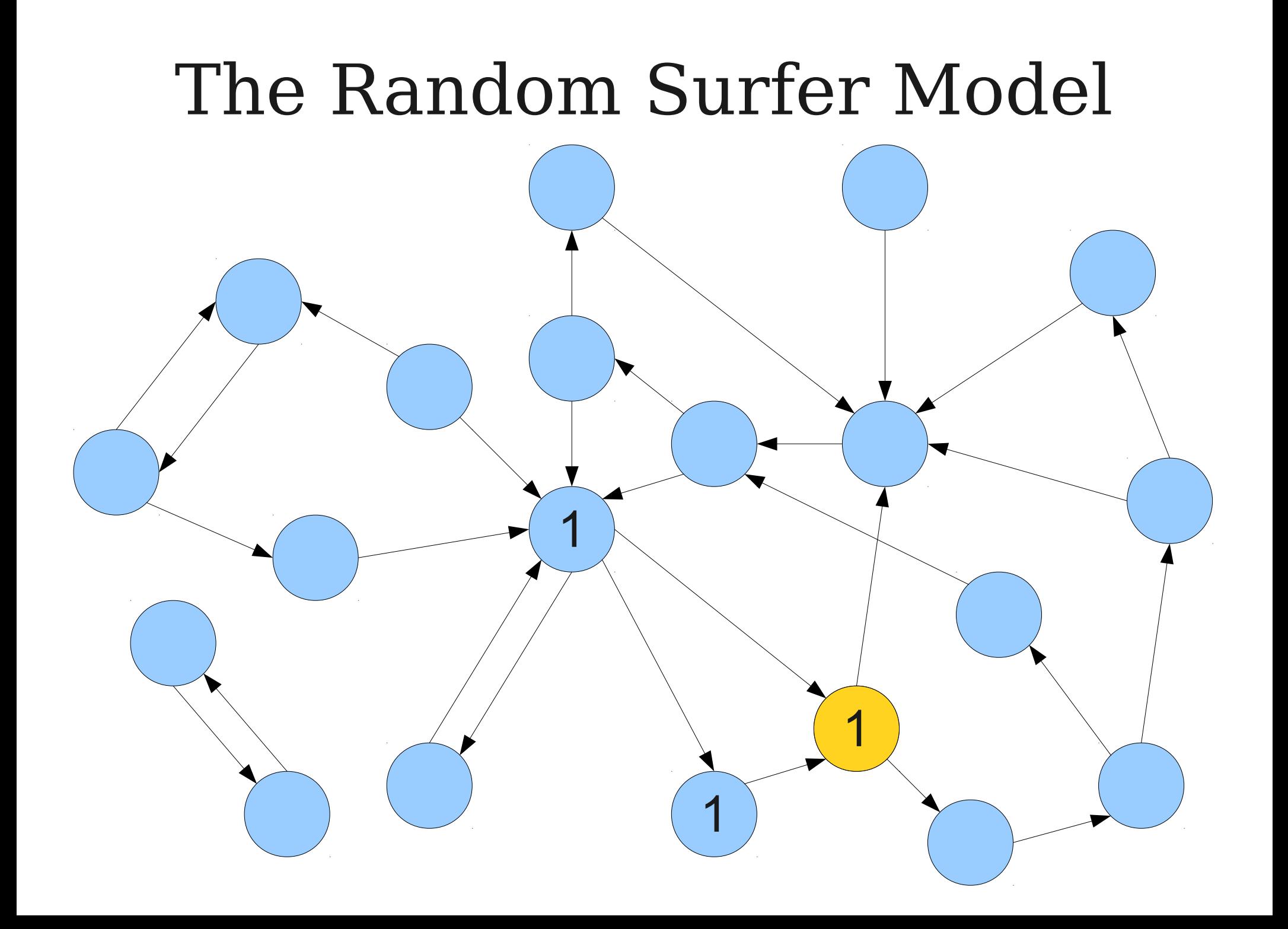

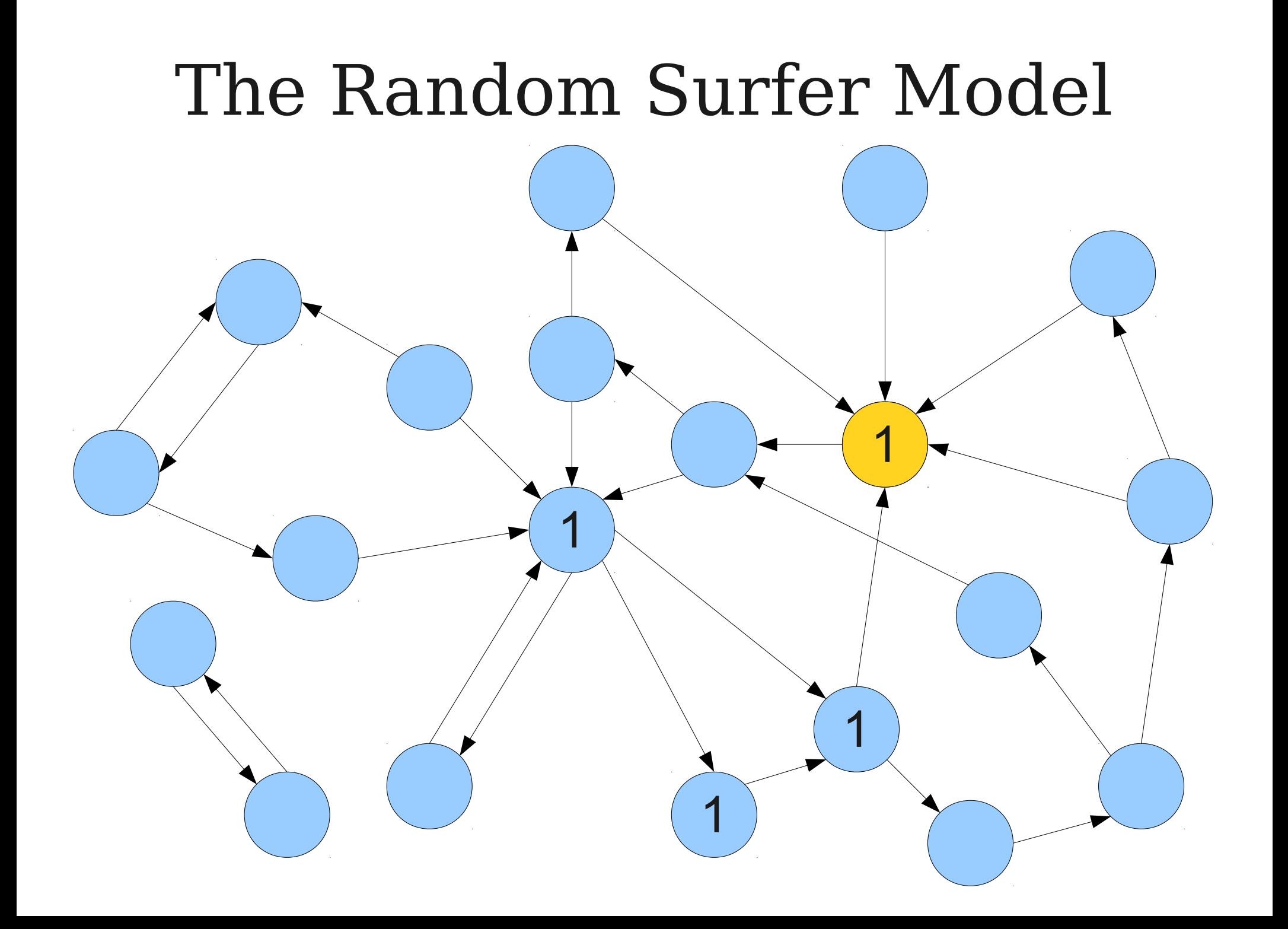

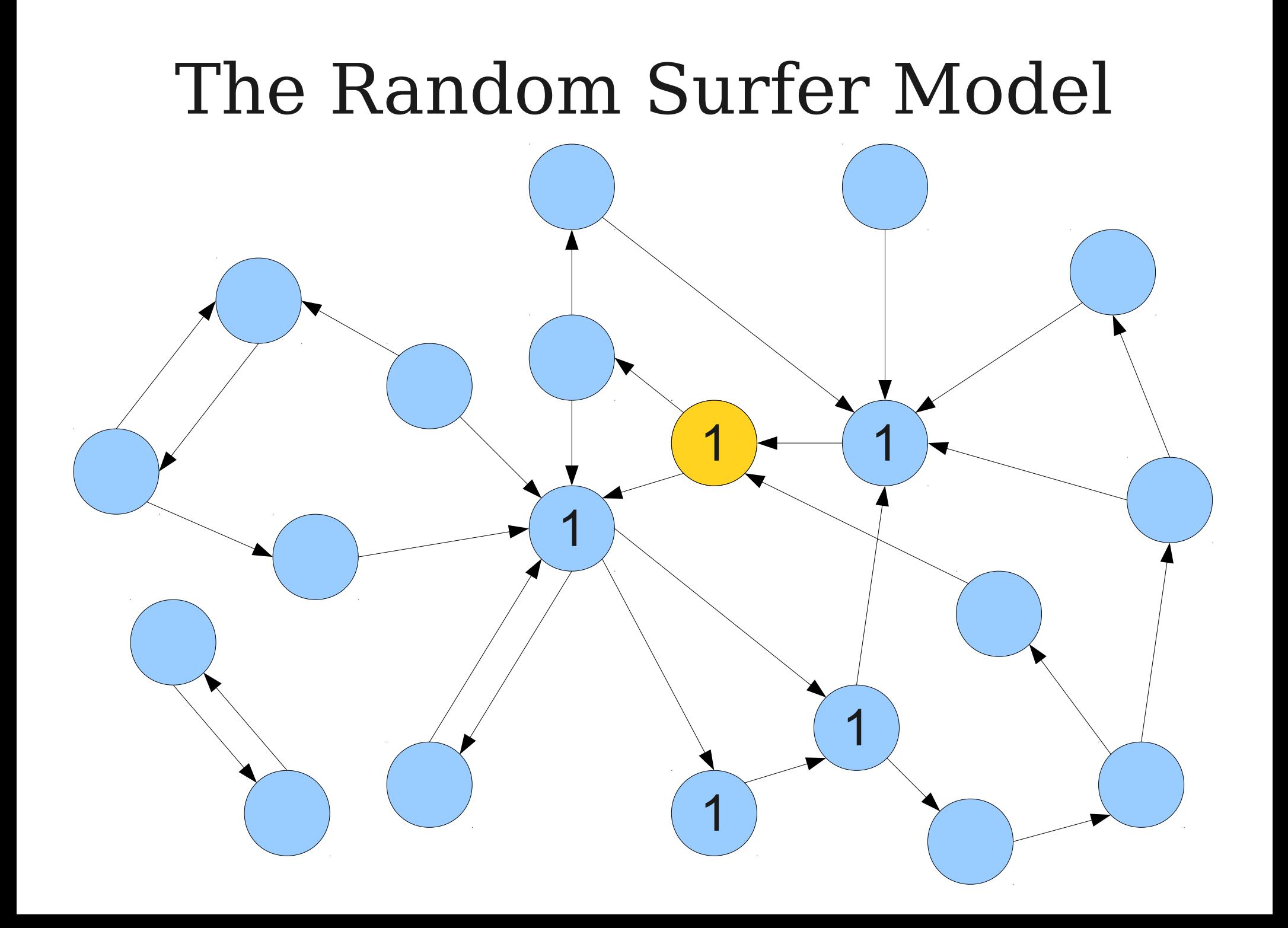

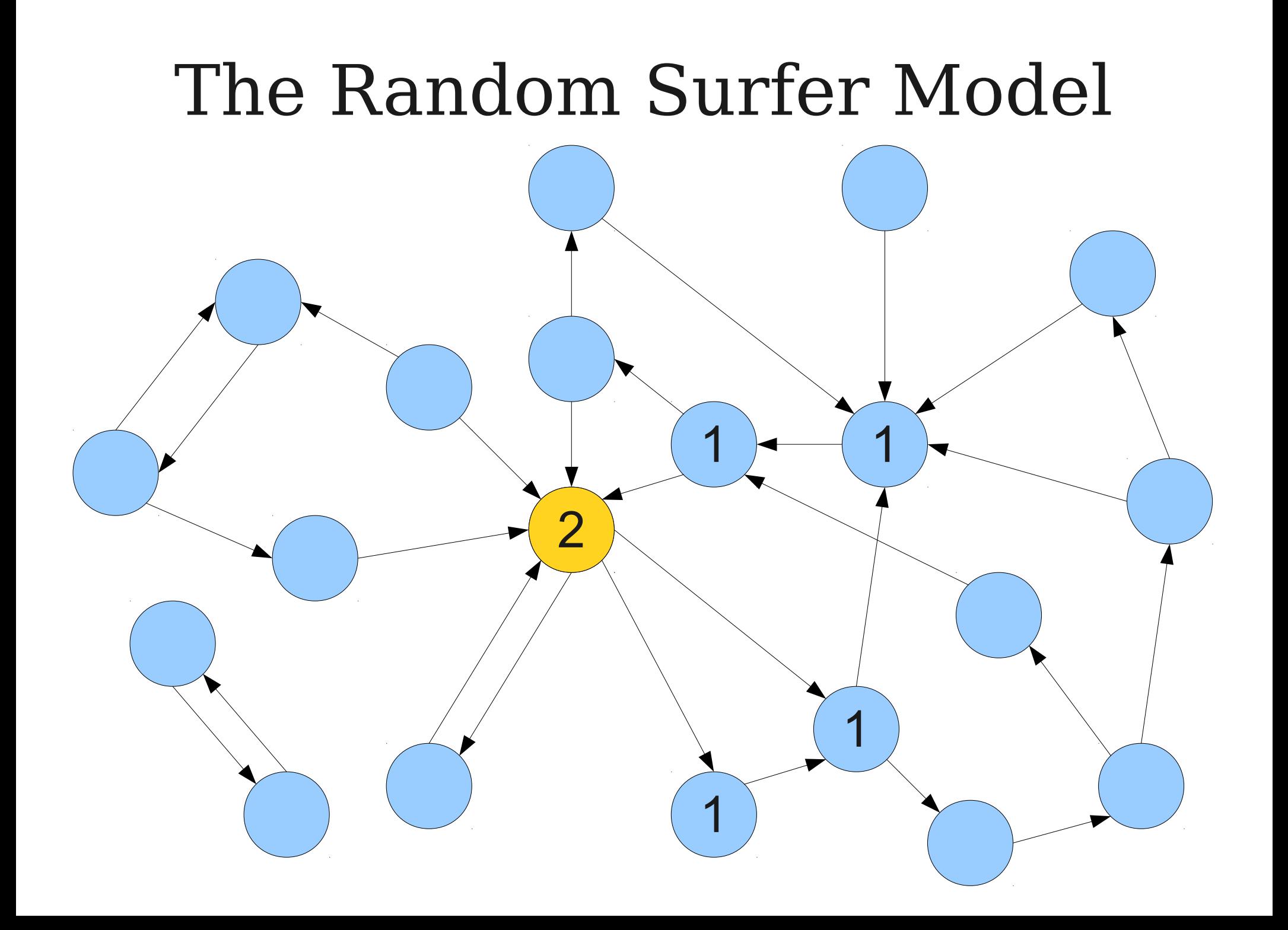

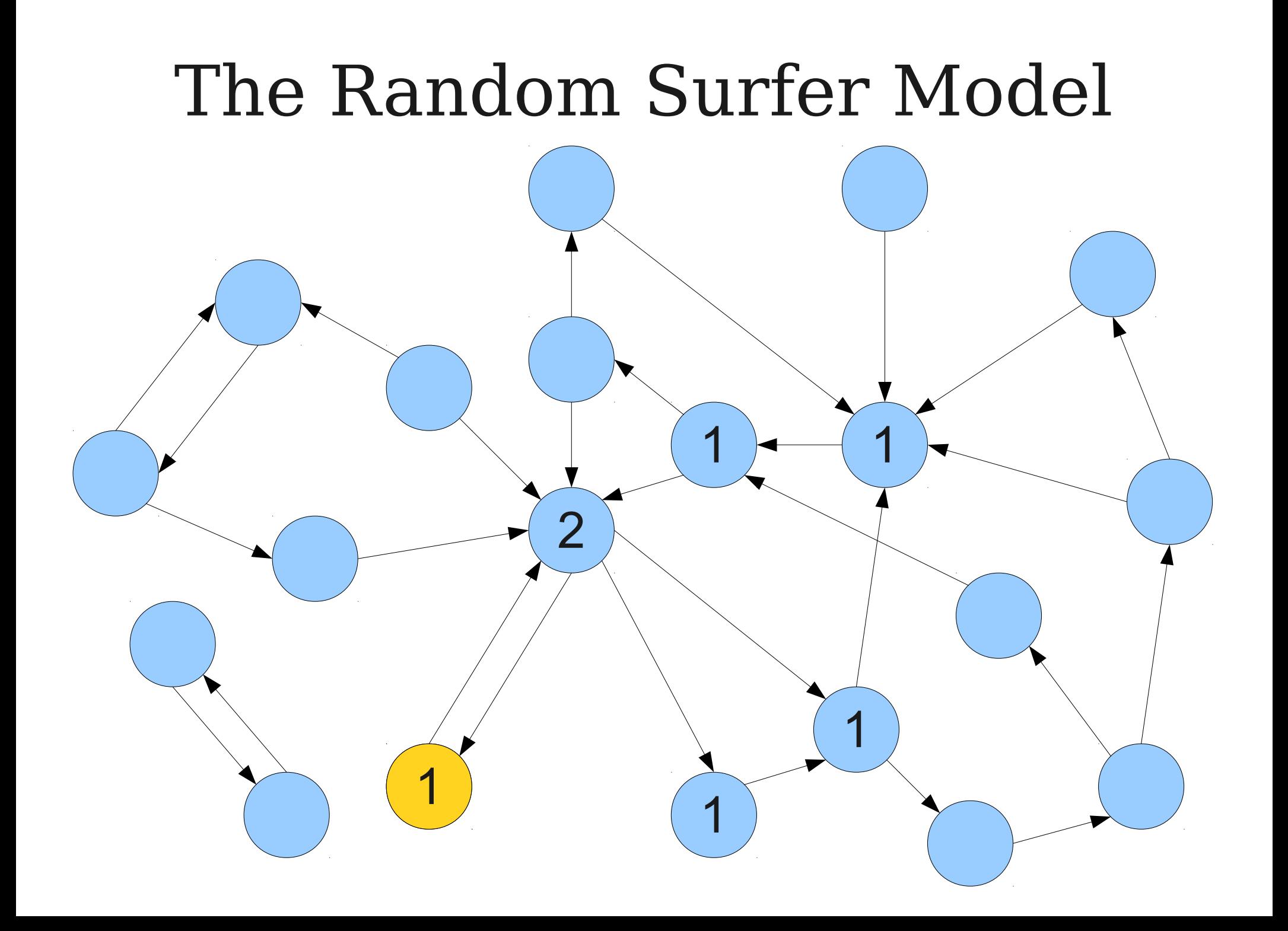

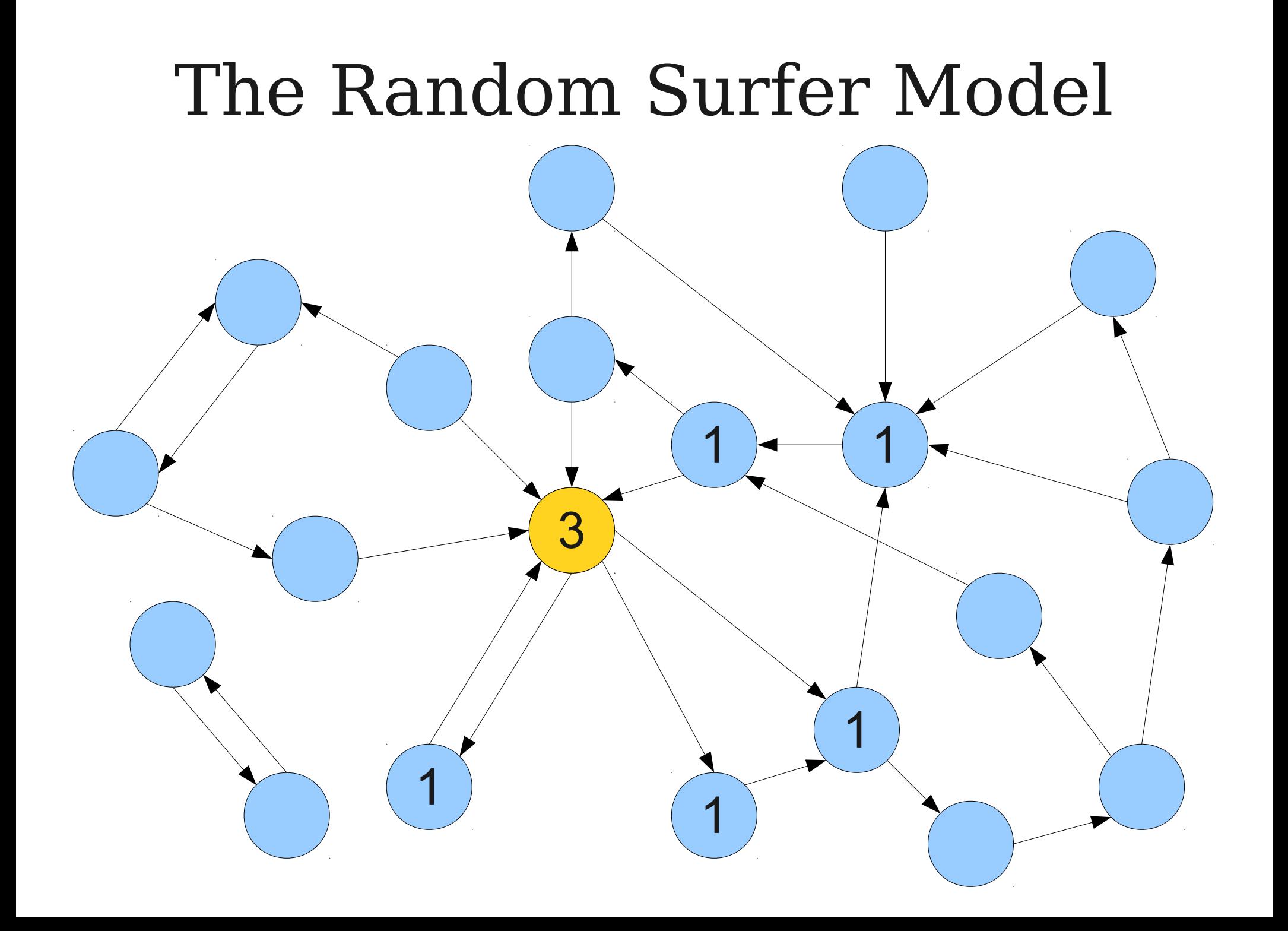

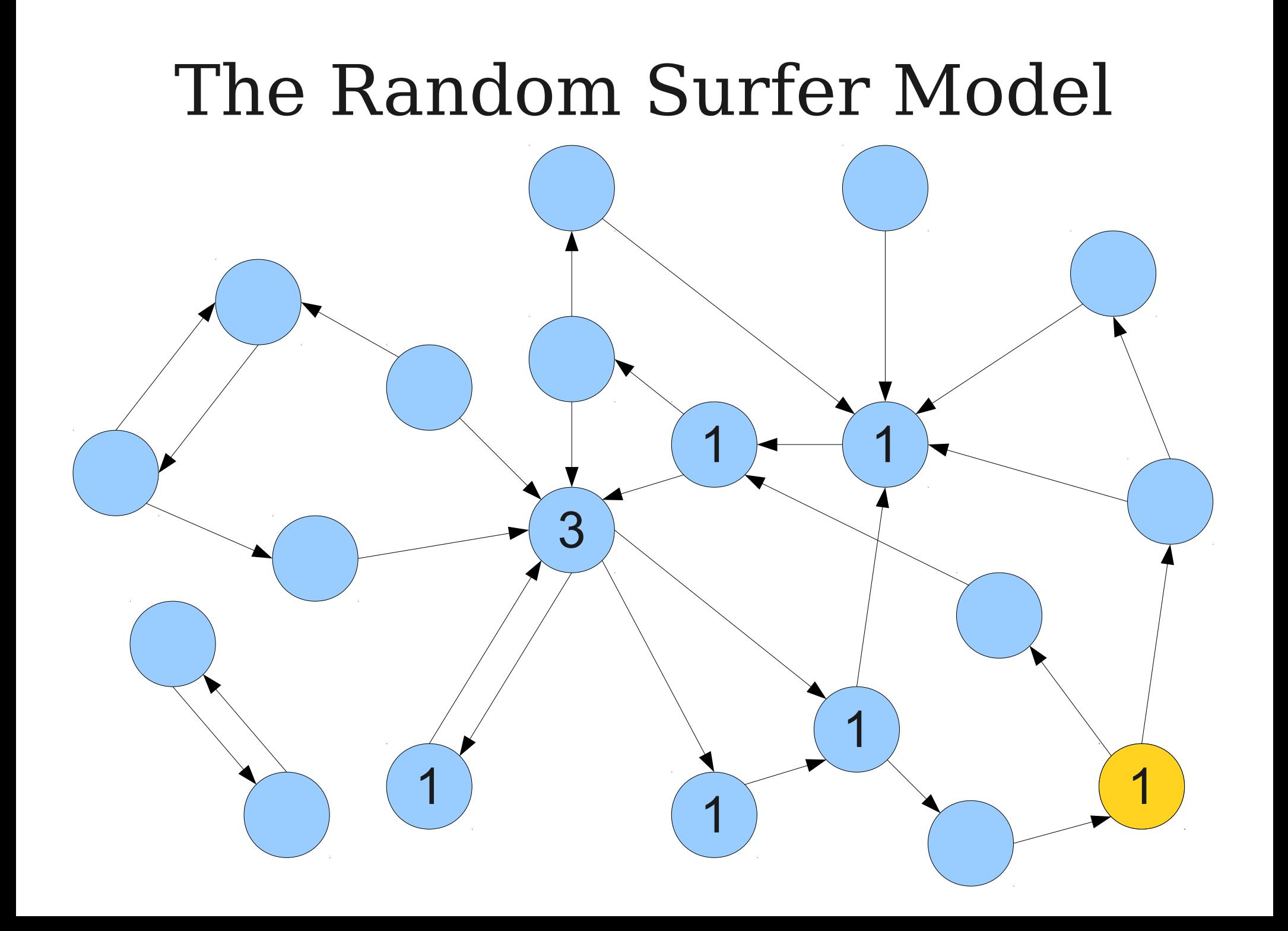

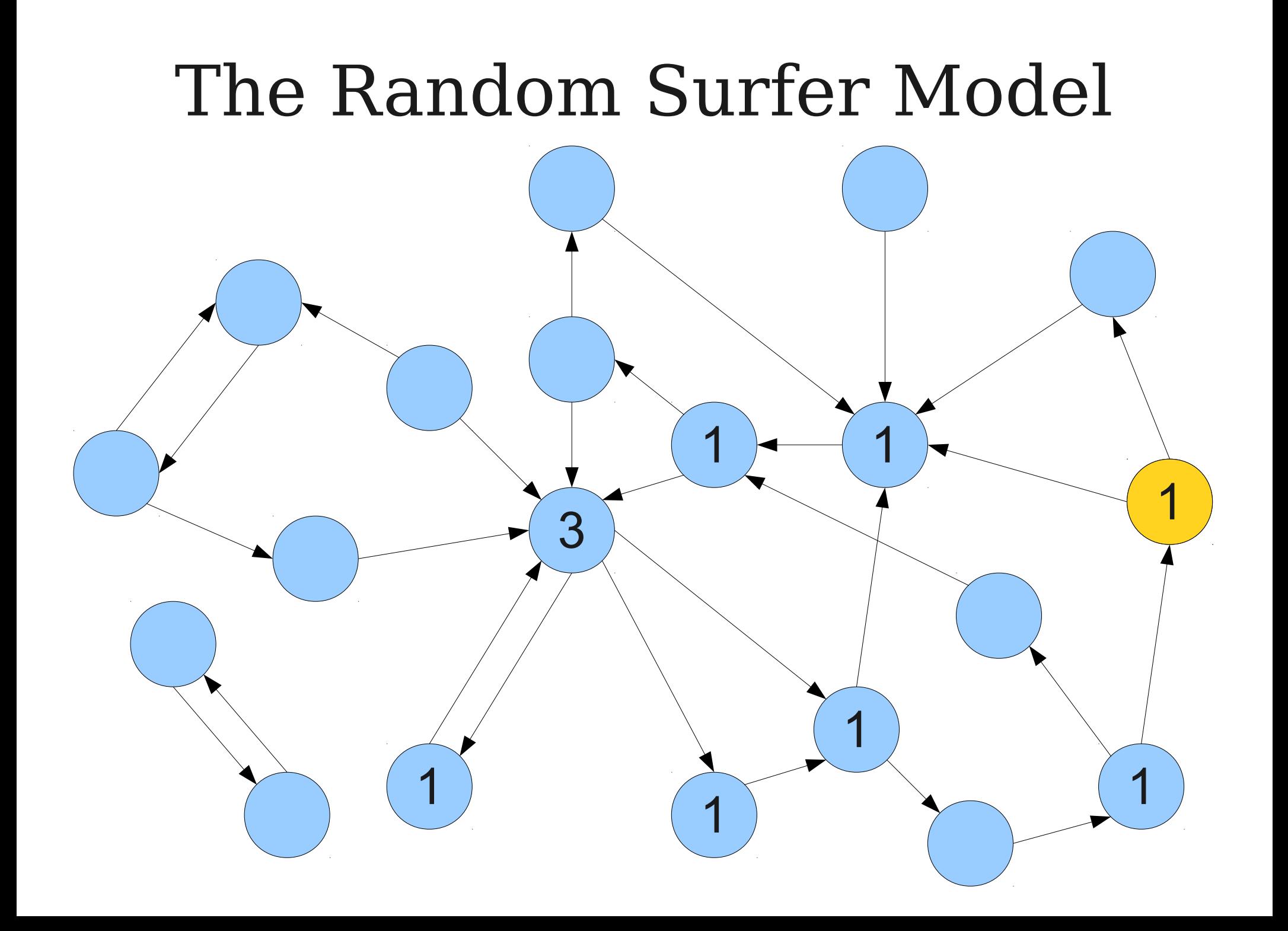

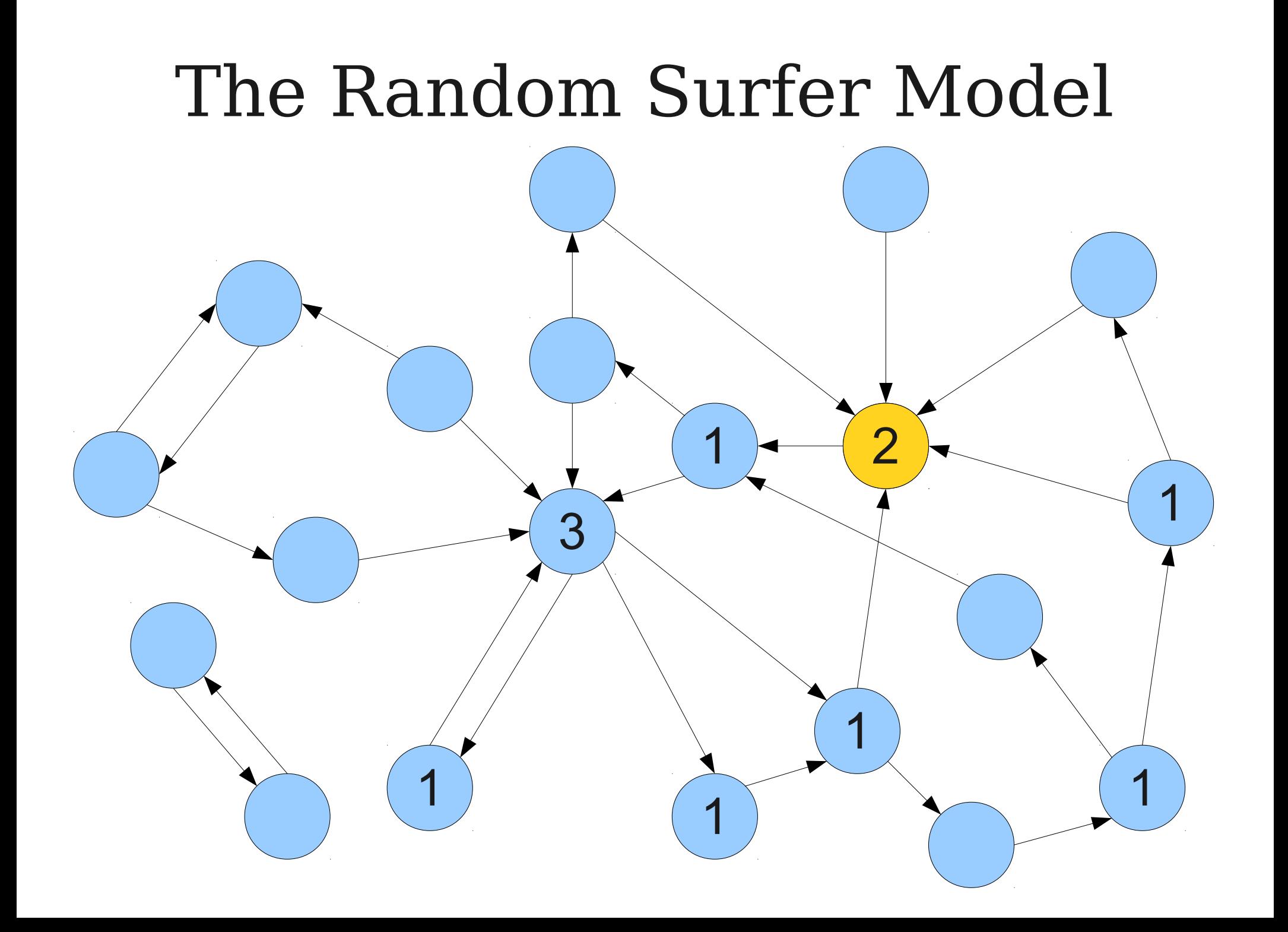

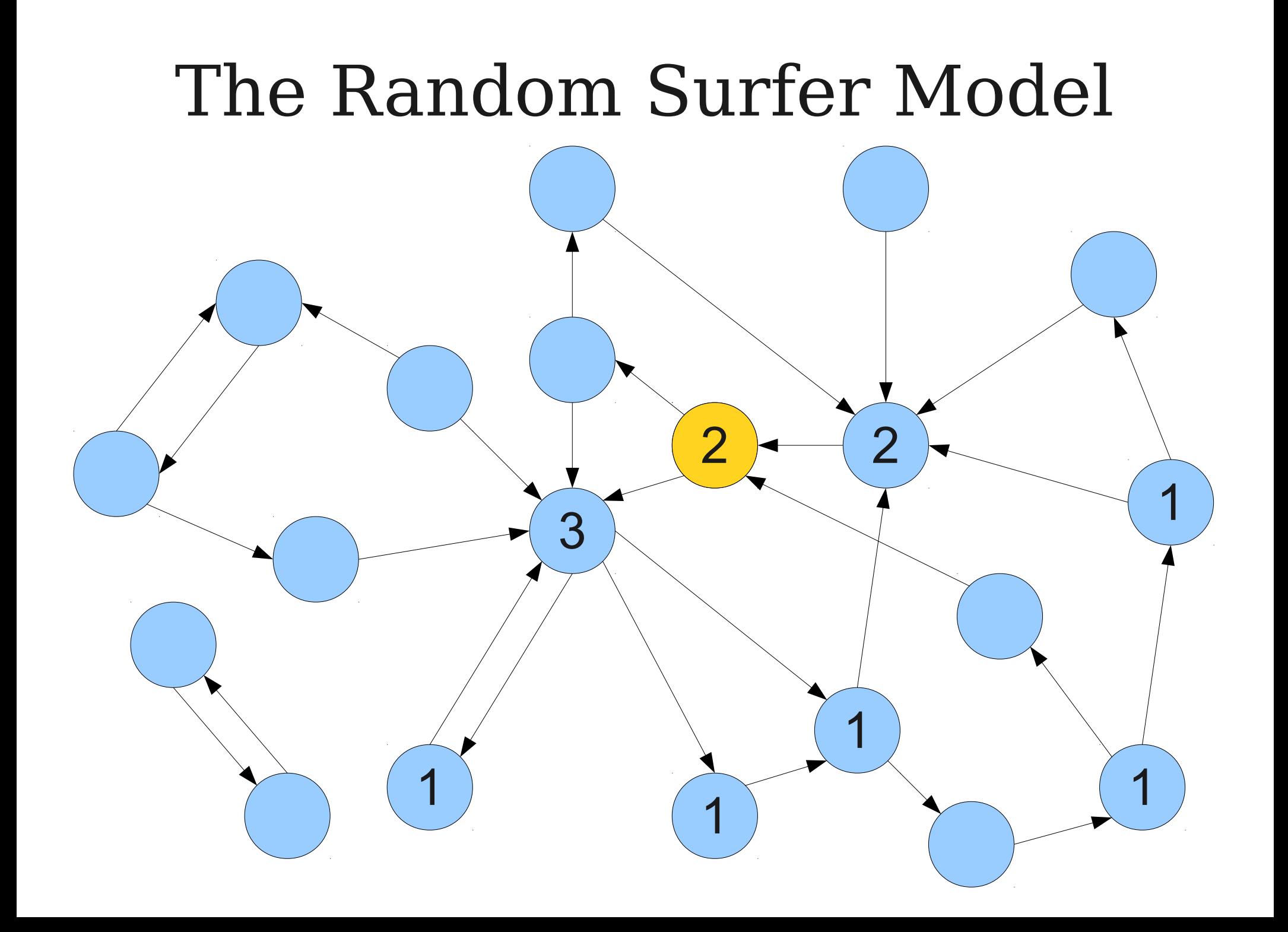

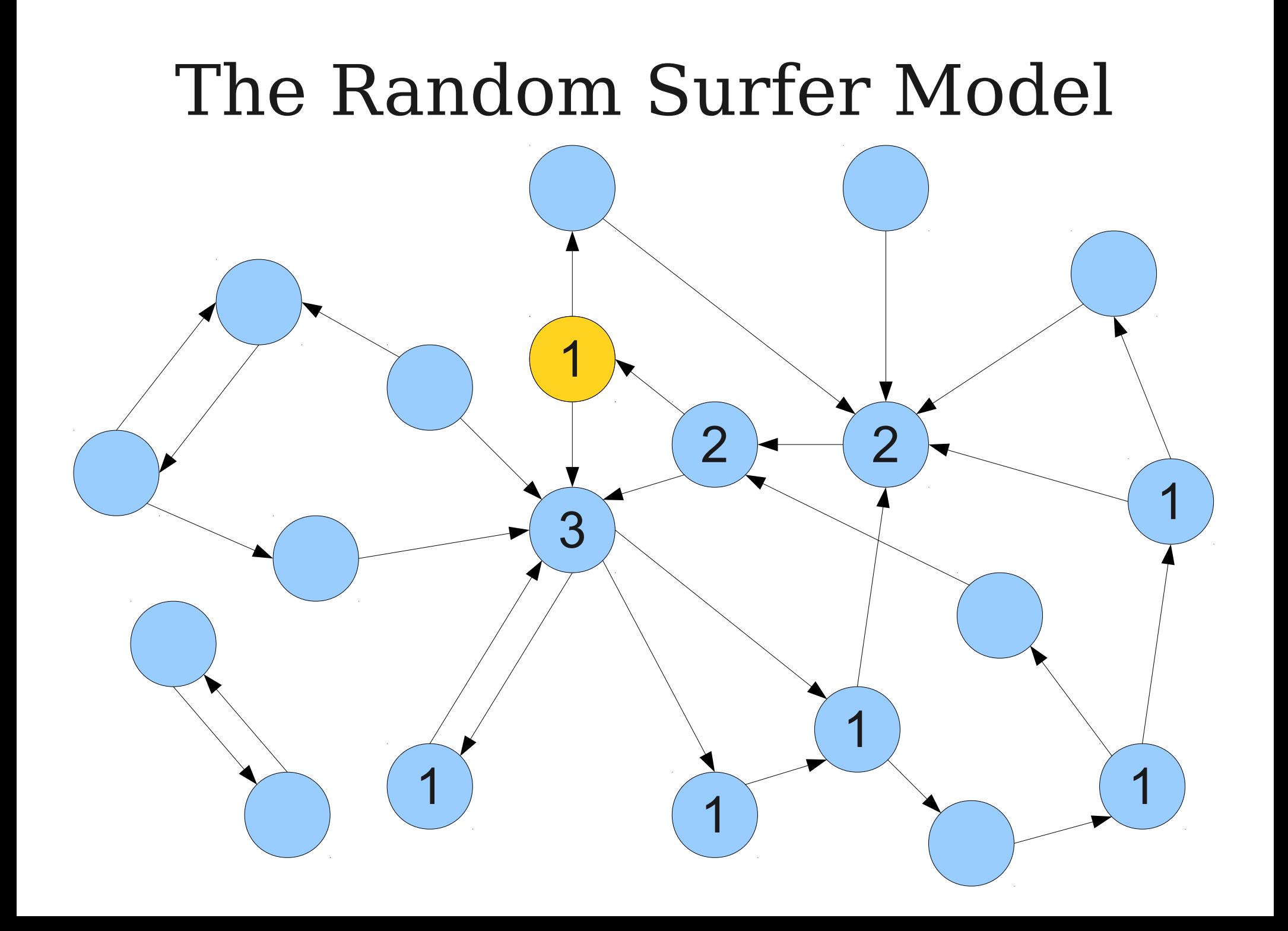

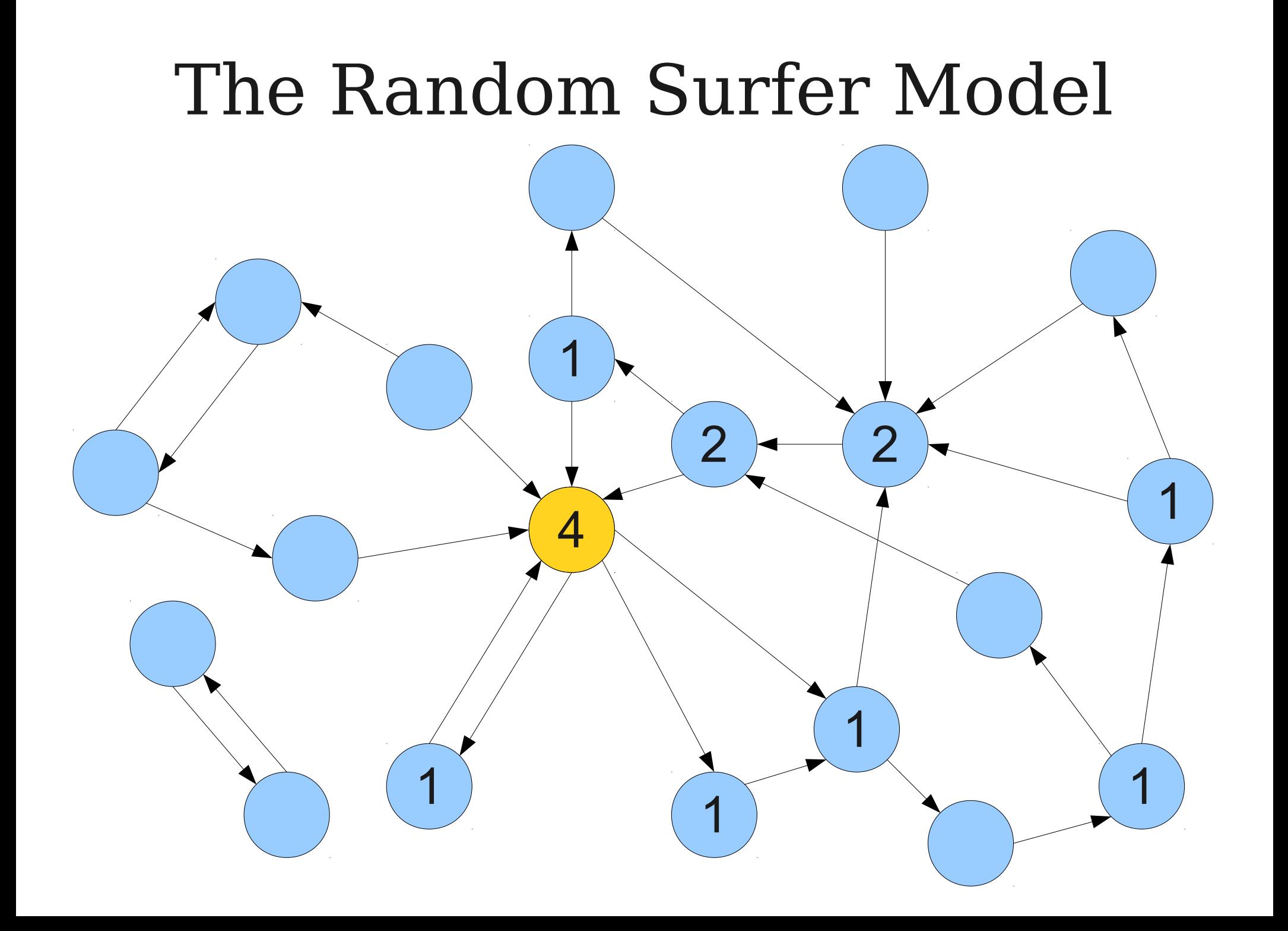

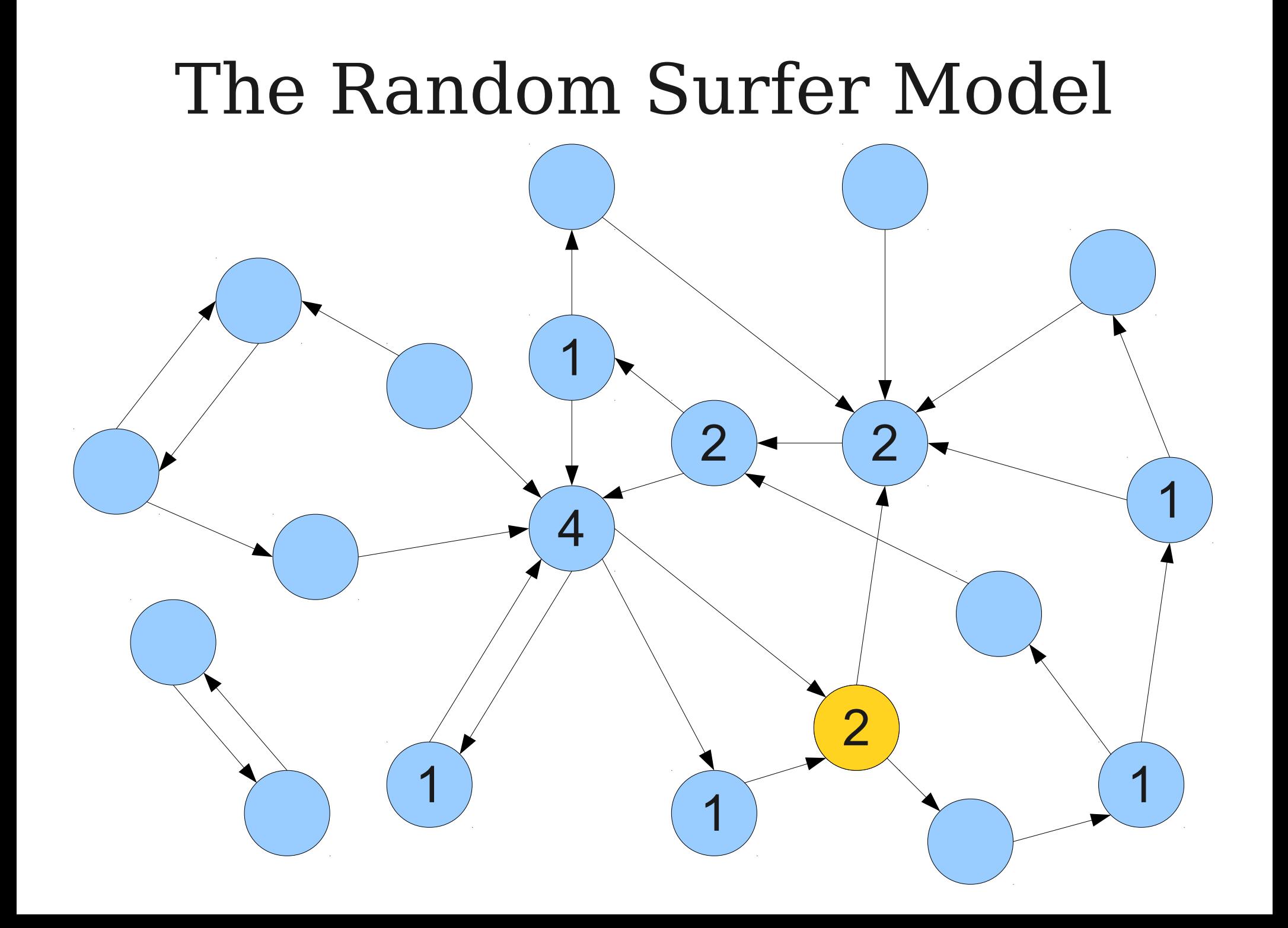

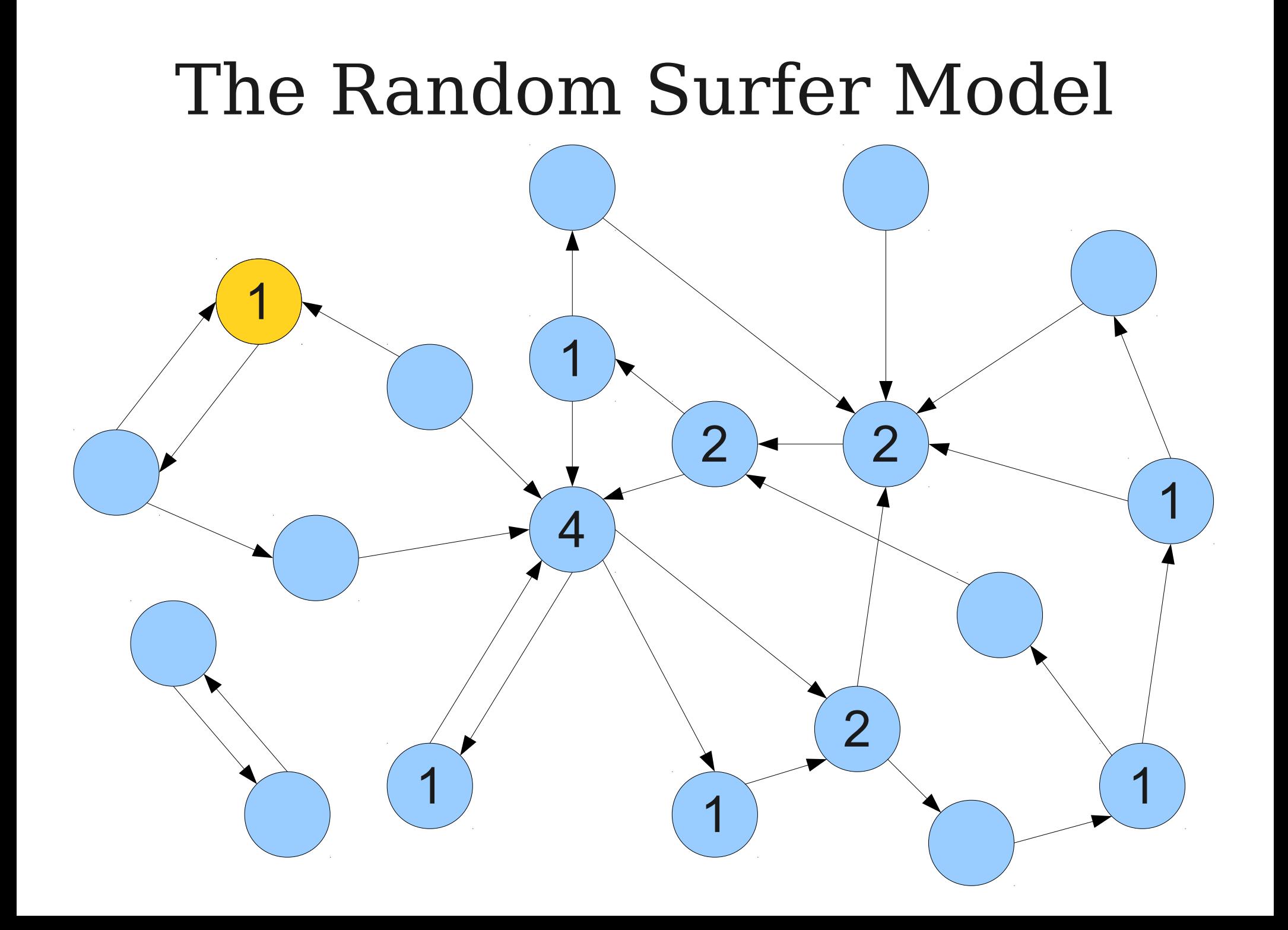

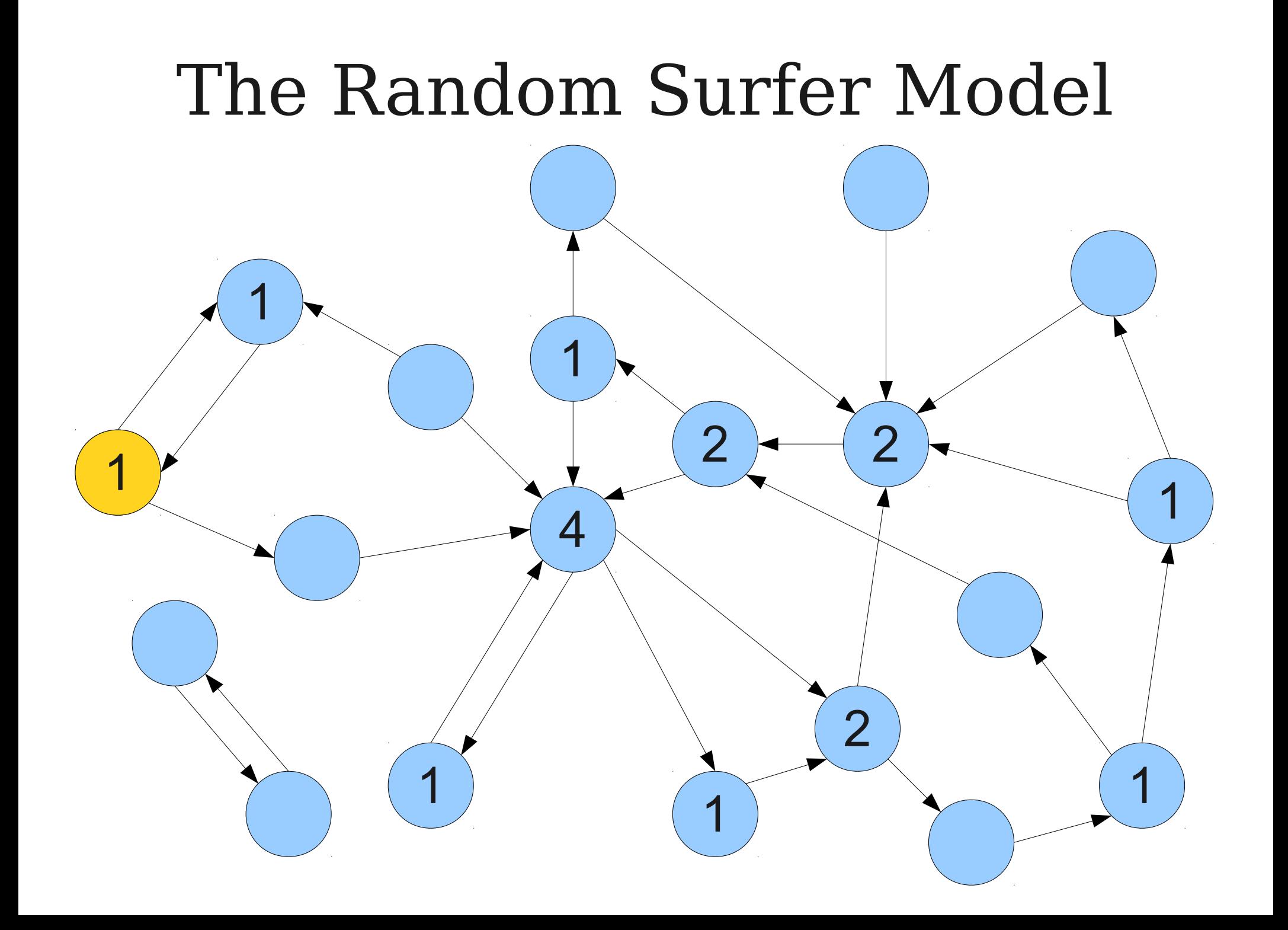

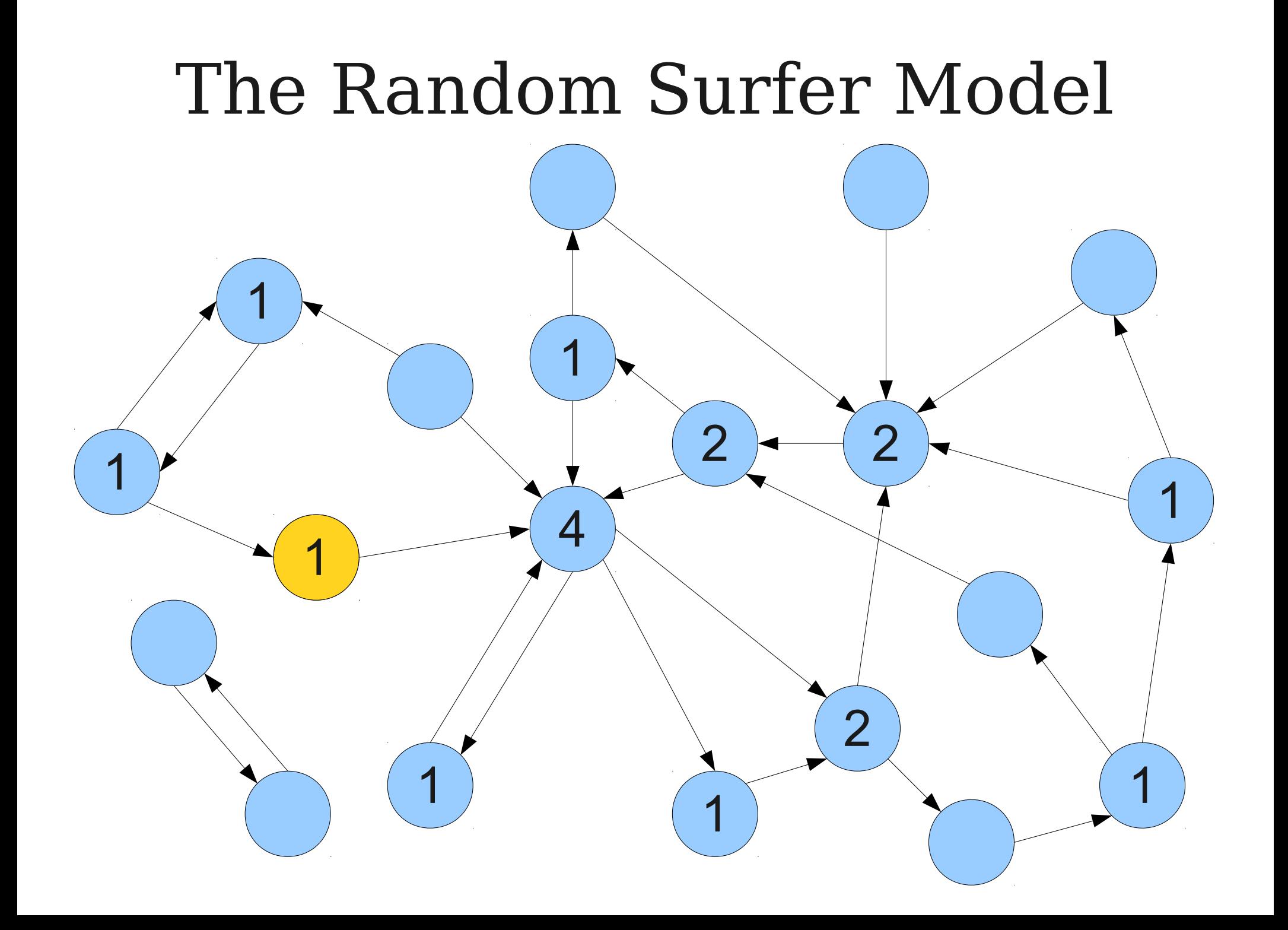

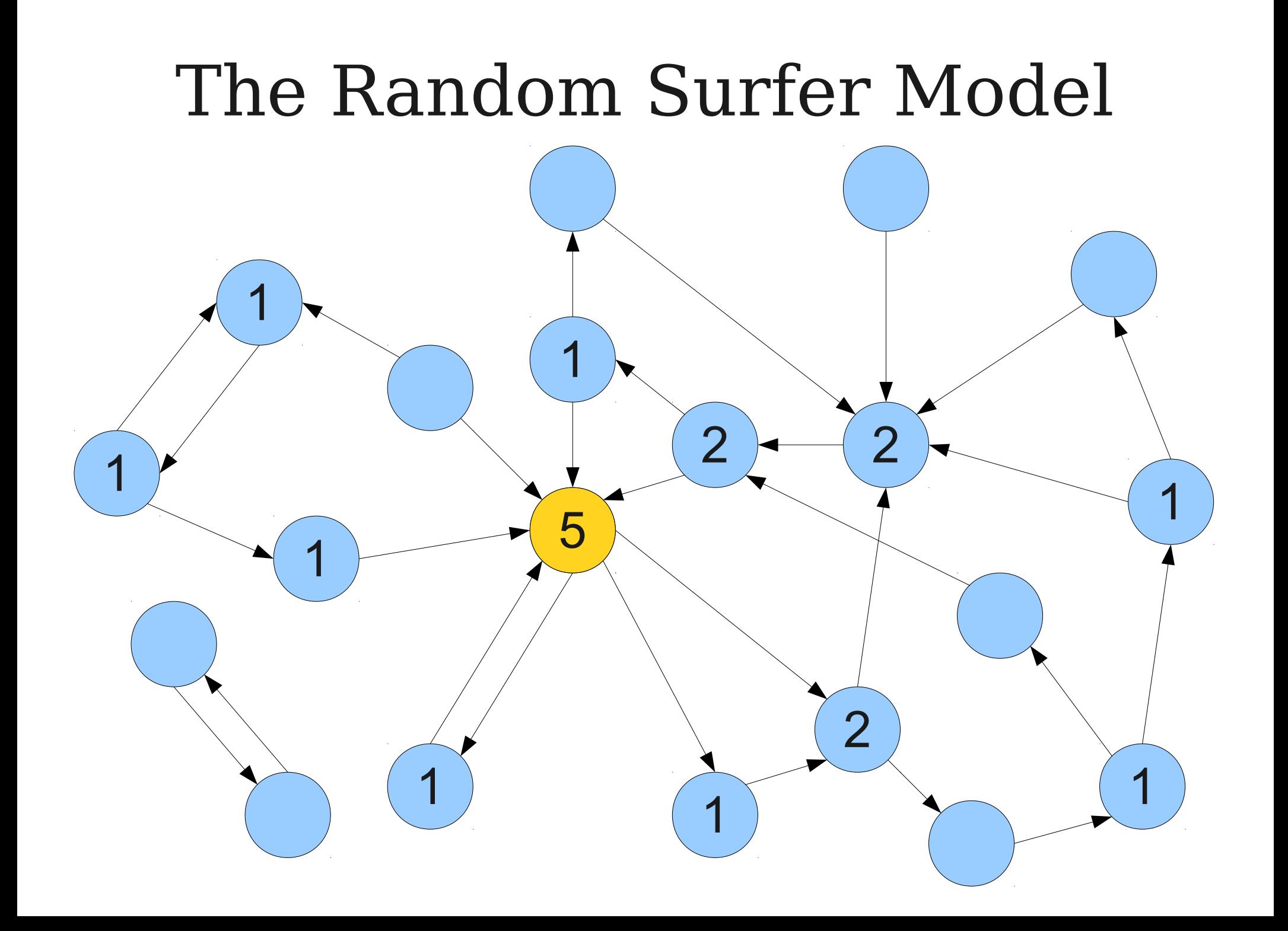

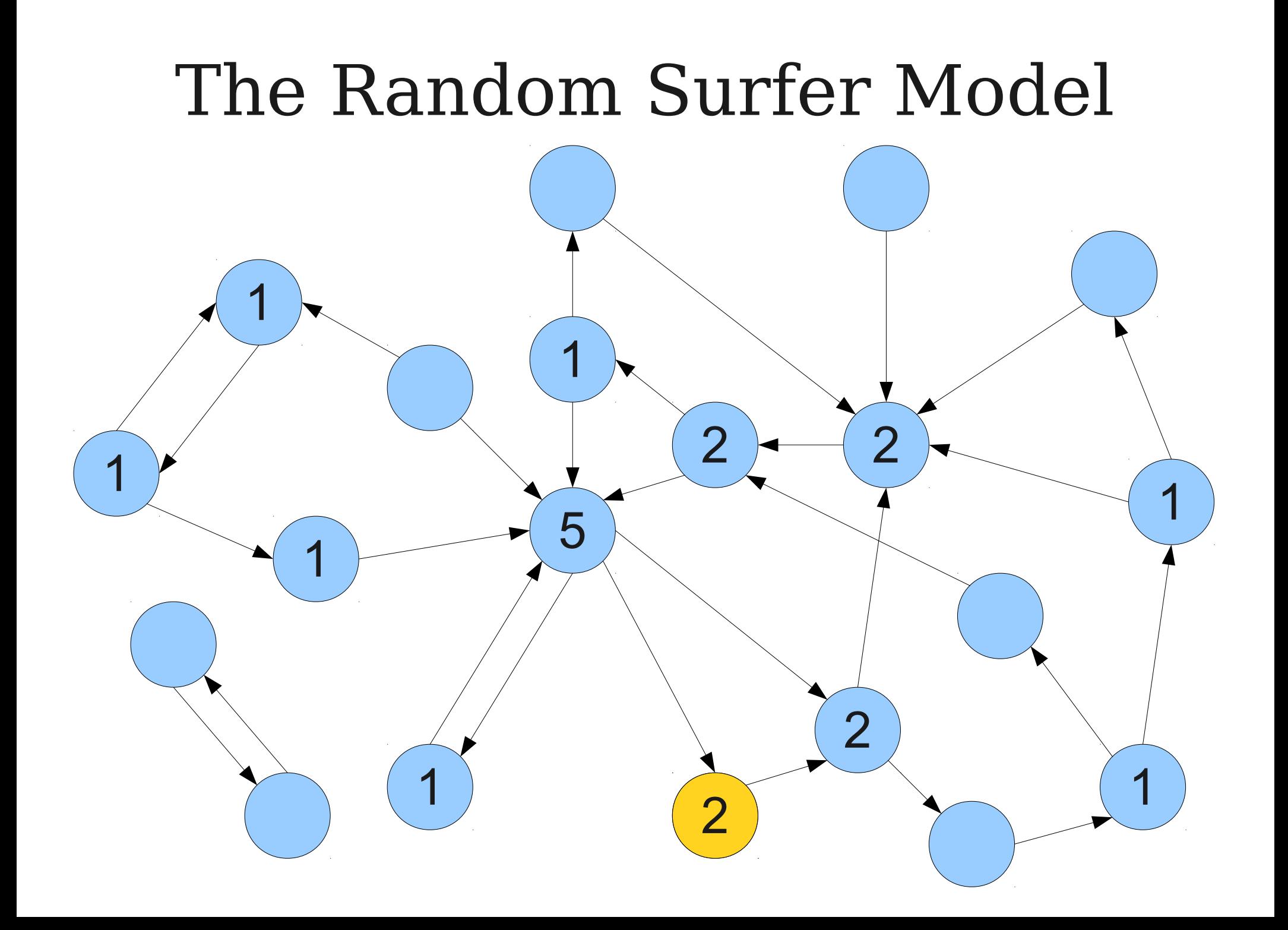

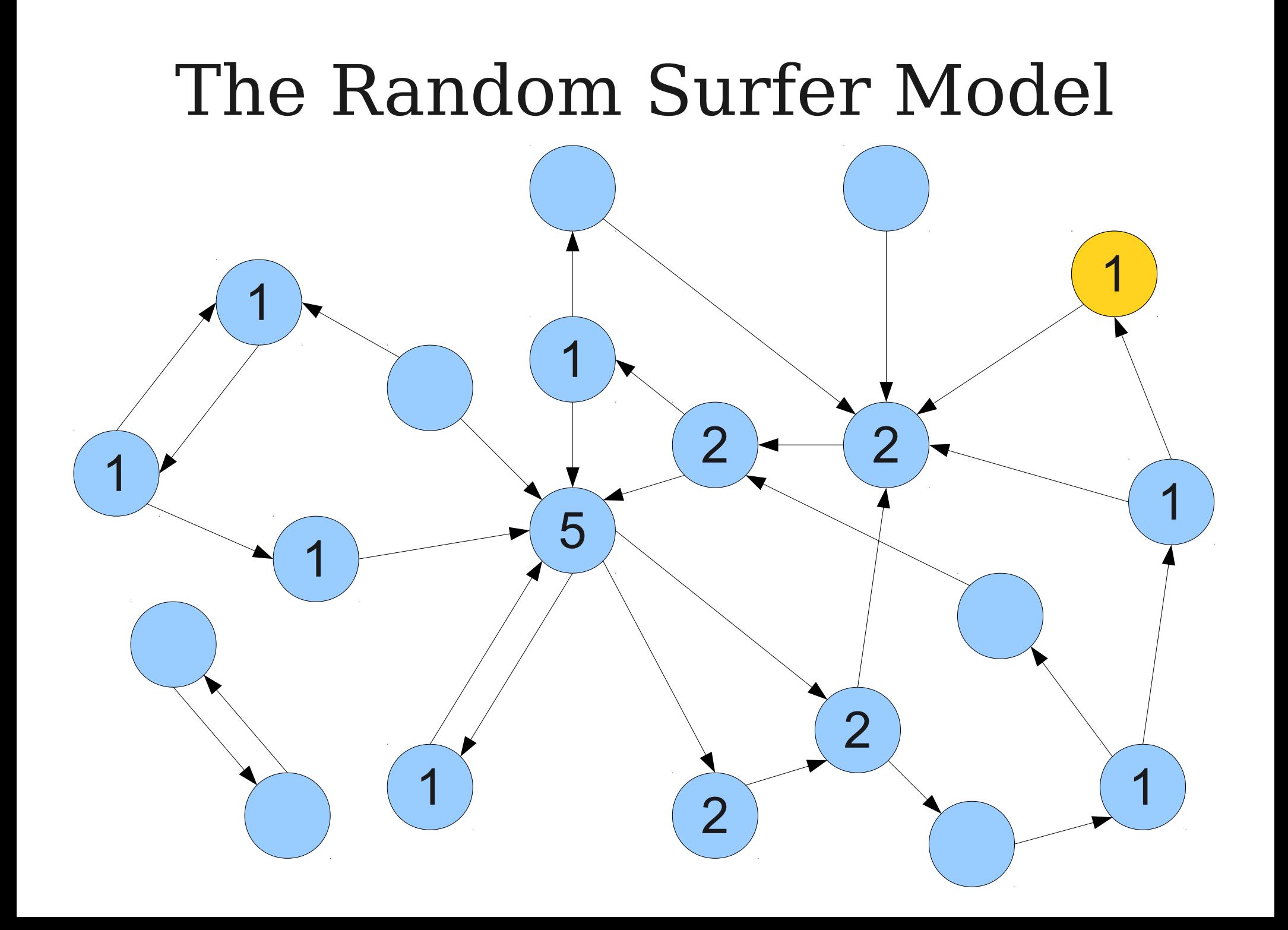

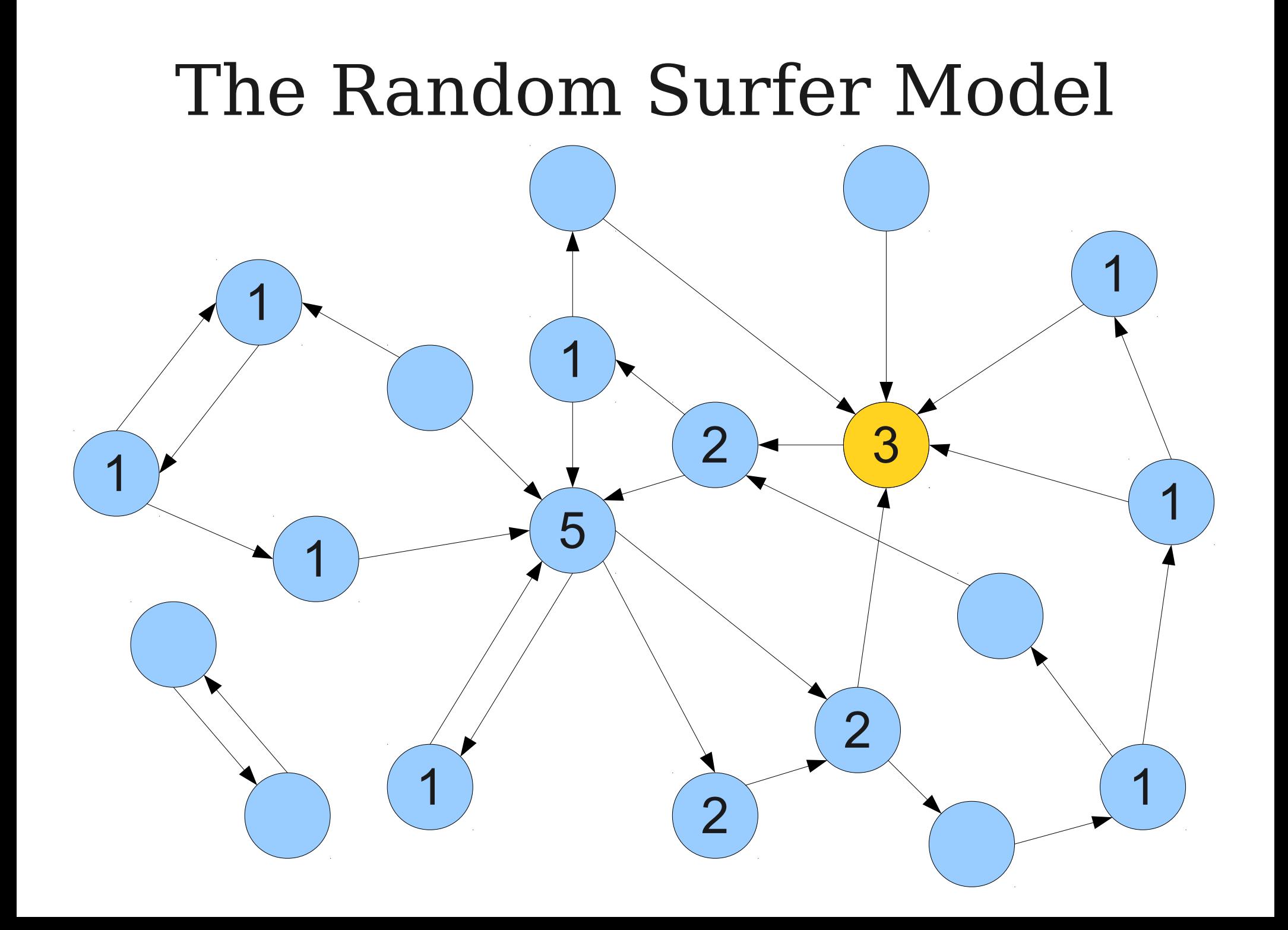

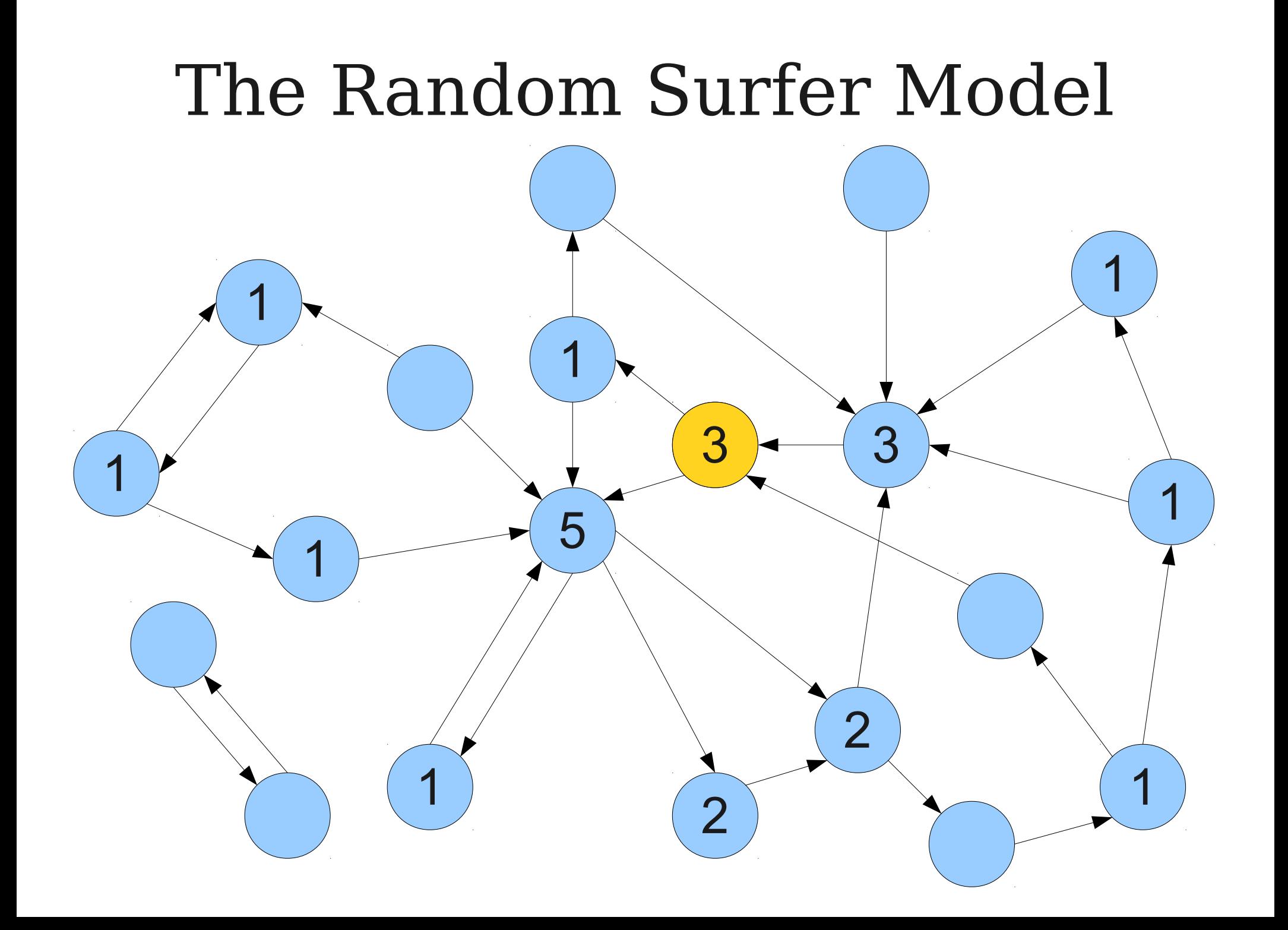

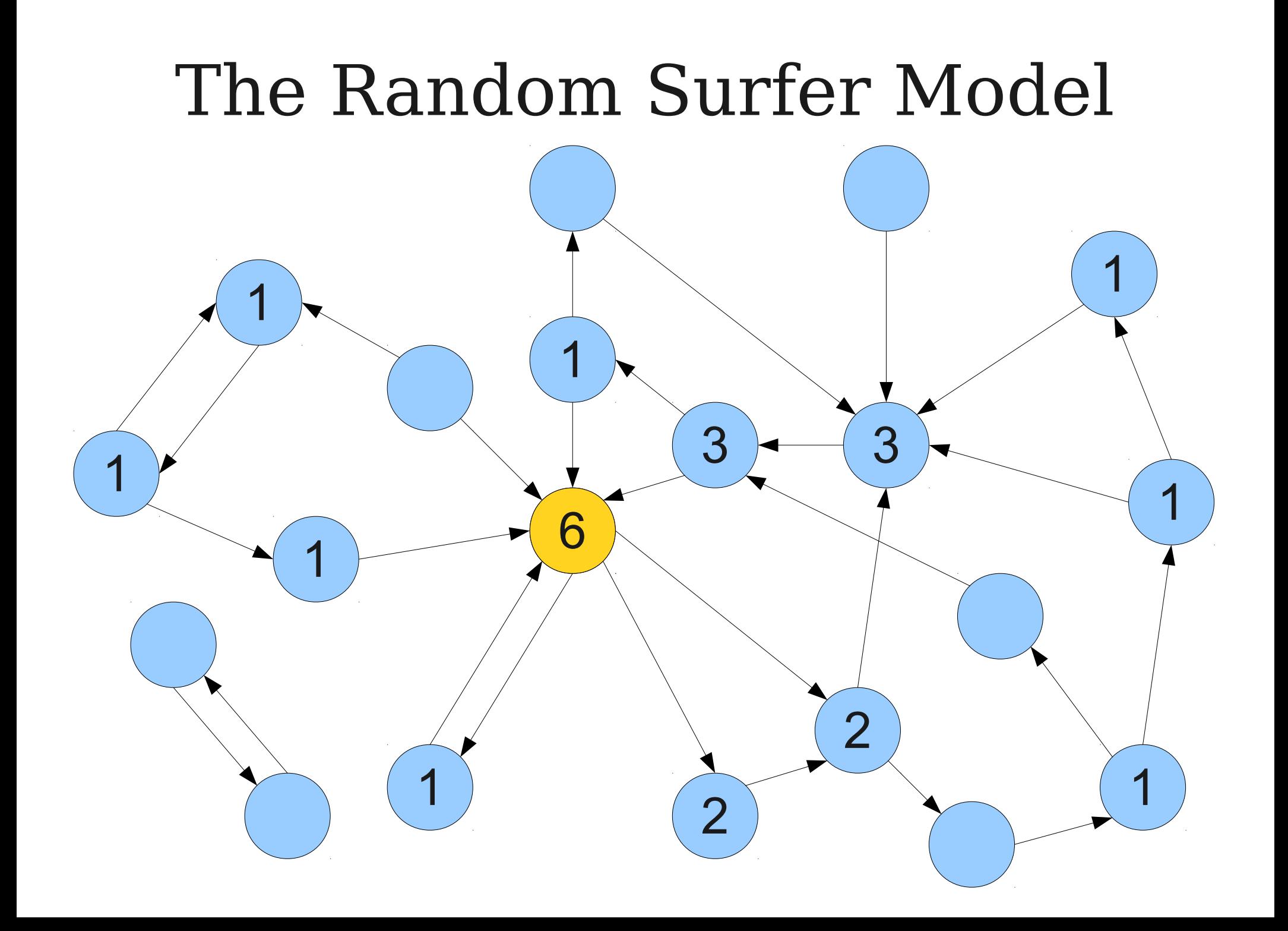

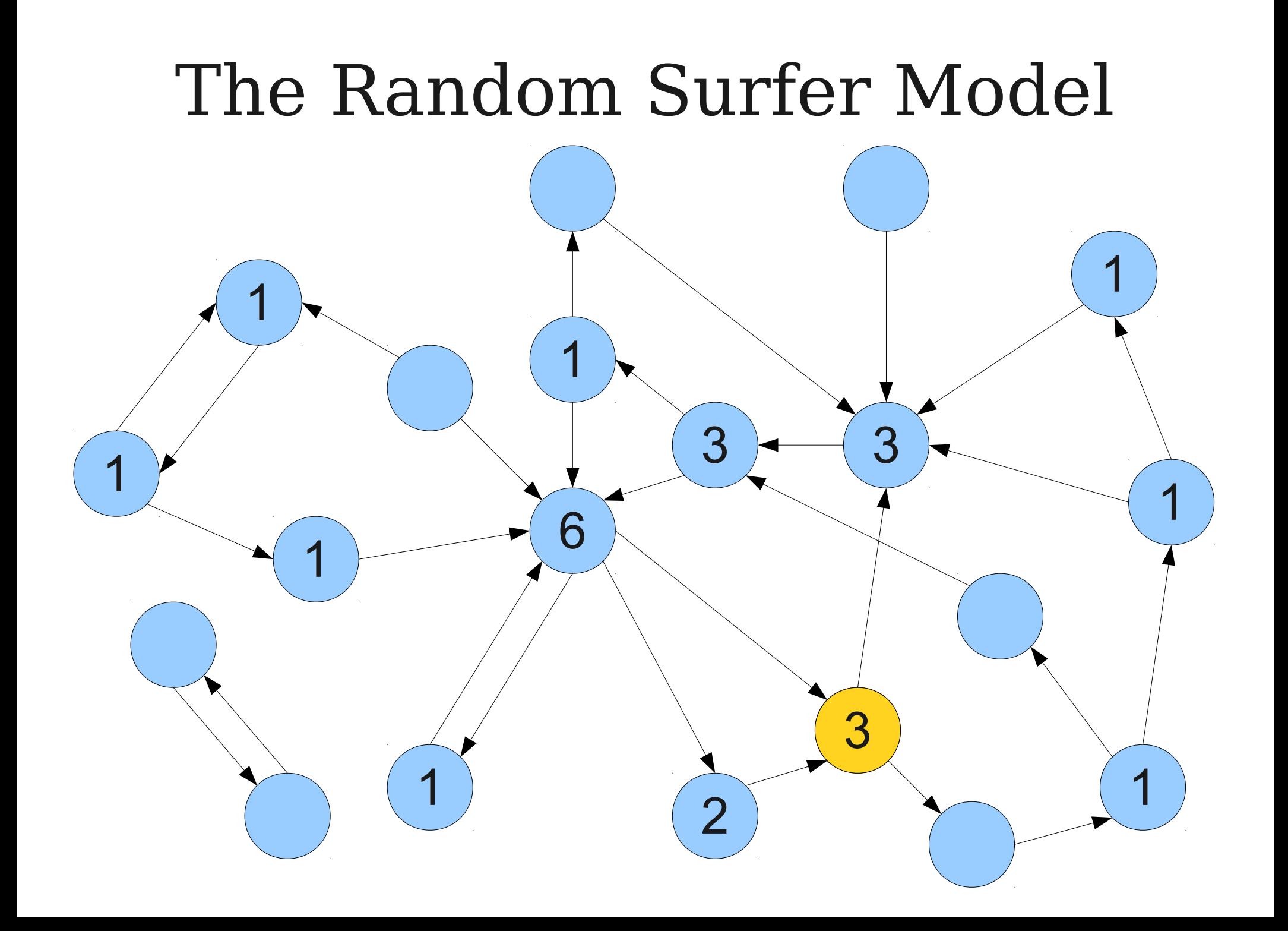

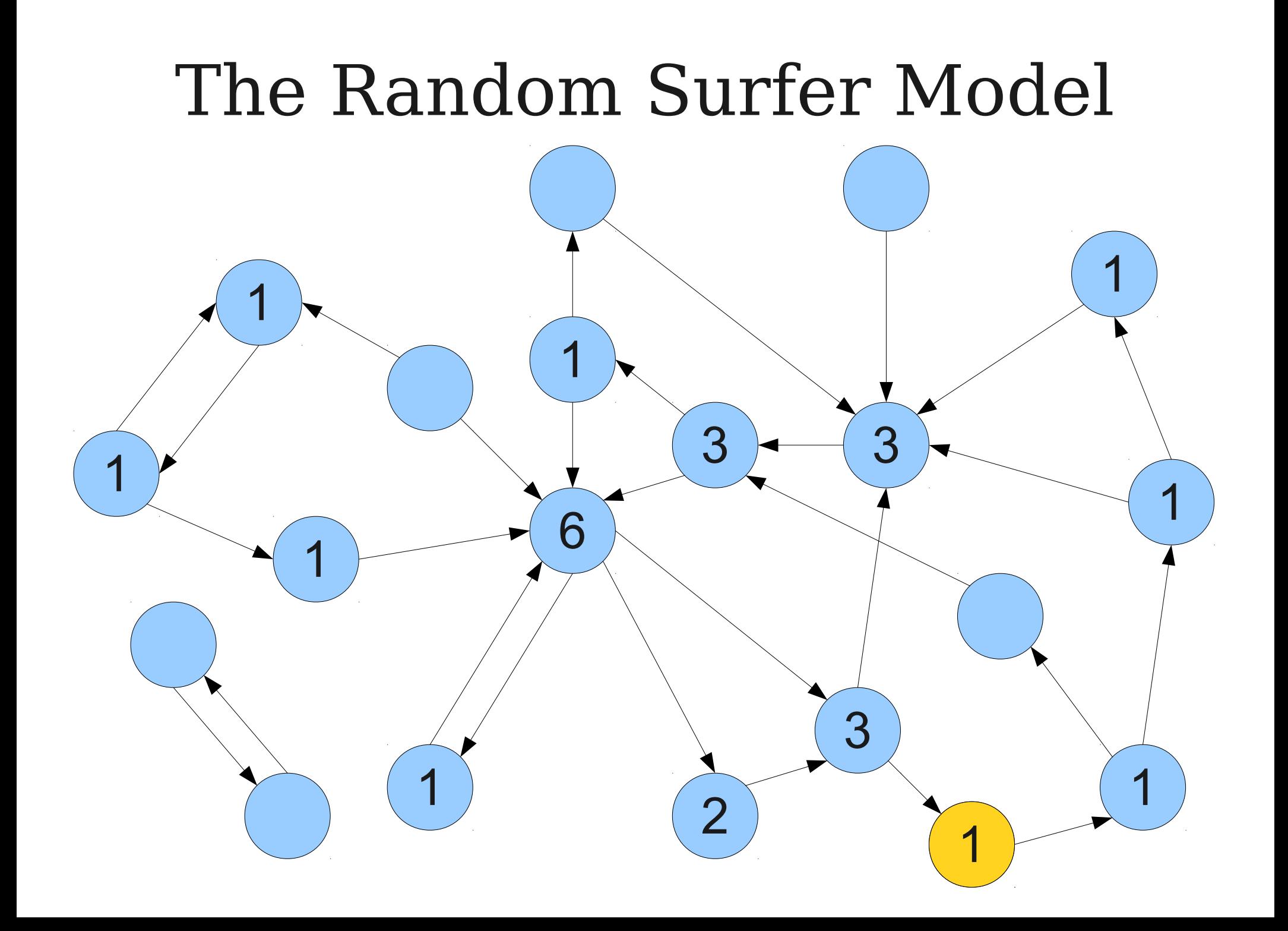
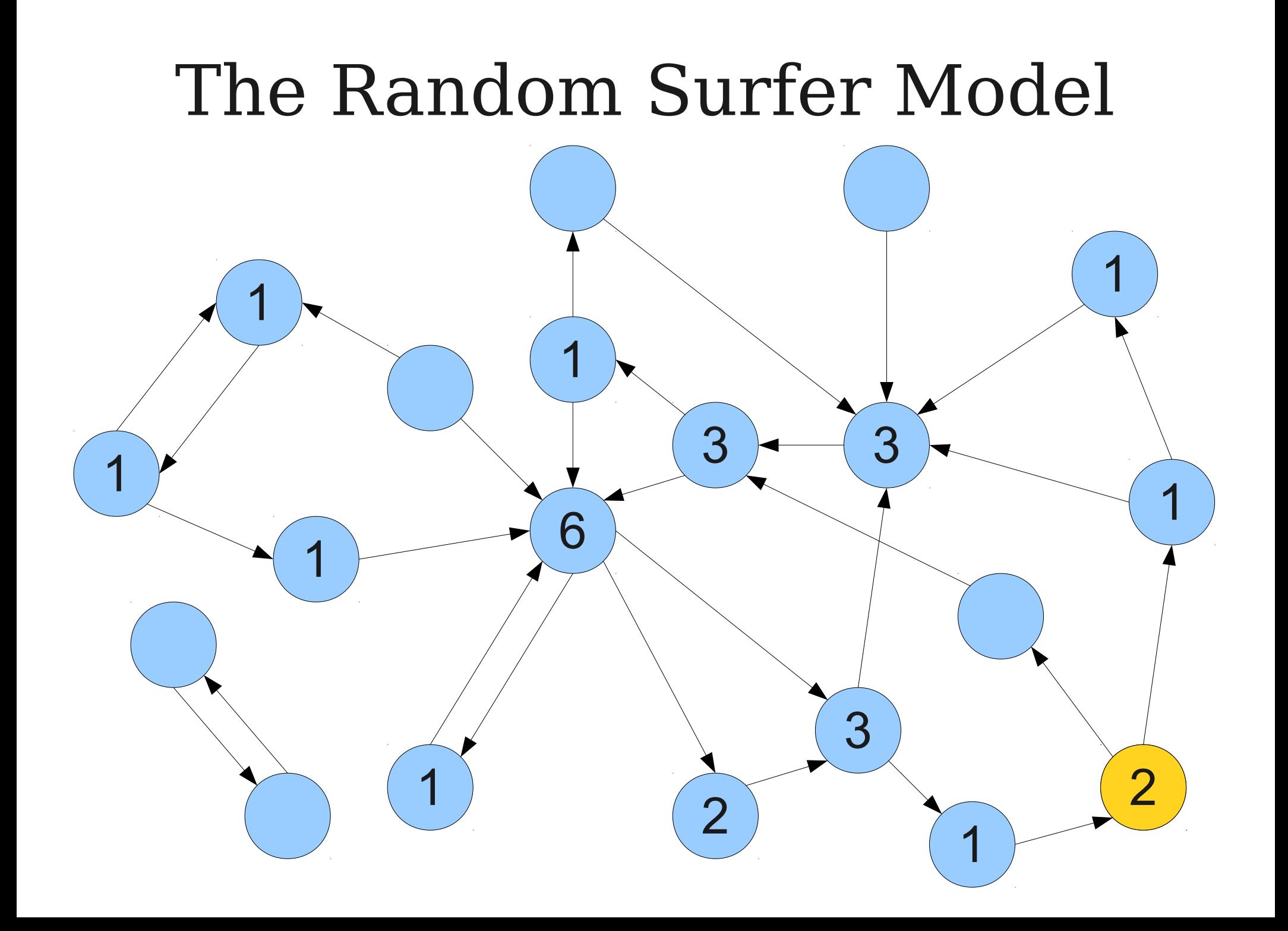

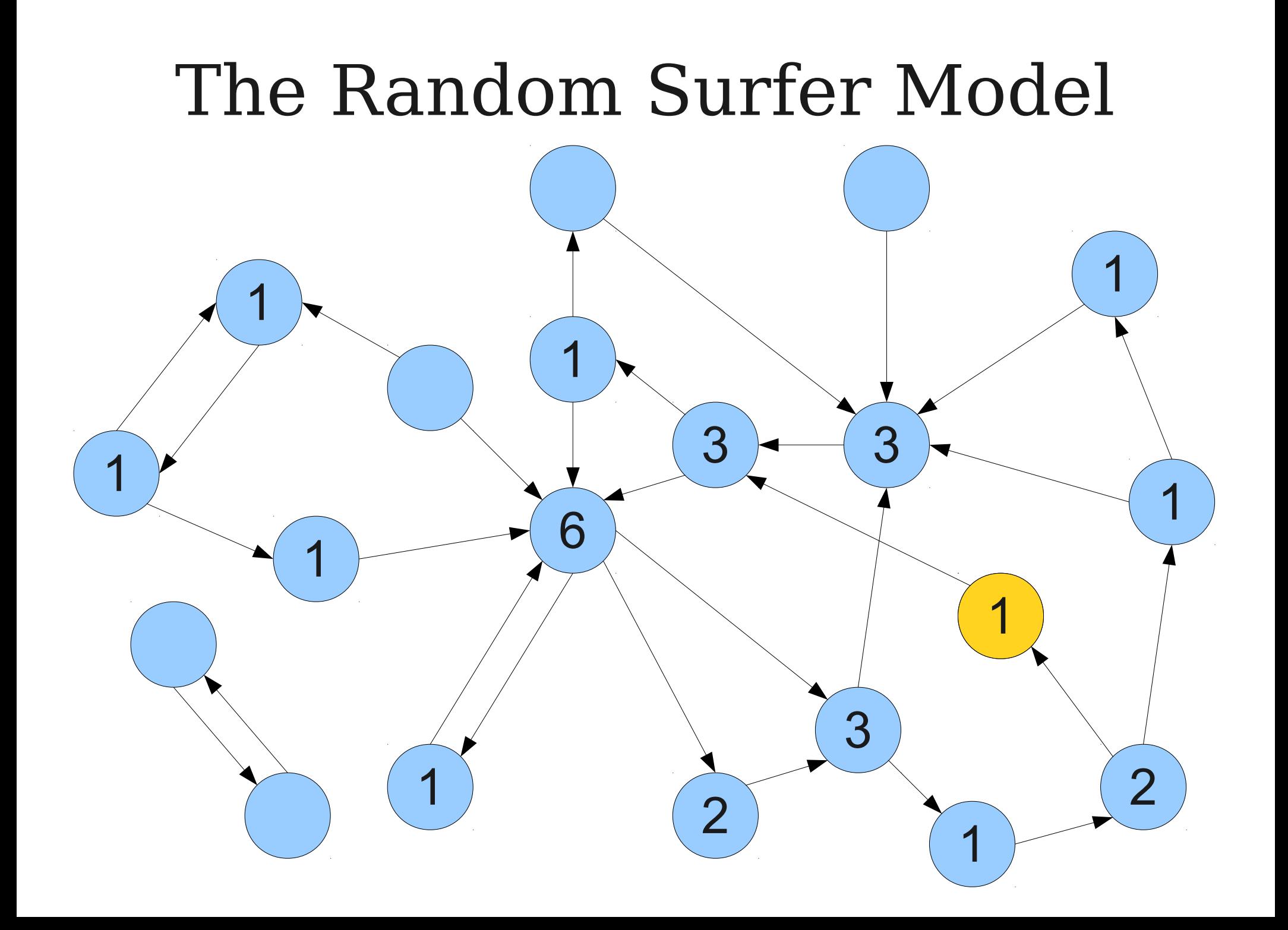

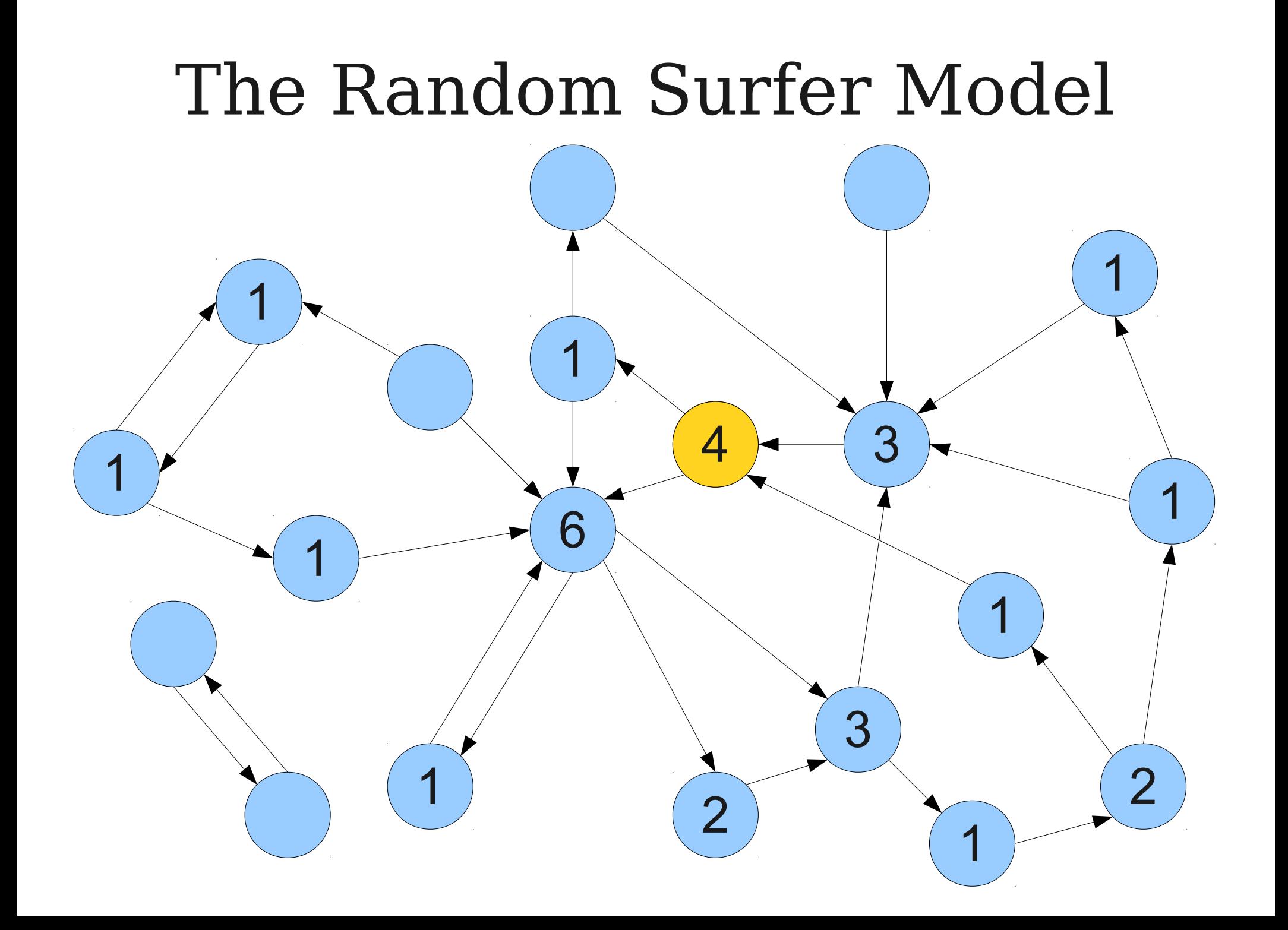

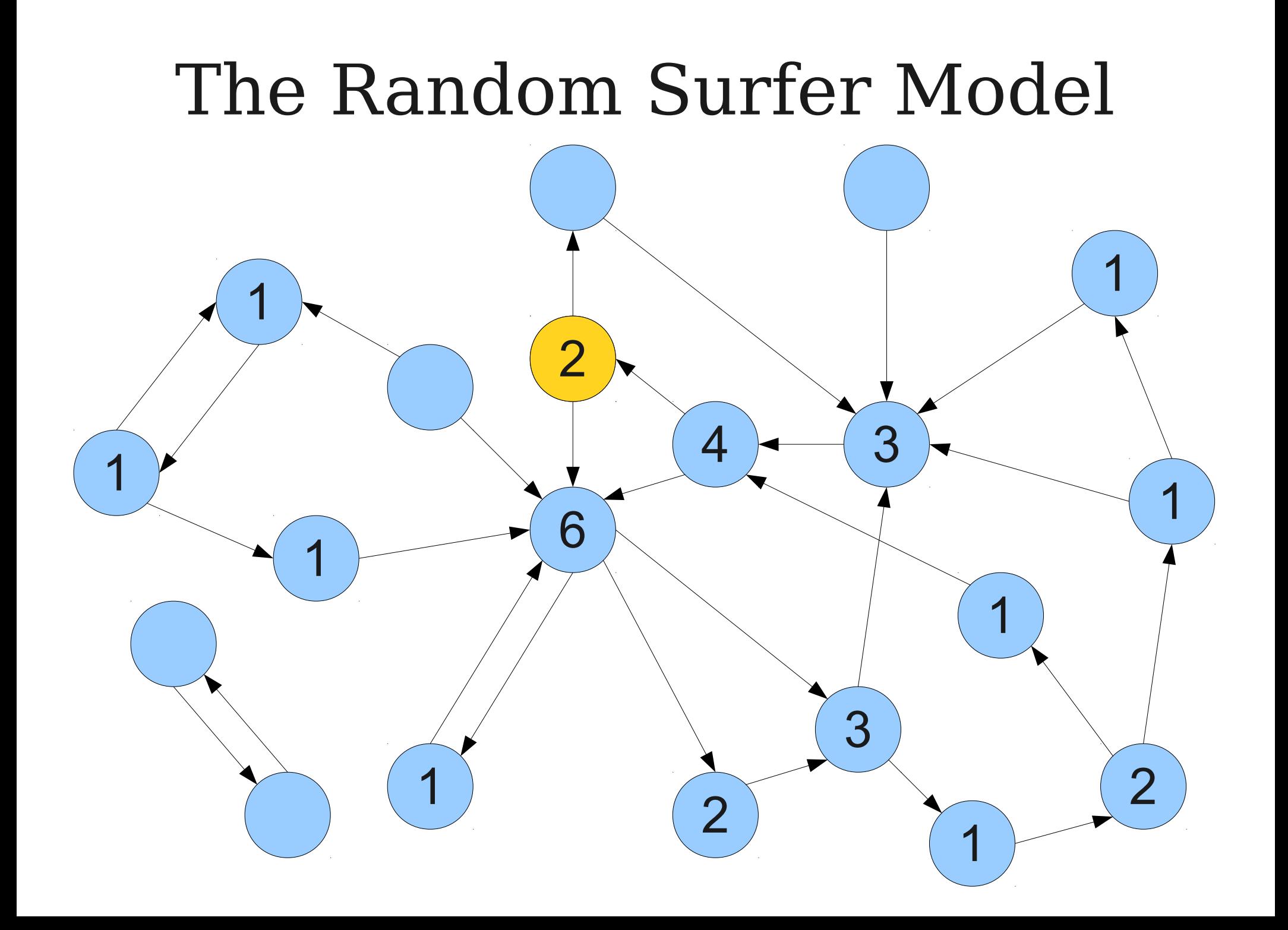

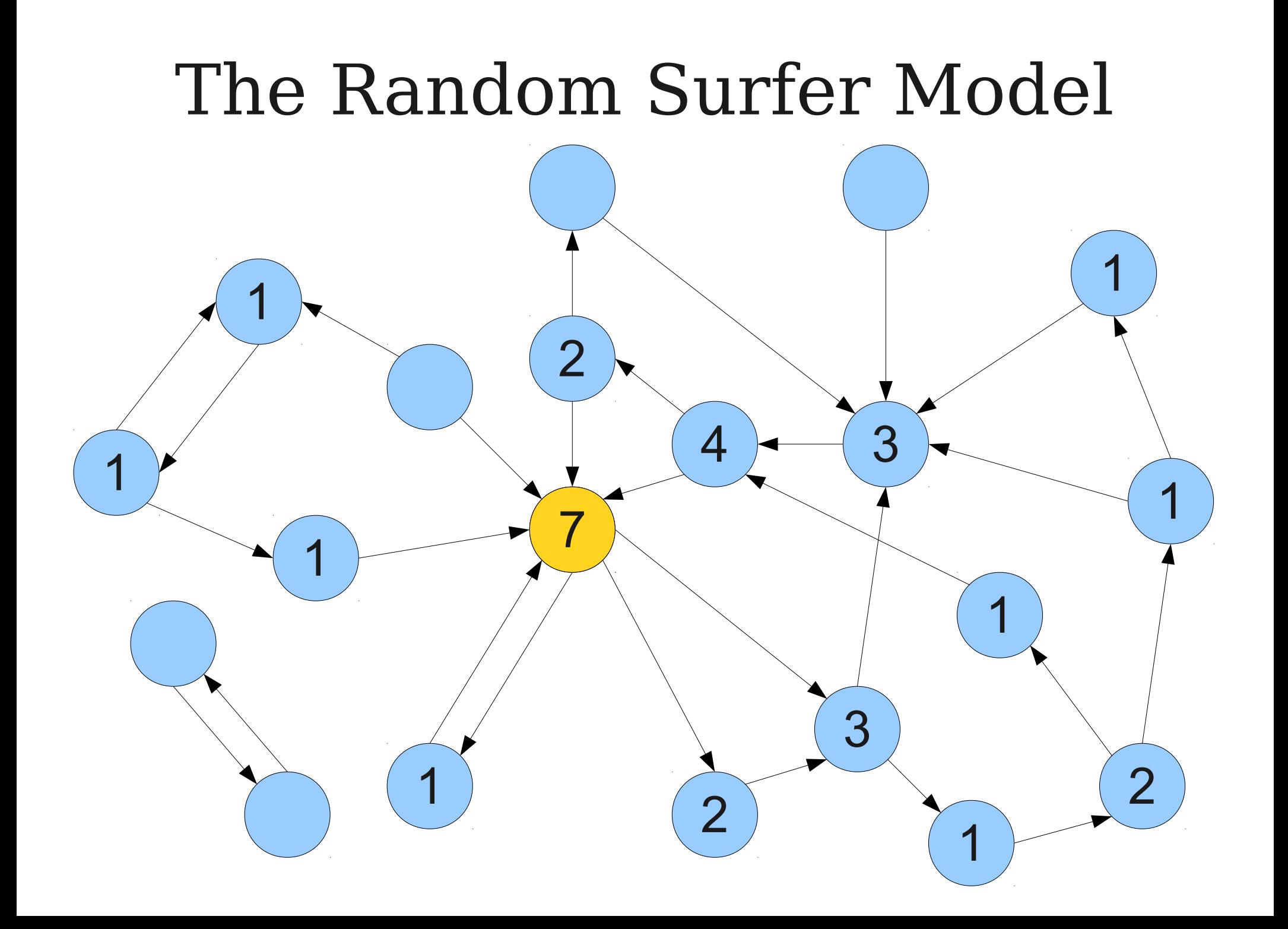

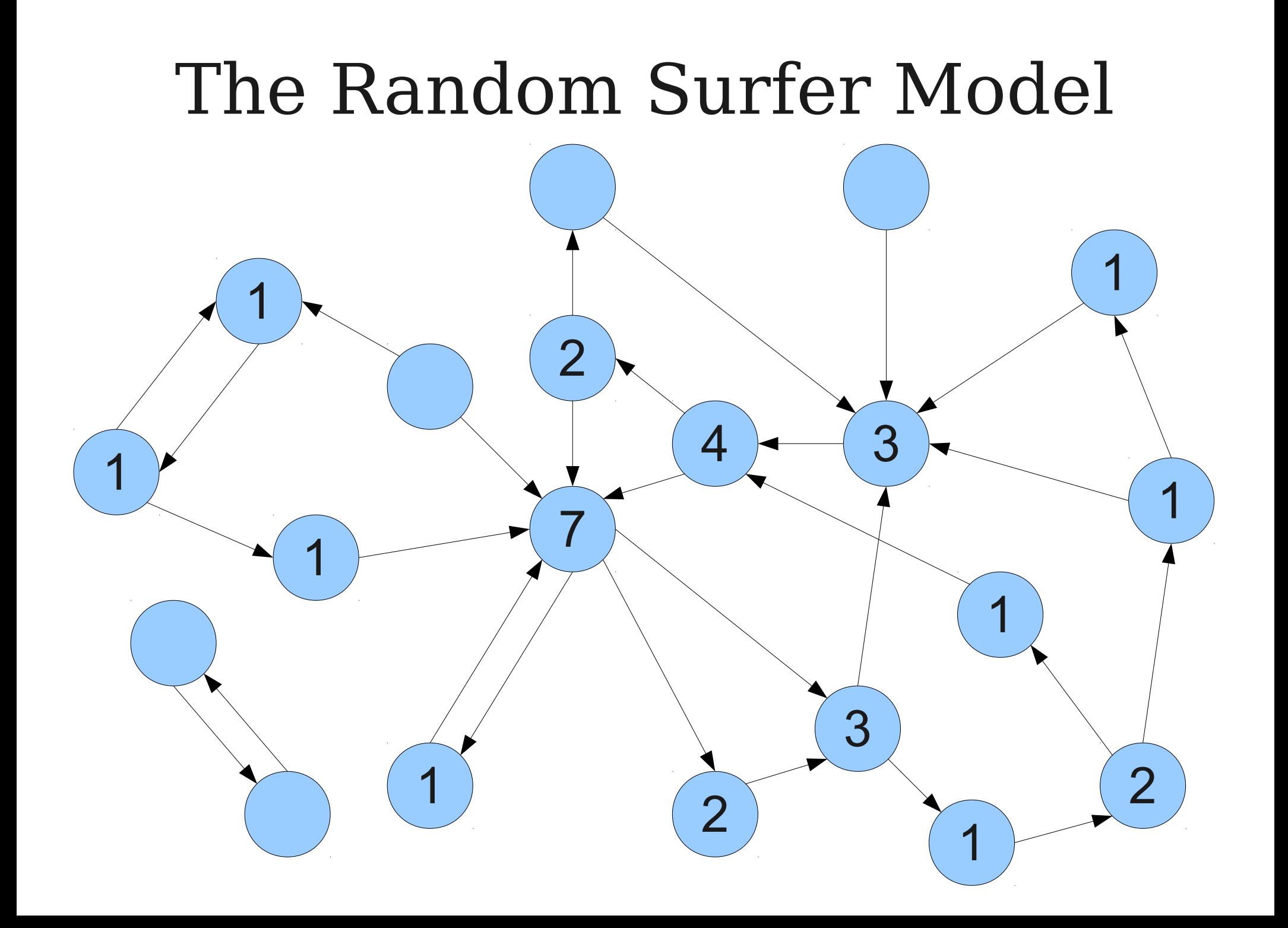

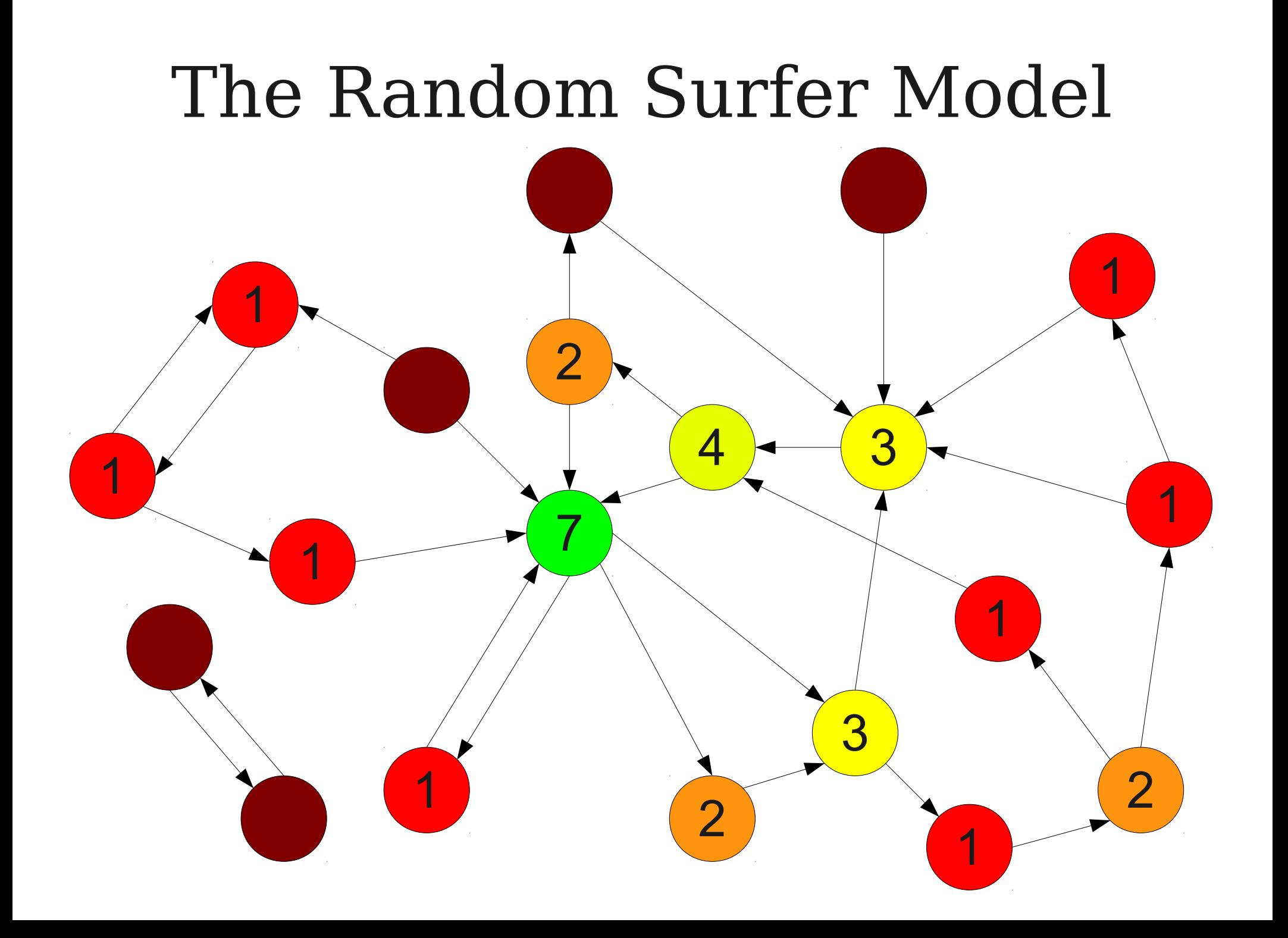

# Ranking Articles with the RSM

- Randomly walk through the graph.
- At each step, either
	- Jump to a totally random article, or
	- $\bullet$  Follow a random link.
- Record how many times each article was visited.
- The most-visited articles are, in some sense, the most important.

## Other Applications of the RSM

- Ecosystem Stability:
	- Each node represents a species.
	- Edges represent one species that eats another.
	- High-value species are those that are important to the stability of the ecosystem.
- Learn more:
	- **<http://news.bbc.co.uk/2/hi/8238462.stm>**

#### Who invented this?

[Our approach] can be thought of as a model of user behavior. We assume there is a "random surfer" who is given a web page at random and keeps clicking on links, never hitting "back" but eventually gets bored and starts on another random page.

[Our approach] can be thought of as a model of user behavior. We assume there is a "random surfer" who is given a web page at random and keeps clicking on links, never hitting "back" but eventually gets bored and starts on another random page. The probability that the random surfer visits a page is its **PageRank**.

### **The Anatomy of a Large-Scale Hypertextual Web Search Engine**

Sergey Brin and Lawrence Page Computer Science Department, Stanford University, Stanford, CA 94305, USA sergey@cs.stanford.edu and page@cs.stanford.edu

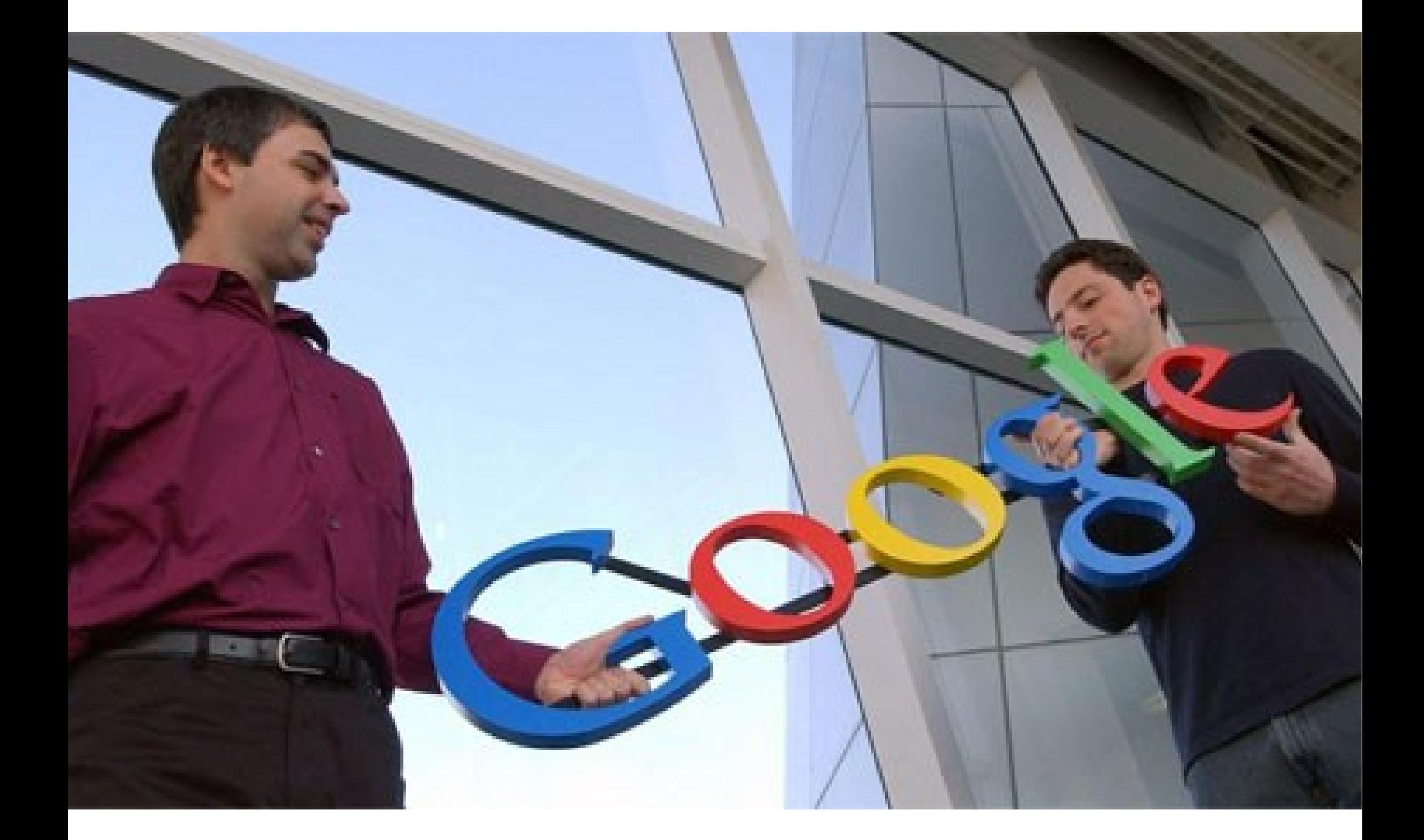

http://quotingquotes.co.uk/wp-content/uploads/2012/01/1-larry-page\_sergey-brin.jpg

### Great things are possible in computing.

Great things are possible in computing. You just need to do a little random surfing.